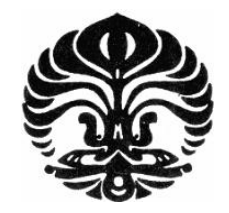

# **UNIVERSITAS INDONESIA**

# **RANCANG BANGUN MULTIBAND BPF DENGAN** *FOLDED DUAL CROSS OPEN STUB*

**TESIS** 

**ACHMAD BUDI FATHONI 0906577620**

# **FAKULTAS TEKNIK PROGRAM STUDI TEKNIK ELEKTRO DEPOK JANUARI 2012**

Rancang bangun..., Achmad Budi Fathoni, FT UI, 2012

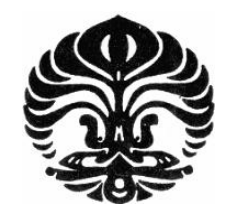

# **UNIVERSITAS INDONESIA**

# **RANCANG BANGUN MULTIBAND BPF DENGAN** *FOLDED DUAL CROSS OPEN STUB*

# **TESIS**

**Diajukan sebagai salah satu syarat memperoleh gelar magister teknik**

**ACHMAD BUDI FATHONI 0906577620**

# **FAKULTAS TEKNIK PROGRAM STUDI TEKNIK ELEKTRO DEPOK JANUARI 2012**

Rancang bangun..., Achmad Budi Fathoni, FT UI, 2012

### HALAMAN PERNYATAAN ORISINALITAS

Tesis ini adalah hasil karya saya sendiri, dan semua sumber baik yang dikutip maupun dirujuk telah saya nyatakan dengan benar.

**Nama** 

#### : Achmad Budi Fathoni

**NPM** 

 $: 0906577620$ 

**Tanda Tangan** 

**Tanggal** 

: Januari 2012

#### **HALAMAN PENGESAHAN**

Tesis ini diajukan oleh:

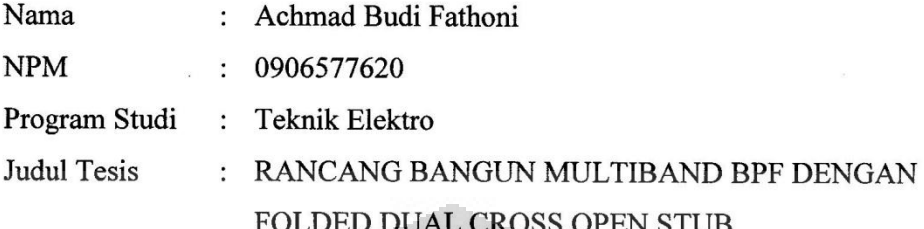

Telah berhasil dipertahankan di hadapan Dewan Penguji dan diterima sebagai bagian persyaratan yang diperlukan untuk memperoleh gelar Magister Teknik pada Program Studi Teknik Elektro, Fakultas Teknik, Universitas Indonesia

**DEWAN PENGUJI** 

Pembimbing: Ir. Gunawan Wibisono, M.Sc, Ph.D

Penguji

: Prof. Dr. Ir. Eko Tjipto Rahardjo, M.Sc. (

Penguji

: Dr. Fitri Yuli Zulkifli, ST., M.Sc.

Penguji : Basari, ST., M.Eng, Ph.D

Ditetapkan di : Depok

Tanggal : Januari 2012  $\mathcal{E}$ 

iii

Universitas Indonesia

#### **KATA PENGANTAR**

Puji syukur saya panjatkan kepada Allah SWT, karena atas berkat dan rahmat-Nya, saya dapat menyelesaikan tesis ini. Penulisan tesis ini dilakukan dalam rangka memenuhi salah satu syarat untuk mencapai gelar Magister Teknik Jurusan Teknik Elektro pada Fakultas Teknik Universitas Indonesia. Saya menyadari bahwa tanpa bantuan dan bimbingan dari berbagai pihak, dari masa perkuliahan sampai pada penyusunan tesis ini, sangatlah sulit bagi saya untuk menyelesaikan tesis ini. Oleh karena itu, saya mengucapkan terima kasih kepada :

- (1) Ir. Gunawan Wibisono, M.Sc, Ph.D selaku pembimbing yang telah menyediakan waktu, tenaga, dan pikiran untuk mengarahkan saya dalam penyusunan tesis ini;
- (2) Orang tua, bapak ibu mertua, dan keluarga saya yang telah memberikan bantuan dukungan material dan moral;
- (3) Teman-teman Program Magister Teknik Elektro khususnya angkatan 2009 yang telah memberikan bantuannya.

Akhir kata, saya berharap Allah SWT berkenan membalas segala kebaikan semua pihak yang telah membantu. Semoga tesis ini membawa manfaat bagi pengembangan ilmu.

O

O

Depok, Januari 2012

Penulis

iv

Universitas Indonesia

#### HALAMAN PERNYATAAN PERSETUJUAN PUBLIKASI TUGAS AKHIR UNTUK KEPENTINGAN AKADEMIS

Sebagai sivitas akademik Universitas Indonesia, saya yang bertanda tangan dibawah ini:

Nama : Achmad Budi Fathoni **NPM** : 0906577620 Program Studi: Teknik Elektro Departemen : Teknik Elektro **Fakultas** : Teknik Jenis Karya : Tesis

demi pengembangan ilmu pengetahuan, menyetujui untuk memberikan kepada Universitas Indonesia Hak Bebas Royalti Noneksklusif (Non-exclusive Royalty-Free Right) atas karya ilmiah saya yang berjudul:

# RANCANG BANGUN MULTIBAND BPF DENGAN FOLDED DUAL **CROSS OPEN STUB**

beserta perangkat yang ada (jika diperlukan). Dengan Hak Bebas Royalti Nonekslusif ini Universitas Indonesia berhak menyimpan, mengalih mediakan/formatkan, mengelola dalam bentuk pangkalan data (database), merawat, dan memublikasikan tugas akhir saya selama tetap mencantumkan nama saya sebagai penulis/pencipta dan sebagai pemilik Hak Cipta. Demikian pernyataan ini saya buat dengan sebenarnya.

Dibuat di : Jakarta

Pada tanggal: 27 Januari 2012

Yang menyatakan

(Achmad Budi Fathoni)

Universitas Indonesia

#### **ABSTRAK**

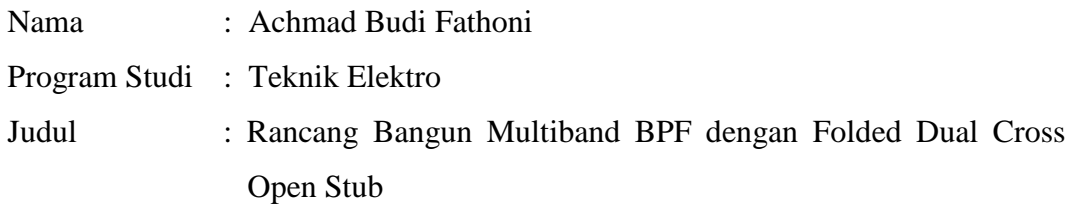

Pada penelitian ini dirancang mikrostrip bandpass filter multiband Untuk mendukung transceiver multiband pada frekuensi 900 MHz untuk GSM, 1,8 GHz untuk WCDMA, 2,6 GHz untuk LTE, 3,5 GHz untuk fixed-WiMAX, 4,3 GHz untuk WLAN dan 5,2 GHz untuk WLAN. Perancangan dimulai menggunakan single-COS, kemudian ditambahakan sebuah resonator (DCOS) sehingga menghasilkan frekuensi 6 band. Pembuatan mikrostrip filter multiband dengan mempergunakan teknik *folded* Dual Cross open stub yang merupakan optimasi bentuk COS untuk menghasilkan filter ukuran lebih sederhana dan compact namun dapat memiliki frekuensi kerja yang multiband. Hasil pengkuran menujukan Pada frekuensi GSM, nilai S<sub>11</sub> 900 MHz sebesar -34.4 dB. Pada frekuensi WCDMA, nilai  $S_{11}$  pada 1,8 GHz sebesar -30 dB. Pada frekuensi LTE, nilai  $S_{11}$  pada 2,6 GHz sebesar -25,4 dB. Pada frekuensi fixed-WiMAX, nilai  $S_{11}$ pada 3,450 GHz sebesar -24,2 dB. Pada frekuensi WLAN, nilai  $S_{11}$  pada 4,25 GHz sebesar -27.3 dB. Pada frekuensi WLAN, nilai S<sub>11</sub> pada 5,2 GHz sebesar -29,4 dB. Pada frekuensi GSM, nilai S<sub>21</sub> 900 MHz sebesar -0.22 dB. Pada frekuensi WCDMA, nilai S<sub>21</sub> pada 1,8 GHz sebesar -0.45 dB. Pada frekuensi LTE, nilai  $S_{21}$  pada 2,6 GHz sebesar -0.74 dB. Pada frekuensi fixed-WiMAX, nilai  $S_{21}$  pada 3,450 GHz sebesar -1.3 dB. Pada frekuensi WLAN, nilai  $S_{21}$  pada 4,25 GHz sebesar -1.4 dB. Pada frekuensi WLAN, nilai S<sub>21</sub> pada 5,2 GHz sebesar -1.9 dB. Penambahan cross open stub menjadi dual cross openstub menghasilkan frekuensi kerja sebanyak 6 buah. Sementara itu, hasil pengukuran menujukan multiband filter terjadi pergeseran frekuensi tengah sebesar 5-10 MHz. Dari hasil simulasi maupun pengukuran menunjukan bahwa BPF ini telah mencapai kinerja yang diharapkan sesuai frekuensi teknis yang ditetapkan.

Keywords : *Cros open stub, Folded open stub, Multiband bandpass filter.*

### **ABSTRACT**

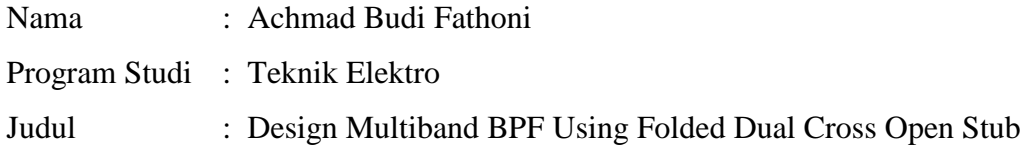

In this research is designed microstrip bandpass filter to support multiband multiband transceiver at 900 MHz for GSM, WCDMA 1.8 GHz, 2.6 GHz for LTE, 3.5 GHz for fixed-WiMAX, 4.3 GHz for WLAN and 5,2 GHz for WLAN. The design starts using single-COS, then ditambahakan a resonator (DCOS) resulting in six frequency bands. Making multiband microstrip filter using the technique folded open stub Dual Cross which is the optimization of COS to filter sizes produce more simple and compact yet can have a multiband frequency work. Results pengkuran addressing the GSM frequency, 900 MHz  $S<sub>11</sub>$  value of -34.4 dB. In WCDMA frequency, the value of  $S_{11}$  at 1.8 GHz at -30 dB. In LTE frequency, the value of  $S_{11}$  at 2.6 GHz at -25.4 dB. In the fixed-WiMAX frequencies, the value of  $S_{11}$  at 3.450 GHz -24.2 dB. In the WLAN frequency, the value of  $S_{11}$  at 4.25 GHz at -27.3 dB. In the WLAN frequency, the value of  $S_{11}$  at 5.2 GHz -29.4 dB. At frequencies GSM 900 MHz  $S_{21}$  value of -0.22 dB. In WCDMA frequency, the value of  $S_{21}$  at 1.8 GHz of -0.45 dB. In LTE frequency, the value of  $S_{21}$  at 2.6 GHz of -0.74 dB. In the fixed-WiMAX frequencies, the value of  $S_{21}$  at 3.450 GHz of -1.3 dB. In the WLAN frequency, the value of  $S_{21}$  at 4.25 GHz of -1.4 dB. In the WLAN frequency, the value of  $S_{21}$  at 5.2 GHz of -1.9 dB. The addition of open stubs into a dual cross cross openstub generate frequencies up to 6 pieces of work. Meanwhile, the measurement results addressing multiband filter center frequency shift of 5-10 MHz. From the simulation results and measurements show that the BPF has achieved the expected performance according to established technical frequencies.

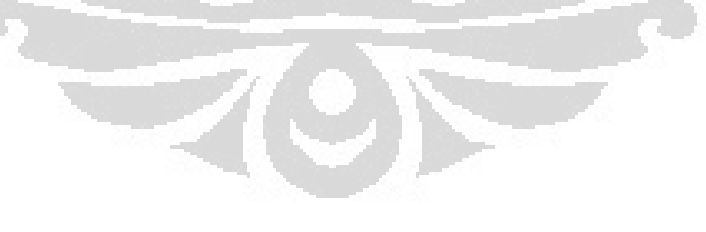

Keywords : *Cros open stub, Folded open stub, Multiband bandpass filter.*

# **DAFTAR ISI**

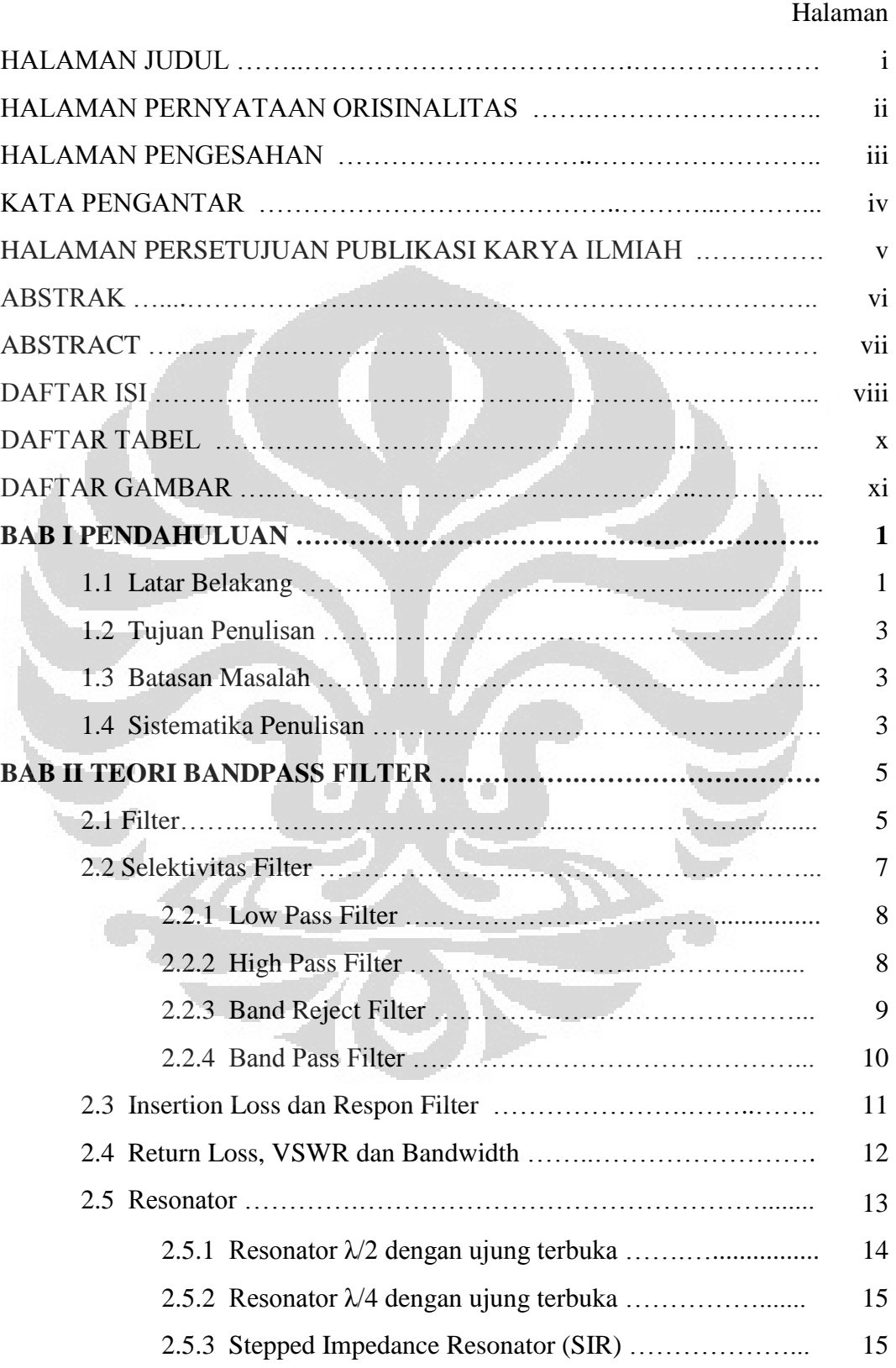

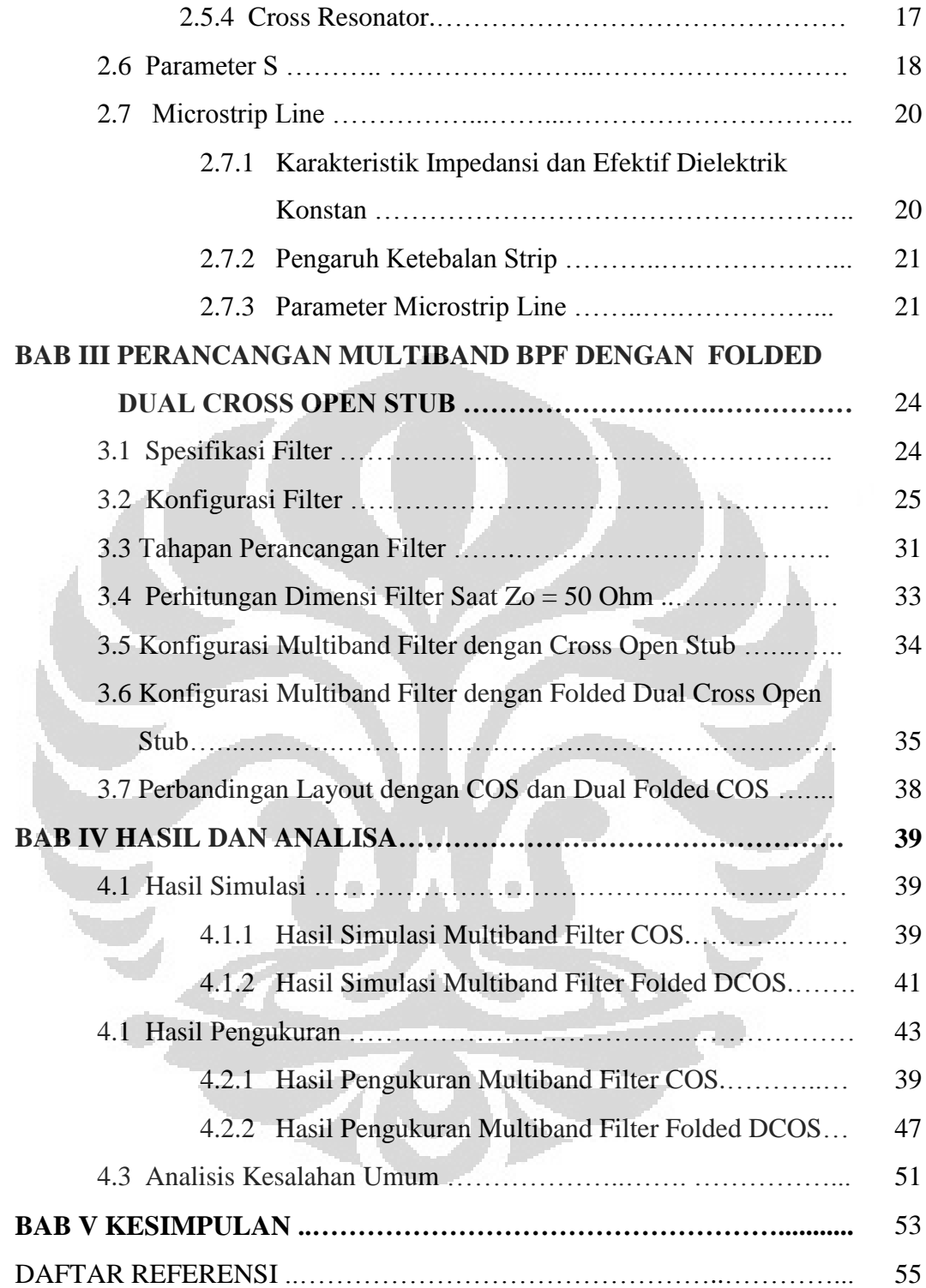

# **DAFTAR TABEL**

## Halaman

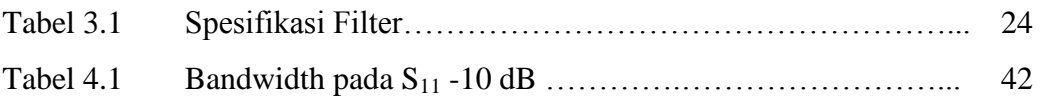

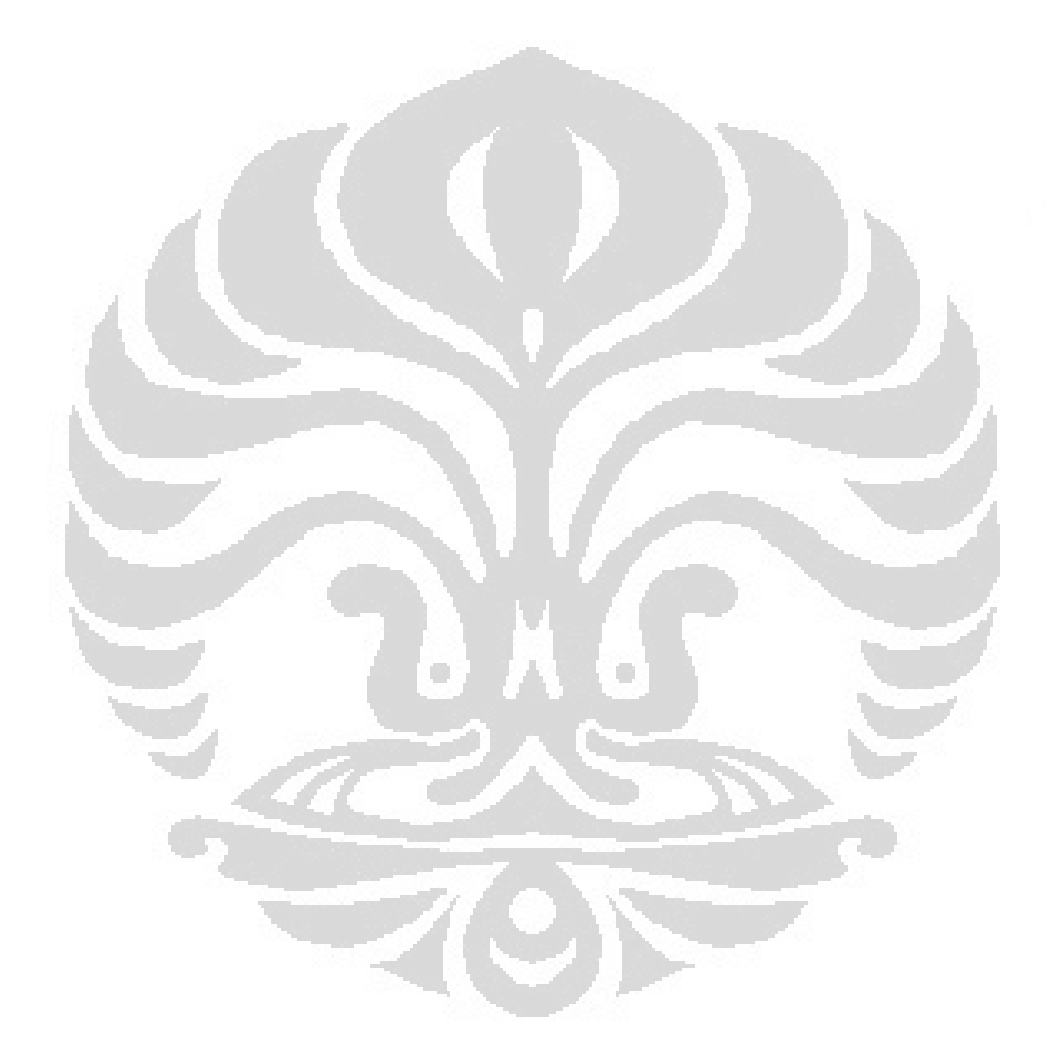

# **DAFTAR GAMBAR**

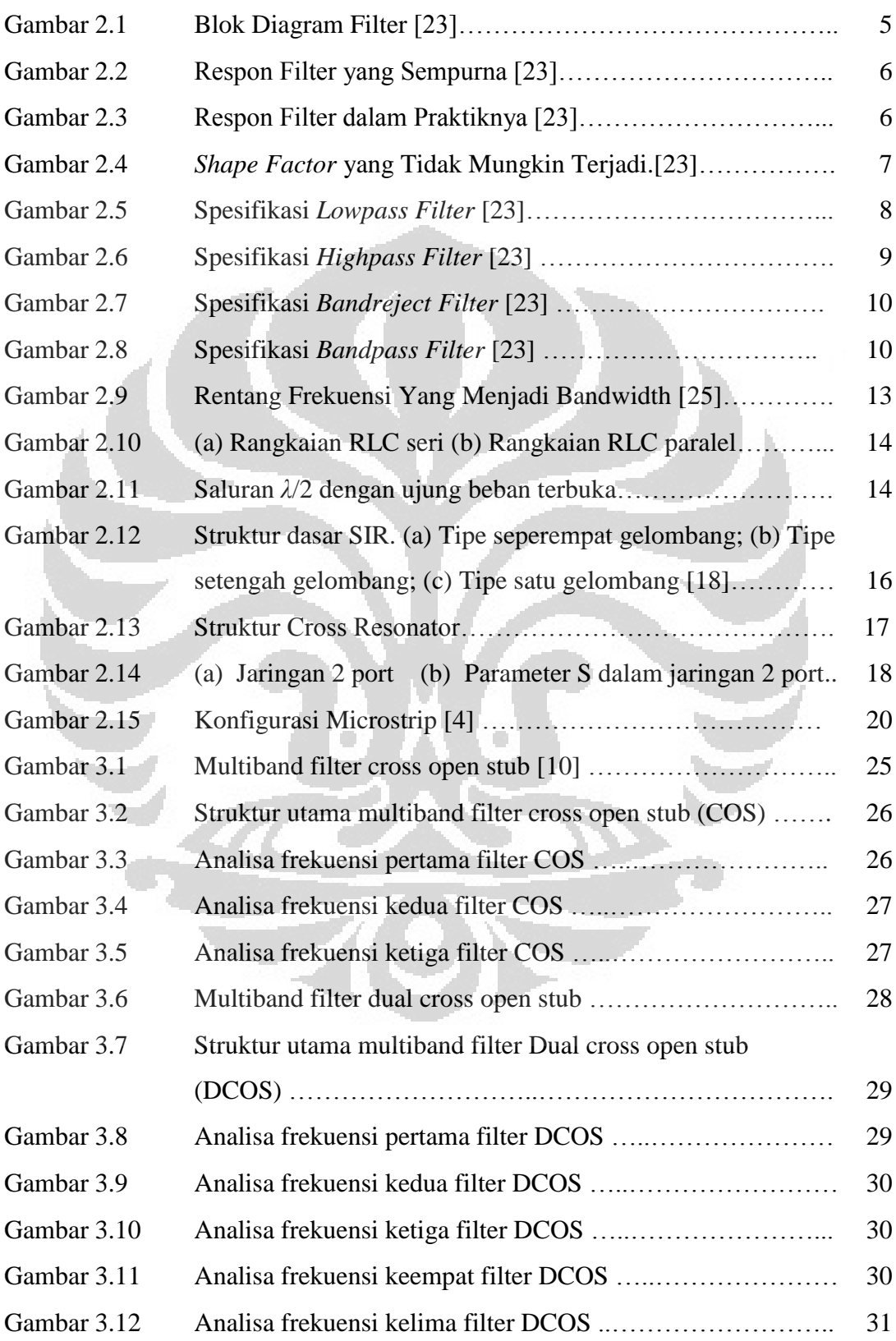

xi **Universitas Indonesia**

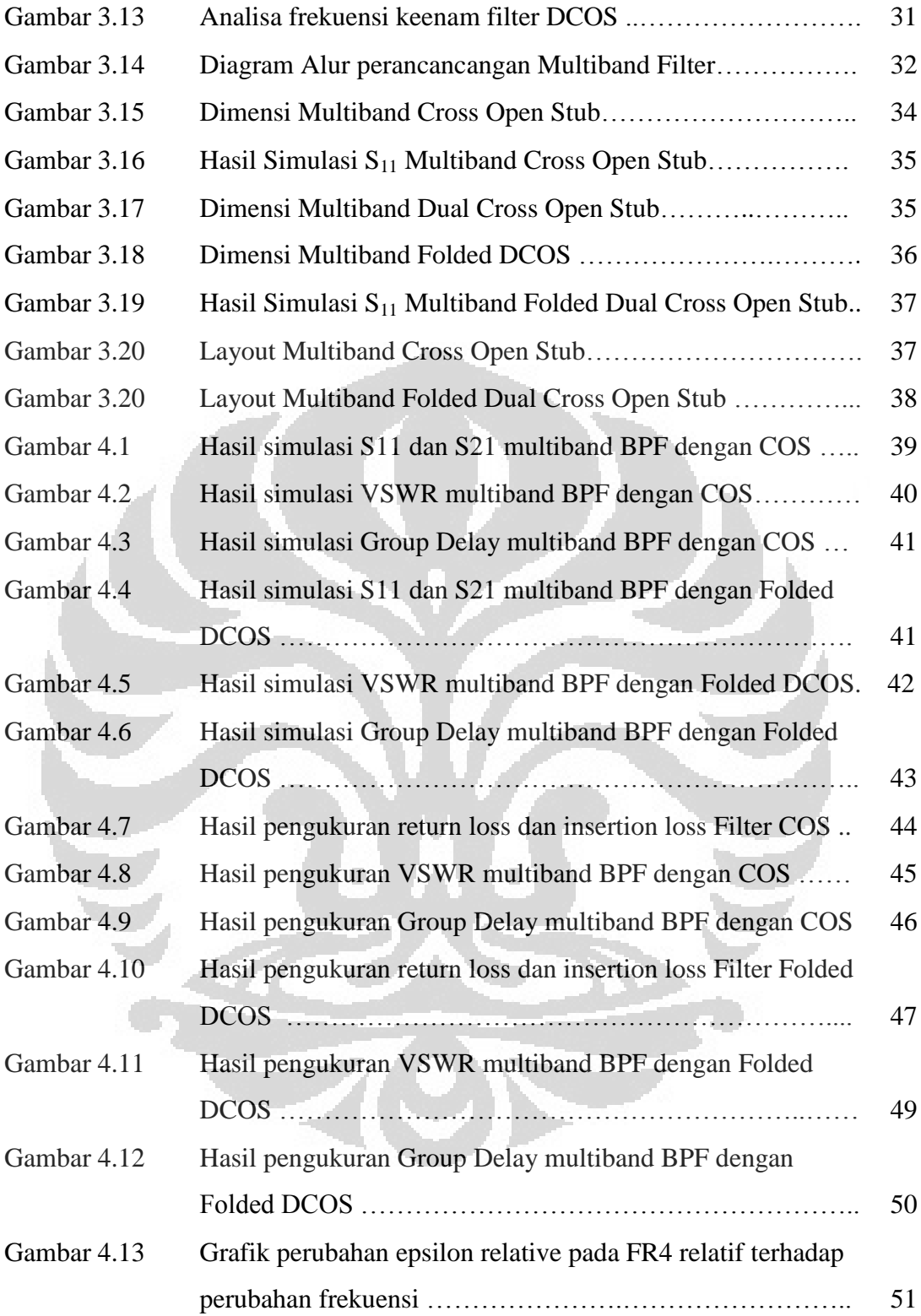

### **DAFTAR ISTILAH**

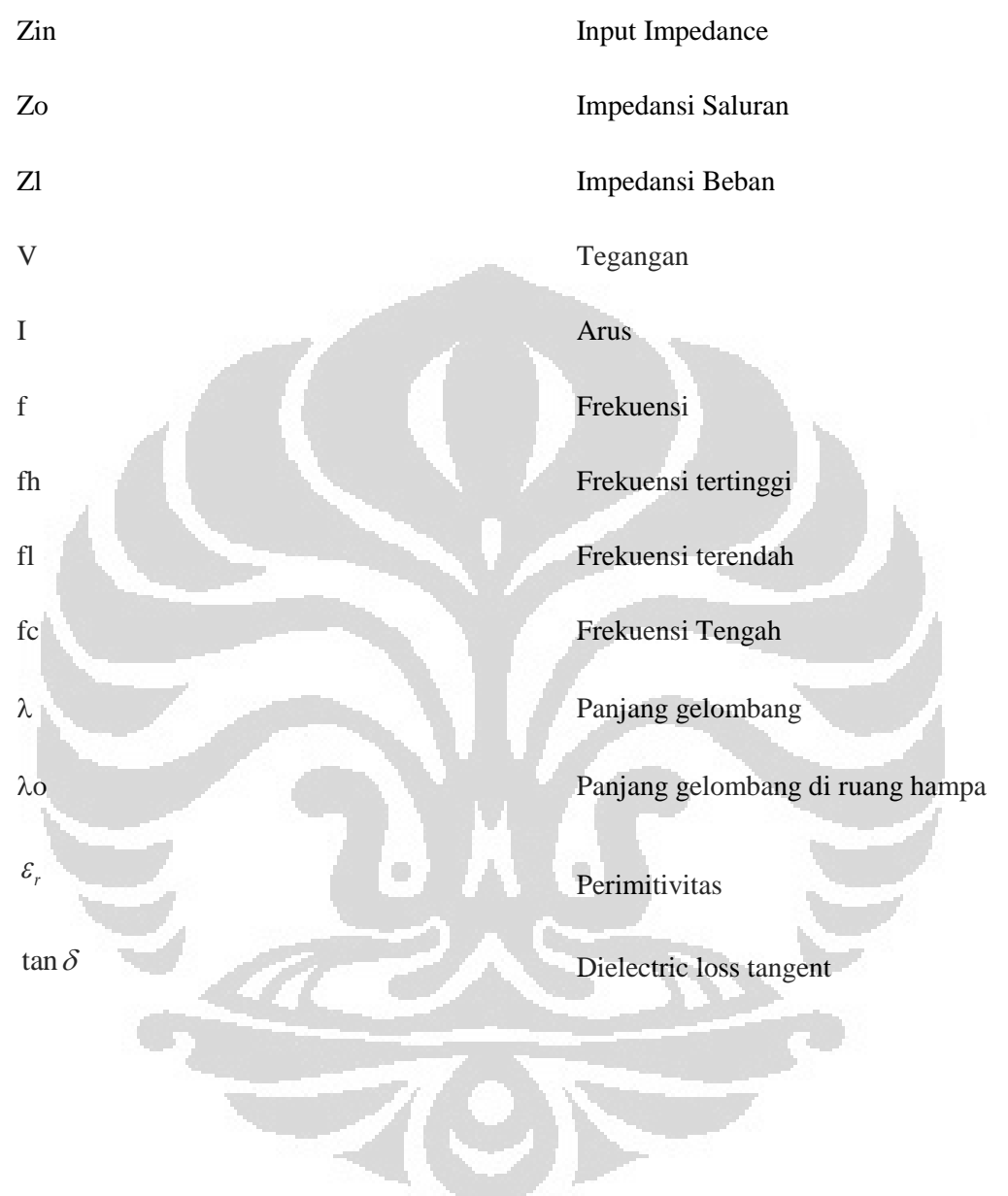

# **DAFTAR LAMPIRAN**

Lampiran 1 Karakteristik Substrat FR4

Lampran 2 Foto hasil Pabrikasi

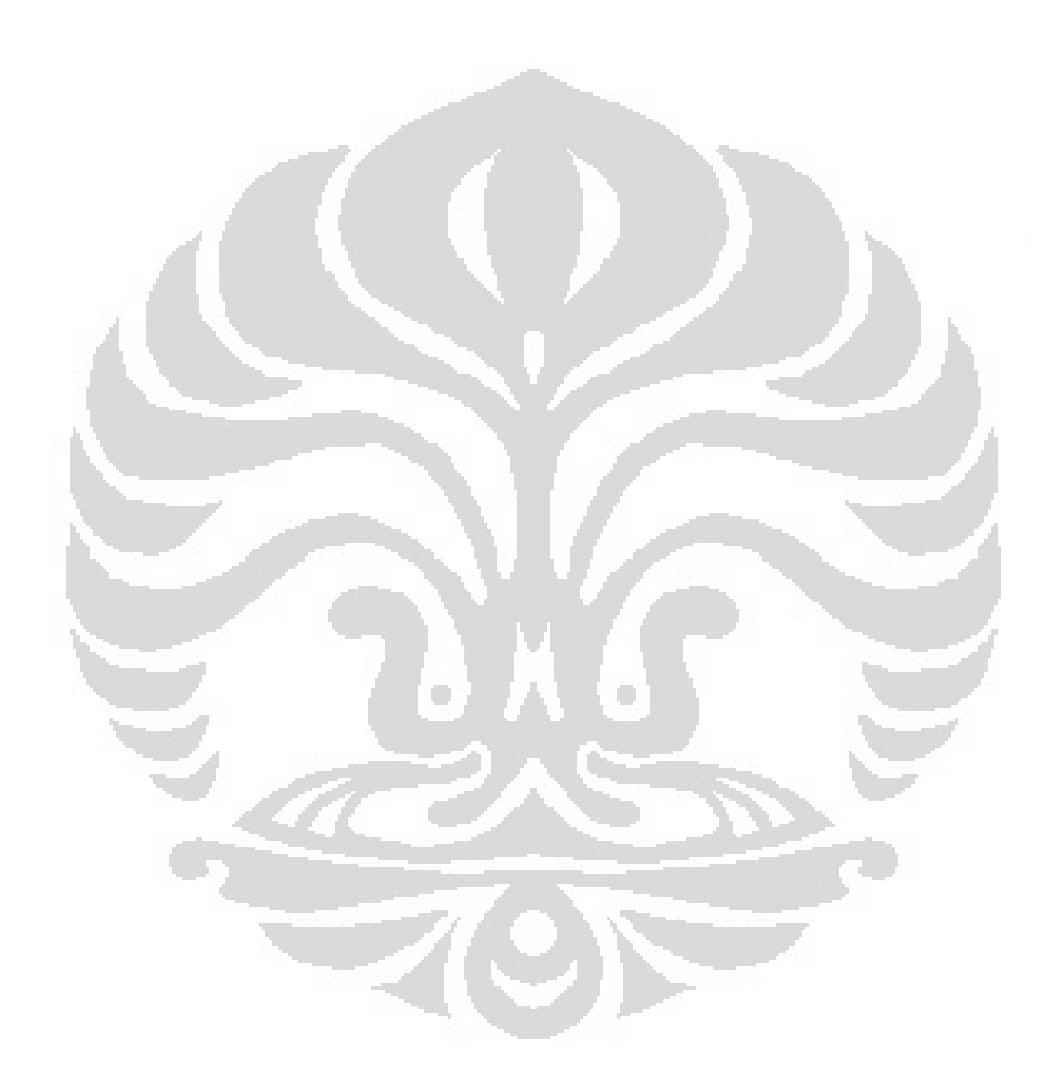

xiv **Universitas Indonesia**

# **BAB 1 PENDAHULUAN**

#### **1.1. Latar Belakang**

Berbagai permintaan aplikasi *wireless* mendorong dikembangkannya teknologi yang memiliki kemampuan *multimode* untuk menujang teknologi GSM, WCDMA, dan LTE secara bersamaan [1]. Untuk mendukung hal tersebut, pada penelitian ini akan dirancang *mikrostrip bandpass filter multiband* pada frekuensi 900 MHz, 1,8 GHz, dan 2,6 GHz yang merupakan frekuensi alokasi untuk teknologi GSM, WCDMA, dan LTE.

Untuk merancang filter yang memiliki frekuensi kerja lebih dari satu, maka dapat dilakukan dengan menggunakan prinsip *step impedance resonanator*  (SIR) seperti yang dilakukan [2]-[9]. Penggunaan SIR mememiliki kelemahan karena resonator pada salah satu frekuensi berpengaruh terhadap frekuensi yang lain. Sehingga diperlukan perhitungan yang akurat untuk mendesain sebuah *filter multiband*. Selain itu, untuk medapatkan hasil yang baik, maka diperlukan proses tuning yang lebih lama. Keunggulan SIR adalah ukurannya yang lebih kompak dibandingkan filter jenis lain.

Sementara itu pada [10] diusulkan penggunaan *cascaded resonator* untuk menghasilkan *multiband filter.* Akan tetapi filter ini memiliki ukuran yang besar karena satu frekuensi diwakili oleh sebuah resonator. Hal ini akan mengakibatkan rangkaian bandpass filter memiliki ukuran yang lebih besar dan kompleks. Analisa secara *coupling* matrik resonator dilakukan oleh [11] sehingga diperoleh *multiband filter*.

Salah satu metode yang dapat meningkatkan kinerja *insertion loss* maka diusulkan penggunaan *transmission zeros* seperti yang diusulkan [12]-[14] atau yang lebih sering dinamakan *cross resonator*. Berbeda dengan SIR, pada *cross resonator* memiliki nilai depedensi yang rendah antara frekuensi satu dengan yang lain. Metode *cross resonator* ini diaplikasikan oleh [15] dengan penggunaan teknik *cross open stub* (COS) untuk dapat menghasilkan *filter multiband*. Kemudian dilakukan pula oleh [16] dengan teknik *cross short stub* (CSS) yang menghasilkan *filter multiband*. Pada [17] diusulkan penggabungan metode COS dan CSS untuk dapat menghasilkan *filter* empat *band*. Penggunaan COS memiliki kelemahan karena bentuknya yang besar. Sehingga dibutuhkan modifikasi filter tersebut dengan tetap mempertahankan kinerjanya.

Untuk meminiaturisasi filter, maka dapat dilakukan teknik *folded* seperti yang diusulkan [18]-[22]. Teknik ini merupakan salah satu cara yang paling efektif untuk menhasilkan filter yang kompak.

Beberapa penelitian *multiband* filter diantaranya seperti pada [15] dibangun filter yang bekerja pada frekuensi 2,45 GHz, 3,5 GHz, 5,25 GHz. Dengan nilai *insertion loss* sebesar lebih dari -1 dB pada semua frekuensi kerja nya. Sementara itu, memiliki kekurangan dalam hal ukurannya yang besar, sehingga dapat diminimalisasi kembali.

Sementara pada [16] diusulkan menggunakan teknik CSS. Pada penelitian tersebut, filter yang dibangun bekerja pada frekuensi 1,8 GHz, 3,5 GHz, 5,45 GHz. Dengan nilai *insertion loss* sebesar lebih dari -2 dB pada semua frekuensi kerjanya. Sama halnya dengan [15] filter ini pun masih memiliki ukuran yang besar. Selain itu, pada [17] diusulkan kombinasi COS dan CSS untuk dapat menghasilkan *filter quad band*, yang bekerja pada frekuensi 1,32 GHz, 1,71 GHz, 2,41 GHz, dan 3,41 GHz. Filter ini memiliki nilai *insertion loss* yang baik yaitu kurang dari -2 dB. Akan tetapi memiliki ukurang yang besar.

Pada penelitian ini diusulkan perancangan *mikrostrip filter multiband* dengan teknik *dual cross open stub* (DCOS) yang merupakan metode lanjut dari bentuk COS untuk menghasilkan *filter* yang lebih sederhana namun dapat memiliki frekuensi kerja yang *multiband* [26] frekuensi 900 MHz untuk GSM, 1,8 GHz untuk WCDMA, 2,6 GHz untuk LTE, 3,5 GHz untuk *fixed*-WiMAX, 4,3 GHz untuk WLAN dan 5,2 GHz untuk WLAN. Nilai *return loss*  $S_{11} < -10$  dB, *insertion loss*  $S_{21} > -3$  dB dan VSWR antara  $1 - 2$  dengan *group delay* kurang dari 10 nS [26]. Beberapa keterbaruan yang disulkan yaitu, penggunaan DCOS dengan ditambahkan sebuah cross resonator sehingga menjadi *dual* COS yang diharapkan menghasilkan frekuensi 6 *band*. Untuk dapat meminiaturisasi nya maka dilakukan teknik *folded*.

Simulasi dilakukan dengan menggunakan perangkat lunak *Advanced Design System* (ADS). Untuk mengetahui unjuk kerja rangkaian dengan menguji parameter-parameter yang diperlukan, seperti *return loss, insertion loss,* frekuensi kerja, VSWR, *bandwidth* dan group delay*.* Selain itu dilakukan fabrikasi dari rancangan BPF dan hasil pengukuran kinerja nya dibandingkan dengan hasil simulasi.

### **1.2. Tujuan Penelitian.**

Tujuan penelitian merancang *bandpass filter* dengan teknik *folded* DCOS untuk menujang teknologi pada frekuensi 900 MHz untuk GSM, 1,8 GHz untuk WCDMA, 2,6 GHz untuk LTE, 3,5 GHz untuk fixed-WiMAX, 4,3 GHz untuk WLAN dan 5,2 GHz untuk WLAN. Perancangan dimulai menggunakan single-COS, kemudian ditambahakan sebuah resonator sehingga menghasilkan frekuensi 6 *band*.

### **1.3 Batasan Masalah.**

Pada penelitian ini akan dirancang *mikrostrip bandpass filter multi*band pada frekuensi 900 MHz untuk GSM, 1,8 GHz untuk WCDMA, 2,6 GHz untuk LTE, 3,5 GHz untuk fixed-WiMAX, 4,3 GHz untuk WLAN dan 5,2 GHz untuk WLAN. Perancangan BPF di lakukan dengan perangkat lunak ADS.

## **1.4. Sistematika Penulisan**

Pembahasan laporan penelitian ini secara garis besar tersusun dari beberapa bab, yaitu diuraikan sebagai berikut :

#### **BAB I PENDAHULUAN**

Pada bab ini akan dibahas mengenai latar belakang masalah, tujuan penelitian, batasan masalah, metode penelitian, dan sistematika penulisan.

#### **BAB II DASAR TEORI MULTIBAND BANDPASS FILTER**

Pada bab ini dibahas teori mengenai *multiband bandpass filter .*

#### **BAB III TAHAP-TAHAP PERANCANGAN MULTIBAND BANDPASS**

Menjelaskan mengenai perancangan rangkaian *multiband bandpass filter*

## **BAB IV HASIL DAN PEMBAHASAN**

Dikemukakan hasil simulasi dan pembahasan dari rangkaian *multiband band pass filter.* 

# **BAB V KESIMPULAN**

Dikemukakan berupa poin-poin kesimpulan dari keseluruhan perancangan.

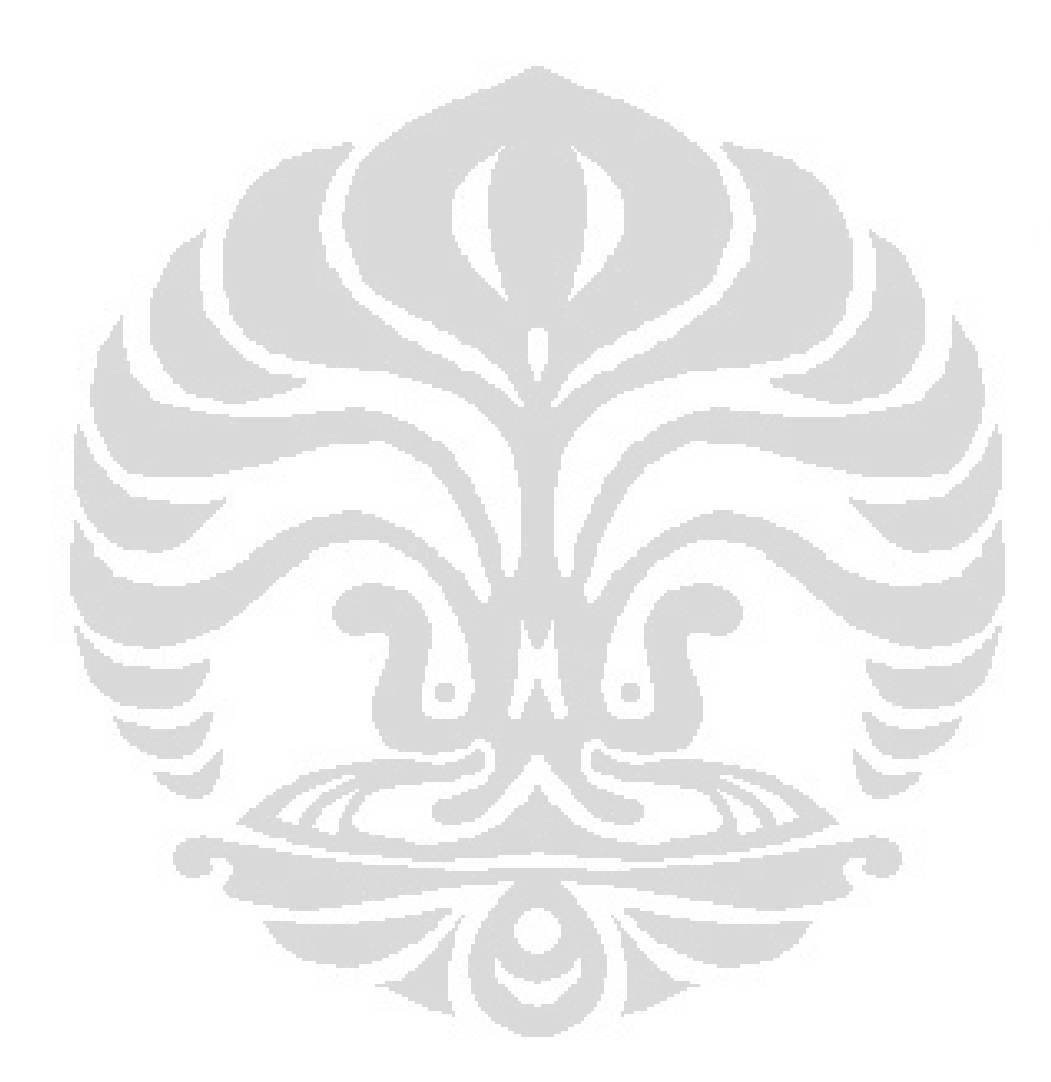

# **BAB 2 TEORI BANDPASS FILTER**

### **2.1 Filter**

Filter adalah sebuah rangkaian yang dirancang untuk melewatkan sinyal dengan rentang frekuensi tertentu dan menghilangkan atau memperlemah sinyal dengan frekuensi diluar frekuensi tersebut [23]. Jadi filter berfungsi sebagai pemilih frekuensi yang diinginkan. Secara umum cara kerja filter dapat dijelaskan pada Gambar 2.1 Filter secara umum dapat dijelaskan dengan Gambar berikut :

Input  
\n*Filter System*  
\n*H(s) or h(t)*  
\n
$$
V_0(s), v_0(t)
$$

Gambar 2.1 Blok Diagram Filter [23]

Vi (t) merupakan sinyal dengan beberapa komponen yang frekuensinya berbeda-beda. Rangkaian pemilah frekuensi dalam hal ini memilih sinyal dengan frekuensi tertentu saja, demikian sehingga  $v<sub>o</sub>(t)$  merupakan tegangan dengan salah satu (daerah) frekuensi saja. Pemisahan frekuensi ini dinyatakan dalam apa yang dinamakan fungsi-alih H(s) atau h(t), yang merupakan perbandingan tegangan sinyal keluaran dan tegangan sinyal masukan.

Pada Gambar 2.2 merupakan gambar dari respon filter yang sempurna. Hanya saja dalam praktiknya hal ini tidak mungkin terjadi dikarenakan karakter fisik dari komponen-komponen yang menyusunnya. Tidak ada komponen yang sempurna, dan karena itulah tidak akan ada filter yang sempurna. Gambar 2.3 memperlihatkan respon filter pada kondisi real, karena terdapatnya ketidak idealan komponen. Selain itu disebabkan pula karena loss yang terjadi.

Berikut adalah definisi-definisi yang akan digunakan pada perancangan filter ini :

1. *Decibel* – dalam radio elektronik dan telekomunikasi *decibel* digunakan untuk menjelaskan rasio antara dua pengukuran dari daya listrik. *Decibel* juga bisa ditambahkan sengan sebuah akhiran untuk membuat sebuah unit yang absolute dari daya listrik. Sebagai contoh, *decibel* bisa dikombinasikan dengan "m" untuk "miliwatt" untuk menghasilkan dBm. Nol dBm setara dengan 1 miliwatt, dan 1 dBm adalh satu decibel lebih besar dari 0 dBm, atau sekitar 1.259 mW.

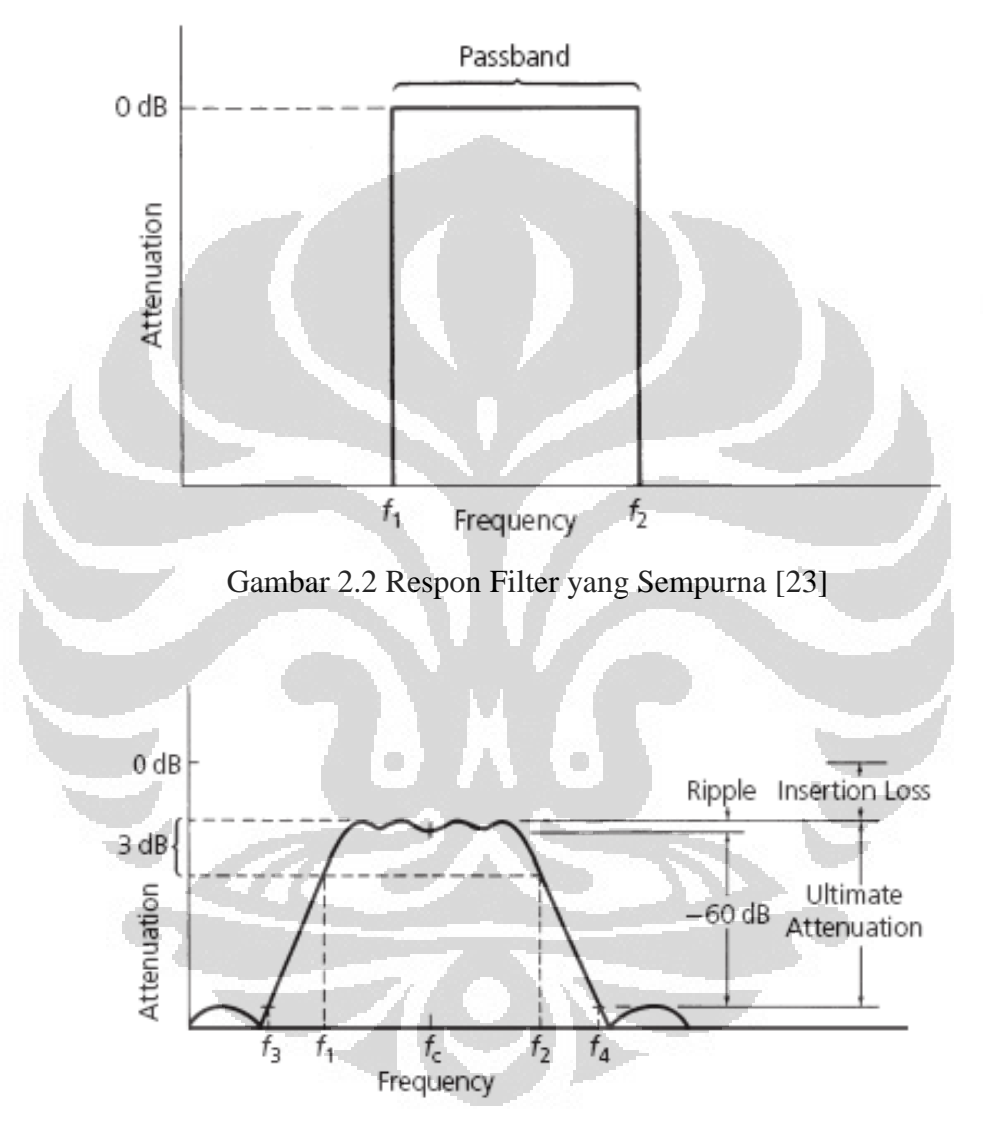

Gambar 2.3 Respon Filter dalam Praktiknya [23]

- 2. *Bandwidth bandwidth* dari suatu rangkaian biasanya didefinisikan sebagai perbedaan antara frekuensi atas dan frekuensi bawah (f2-f1) pada rangkaian saat respon amplitude-nya 3dB di bawah respon *passband*.
- 3. *Shape factor* (factor ketajaman) *shape factor* ini didefinisikan sebagai rasio antara *bandwidth* pada 60-dB dengan bandwidth pada 3-dB dari

rangkaian. Semakin kecil nilai *shape factor* maka respon pada kurva akan semakin curam. Pada filter ideal, niali dari *shape* faktor adalah 1. Di bawah ini merupakan gambar dari suatu respon filter yang mempunyai shape faktor kurang dari satu. Secara fisik hal ini tidak mungkin terjadi.

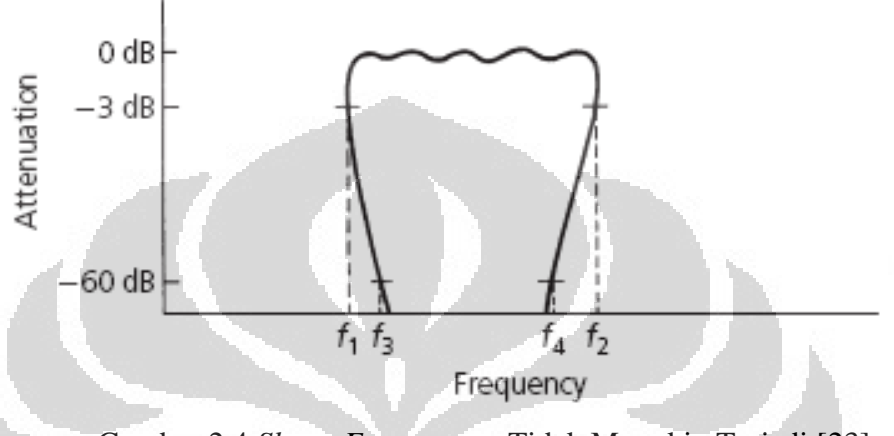

Gambar 2.4 *Shape Factor* yang Tidak Mungkin Terjadi.[23]

- 4. *Insertion Loss –* jika komponen-komponen disisipkan antara generator dan beban, beberapa signal akan diserap dalam komponen-komponen tersebut. Hal ini terjadi karena sifat dari komponen itu sendiri yang bersifat *resistive losses*. Sehingga signal yang ditransmisikan tidak semuanya sampai ke beban. Kondisi ini terjadi dengan asumsi tidak dilakuakannya *impedansi matching*. Attenuasi yang dihasilkan dari kejadian itu disebut sebagai *insertion loss* dan ini merupakan parameter yang penting. Biasanya diekspresikan dalam *decibel* (dB).
- 5. *Ripple – ripple* adalah ukuran kedataran dari daerah passband pada rangkaian, yang juga diekspresikan dalam decibel (dB). Secara fisik, *ripple* diukur dalam karakteristik respon sebagai perbedaan antara attenuasi maksimum pada *passband* dengan attenuasi minimum pada *passband*.

### **2.2 Selektivitas Filter**

Telah dijelaskan di atas bahwa kegunaan filter adalah untuk memilah frekuensi, karena itulah selektivitas dari suatu filter adalah metode yang paling umum dalam mengklasifikasikan filter. Teknik – teknik menyeleksi frekuensi dilakukan sesuai dengan kondisi dan tujuan dari sistem yang akan dibangun. Berdasarkan kondisi dan tujuan sistem filter dikelompok menjadi LPF, HPF, BPF, BSF. Dari tiap – tiap kelompok filter yang dibuat, akan diacu peremeter filter yaitu frekuensi kerja, impedasi *input/output*, frekuensi *cut off*, kecuraman, lebar pita dan *ripple*.

#### **2.2.1 Low Pass Filter (LPF)**

*Lowpass filter* digunakan ketika membatasi frekuensi paling tinggi dari suatu sinyal. *Lowpass filter* akan melewatkan frekuensi rendah atau dengan kata lain *low pass filter* akan memberikan tegangan keluaran yang konstan dari DC hingga frekuensi *cutoff* (frekuensi 0.707 atau frekuensi - 3dB). Daerah frekuensi dari spesifikasinya dibagi menjadi tiga daerah. Daerah perpanjangan *passband*  dari 0 sampai frekuensi tepi *passband*nya (*fpass*), daerah perpanjangan *stopband* dari frekuensi tepi *stopband* (*fstop*) sampai tak terbatas. Kemudian daerah transisi antara keduanya, antara *fpass* dan *fstop*. Berikut merupakan gambar dari *lowpass filter*. Respon filter pada *passband* yang diijinkan adalah dari 0 dB sampai gain *passband* (apass), sedangkan pada *stopband* mulai dari dain *stopband* (astop) sampai negatif tak terbatas. Berikut merupakan gambar dari respon *filter lowpass*.

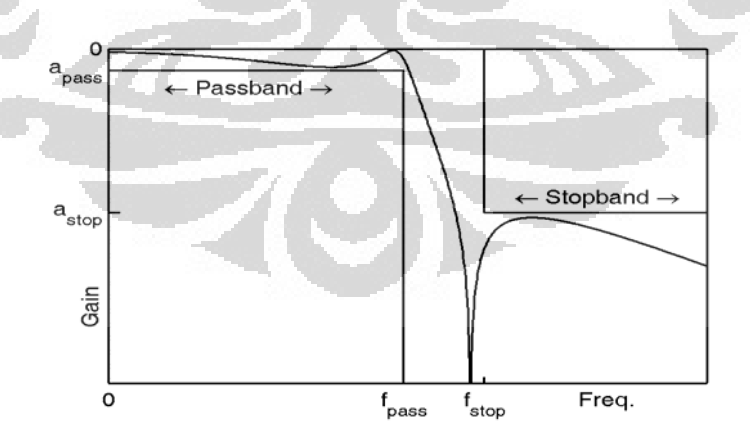

Gambar 2.5 Spesifikasi *Lowpass Filter* [23]

#### **2.2.2 High Pass Filter (HPF)**

*Highpass filter* ini merupakan kebalikan dari *lowpass filter. Higpass filter* digunakan justru untuk membatasi frekuensi paling rendah dari suatu sinyal.

*Highpass filter* akan melewatkan frekuensi-frekuensi tinggi sampai tak terbatas. Daerah frekuensi dari spesifikasinya juga dibagi menjadi tiga daerah sama seperti *lowpass filter*, tapi berkebalikan dengan *lowpass filter*. Daerah perpanjangan *passband* dari frekuensi tepi *passband*nya (*fpass*) sampai daerah tak terbatas, daerah perpanjangan *stopband* mulai dari 0 sampai frekuensi tepi *stopband* (*fstop*). Kemudian daerah transisi antara keduanya, antara *fpass* dan *fstop*. Gain *passband* disebut a<sub>pass</sub>, sedangkan pada *stopband* adalah a<sub>stop</sub>. Berikut merupakan gambar dari respon filter *highpass*.

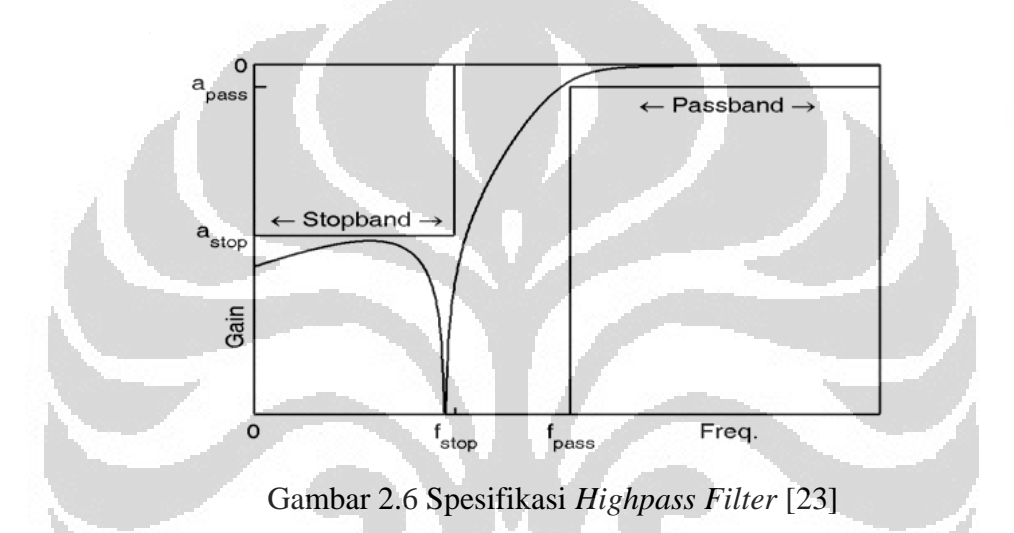

#### **2.2.3 Band Reject Filter (BRF)**

Kerja dari *band reject filter* yaitu meredam frekuensi tertentu dan melewatkan frekuensi luar. Filter akan meredam frekuensi antara frekuensi passband. Daerah *stopband* berada di antara frekuensi tepi stop yang rendah (fstop1) dan frekuensi tepi stop yang tinggi (fstop2). Daerah *passband*-nya dibagi menjadi dua bagian, pertama yaitu antara 0 sampai f<sub>pass1</sub> dan yang kedua adalah antara fpass2 sampai tak terhingga. Berikut merupakan gambar dari *band reject filter*. Pada *band reject filter* ini hanya digunakan satu *gain* stop yaitu a<sub>stop</sub>.

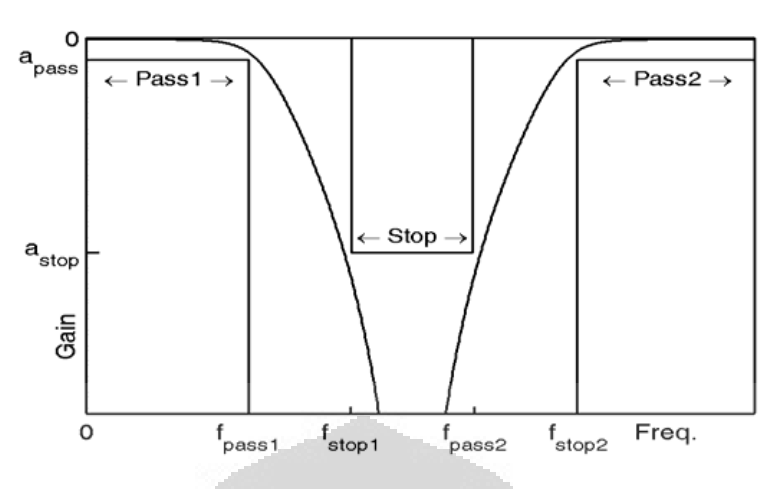

Gambar 2.7 Spesifikasi *Bandreject Filter* [23]

#### **2.2.4 Band Pass Filter (BPF)**

*Bandpass filter* adalah rangkaian yang melewatkan frekuensi pada daerah tertentu dan meredam frekuensi di luar daerah tersebut. *Bandpass filter* merupakan penggabungan dari *lowpass filter* dan *highpass filter*. Daerah *passband* dibatasi oleh dua frekuensi tepi. Frekuensi tepi yang rendah menunjukkan batas frekuensi rendah dari suatu highpass filter dan frekuensi tepi yang tinggi menunjukkan batas frekuensi tinggi dari suatu *lowpass filter*. Pada *bandpass filter* ini hanya terdapat satu *gain passband* yaitu apass.

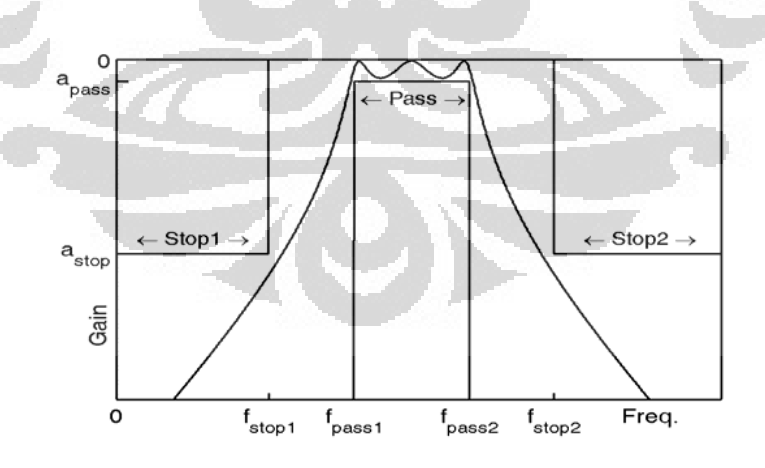

Gambar 2.8 Spesifikasi *Bandpass Filter* [23]

#### **2.3 Insertion Loss dan Respon Filter**

Perancangan filter untuk frekuensi tinggi dapat menggunakan dua metoda, yaitu metoda parameter bayangan (*image parameter method*) dan metoda rugirugi sisipan (*insertion loss method)*.[13]

Metoda rugi-rugi sisipan memiliki prosedur perancangan yang terdiri dari prototipe *Lowpass Filter*, transformasi frekuensi, dan normalisasi elemen kemudian mengubah rancangan ke dalam spesifikasi filter yang diinginkan. Rugirugi sisipan adalah kehilangan daya akibat penyisipan alat/filter di antara sumber dan beban (alat ukur). Rugi-rugi ini diberikan dalam bentuk perbandingan daya rugi-rugi terhadap daya yang datang (*Power Loss Ratio*/PLR). PLR dinyatakan sebagai berikut: jika daya yang datang adalah *P<sup>i</sup>* , maka daya yang dipantulkan adalah  $P_i|\Gamma|^2$ , dan daya yang diserap beban  $P_i(1-|\Gamma|^2)$ . | | |

$$
P_{LR} = \frac{P_i}{(1 - |\Gamma|)P_i} = \frac{1}{1 - |\Gamma|^2}
$$
 (2.1)

dengan  $\Gamma$  adalah koefisien pantul, yaitu perbandingan antara tegangan yang dipantulkan dengan yang datang. Jika impedansi karakteristik saluran adalah *Z0*, sedangkan impedansi beban adalah *ZL*, maka koefisien refeksi dapat dirumuskan sebagai berikut.

$$
\Gamma = \frac{Z_L - Z_0}{Z_L + Z_0} \tag{2.2}
$$

Rugi-rugi sisipan (*insertion loss*) dinyatakan dalam desibel adalah

$$
IL = 10\log P_{LR} \text{ (dB)}
$$
\n
$$
\tag{2.3}
$$

Pada *passband*, PLR harus berharga 1, sedangkan pada daerah lain harus lebih dari 1. Dengan demikian pada *passband* tidak ada rugi-rugi daya, sedangkan pada frekuensi lain rugi-rugi daya harus ada dan besarnya sesuai dengan respon yang diinginkan. Pada rangkaian pasif, daya yang dipantulkan lebih kecil dari daya yang datang sehingga  $|\Gamma| \leq 1$ . Jika impedansi masukan pada rangkaian adalah *Zin*, maka :

$$
\Gamma = \frac{z_{in} - 1}{z_{in} + 1} \tag{2.4}
$$

Semetara itu, dari sisi *Power Loss Ratio* yang sering digunakan pada perancangan filter berdasarkan karakteristik respon *passband*-nya, yaitu filter yang memiliki respon frekuensi rata (tanpa *ripple*) yang dikenal dengan respon *Butterworth* atau *Maximally Flat*, dan filter yang responnya mempunyai *ripple* sama (*equal-ripple*) yang disebut respon *Chebyshev*. Bentuk respon frekuensi tergantung dari jumlah elemen atau orde filter. Semakin banyak jumlah elemen filter, maka bentuk respon semakin curam dan sebaliknya apabila jumlah elemen sedikit, bentuk respon menjadi landai.

#### **2.4 Return Loss, VSWR dan Bandwidth**

 $1-\vert \Gamma \vert$ 

min *V*

Perbandingan antara amplituda tegangan maksimum terhadap amplituda tegangan minimum gelombang berdiri disebut *Voltage Standing Wave Ratio* (VSWR). Tegangan maksimum dan tegangan minimum terjadi karena adanya superposisi antara gelombang datang dan gelombang pantul. Jika kedua gelombang ini sefasa akan terjadi tegangan maksimum dan bila berlawanan fasa akan terjadi tegangan minimum.

$$
V_{\text{max}} = |V^+| + |V^-|
$$
\n
$$
V_{\text{min}} = |V^+| - |V^-|
$$
\n
$$
VSWR = \frac{V_{\text{max}}}{V_{\text{max}}} = \frac{1 + |\Gamma|}{V_{\text{max}}}
$$
\n(2.6)

Harga untuk koefisien pantul adalah 0 ≤ **|**Γ**|** ≤ 1 dan untuk VSWR adalah 1 ≤ VSWR  $\leq$  ~. [14]

$$
\Gamma = \frac{|V_{reflected}|}{V_{input}}
$$
 (2.8)

*Return Loss* merupakan harga koefisien refleksi dalam skala logaritmis (*desibel*).

$$
RL = -20 \log |\Gamma| = 20 \log \frac{VSWR + 1}{VSWR - 1}
$$
\n(2.9)

Bandwidth dari sebuah filter didefinisikan sebagai jarak dari frekuensifrekuensi dimana performa (karakteristik-karakteristik) dari filter sesuai dengan standar yang ditetapkan. *Bandwidth* suatu filter juga dapat didefinisikan sebagai

rentang frekuensi di mana kinerja filter yang berhubungan dengan beberapa karakteristik (seperti impedansi masukan, pola, *beamwidth*, polarisasi, *gain*, efisiensi, VSWR, *return loss*) memenuhi spesifikasi standar [25]. Pada Gambar 2.9 dapat dilihat bandwidth berdasarkan *return loss*, yaitu rentang frekuensi saat nilai *return loss* < -9,54 dB atau VSWR  $\leq$  2 dB.

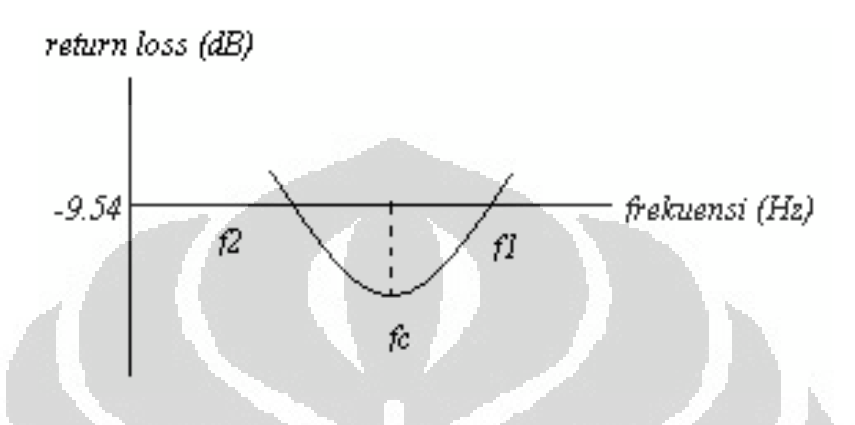

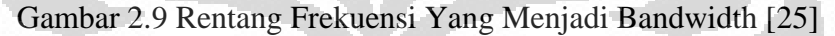

*Bandwidth* dinyatakan sebagai perbandingan antara frekuensi atas dan frekuensi bawah dalam level yang dapat diterima.

Dengan fh = frekuensi tertinggi dalam band (GHz)

 $f = frekuensi$  terendah dalam band (GHz)

 $fc = frekuensi$  tengah dalam band (GHz),

Ada beberapa jenis *bandwidth* di antaranya:

a. *Impedance bandwidth*, yaitu rentang frekuensi di mana *patch* filter berada pada keadaan *matching* dengan saluran pencatu. Hal ini terjadi karena impedansi dari elemen filter bervariasi nilainya tergantung dari nilai frekuensi.

b. *Pattern bandwidth*, yaitu rentang frekuensi di mana *beamwidth*, *sidelobe*, atau *gain*, yang bervariasi menurut frekuensi memenuhi nilai tertentu. Nilai tersebut harus ditentukan pada awal perancangan filter agar nilai *bandwidth* dapat dicari

## **2.5 Resonator**

Rangkaian resonansi memegang peranan yang sangat penting pada perancangan berbagai perangkat telekomunikasi, seperti filter, osilator, dan penguat, mulai dari frekuensi rendah hingga frekuensi tinggi. Resonator

gelombang mikro dapat dimodelkan dengan rangkaian resonansi RLC seri atau paralel. [25] Pada keadaan resonansi, impedansi rangkaian akan bersifat resistif,  $Z_{in}$  = *R*. Besaran-besaran yang sangat penting dari sebuah rangkaian resonansi adalah frekuensi resonansi dan faktor kualitas rangkaian.

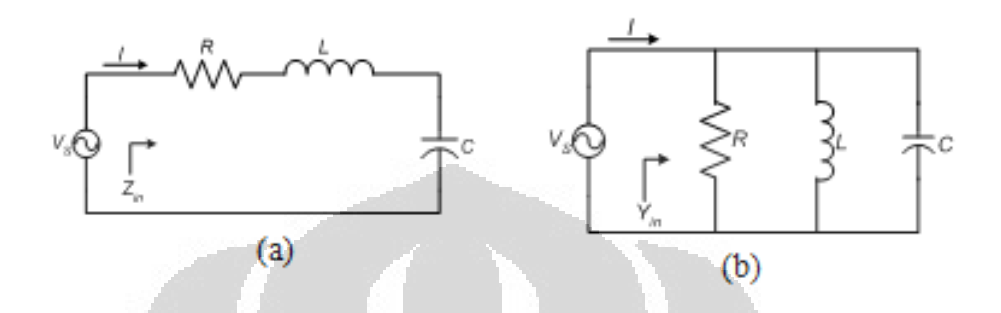

Gambar 2.10 (a) Rangkaian RLC seri (b) Rangkaian RLC paralel

Pada frekuensi gelombang mikro, elemen-elemen *lumped* sulit diperoleh sehingga digunakan elemen terdistribusi seperti saluran transmisi dan bumbung gelombang.. Saluran transmisi dengan beban ujung terbuka atau ujung tertutup memiliki sifat-sifat resonator seri dan paralel. Pada mikrostrip atau saluran strip lebih mudah perealisasian resonator dengan ujung beban terbuka karena tidak memerlukan *via*/*through hole* pada PCB sebagai terminasi ujung tertutup (*short circuit*)

### **2.5.1 Resonator** *λ***/2 dengan ujung terbuka**

Pada mikrostrip atau saluran strip lebih mudah perealisasian resonator dengan ujung beban terbuka. Bila dengan ujung tertutup, saluran  $\lambda/2$  identik dengan resonator seri, maka dengan ujung beban terbuka, resonator ini identik dengan rangkaian resonator paralel.[16]

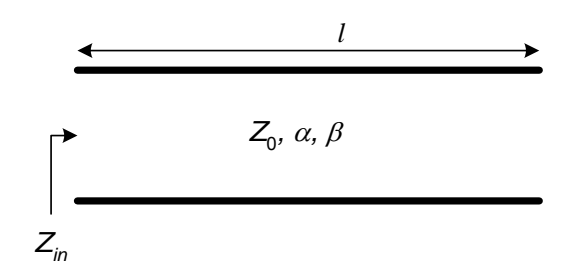

Gambar 2.11 Saluran *λ*/2 dengan ujung beban terbuka

Impedansi input (*Zin*) dari saluran dengan ujung beban terbuka dapat diperoleh dari persamaan 2.18.

$$
Z_{in} = Z_0 \coth(\alpha l + j\beta l) = Z_0 \frac{1 + \tanh \alpha l \tan \beta l}{\tanh \alpha l + j \tan \beta l}
$$
(2.10)

Saluran akan beresonansi pada frekuensi  $\omega_0$  bila  $l = \lambda/2$ . Apabila redaman diasumsikan kecil, maka tanh  $\alpha l \equiv \alpha l$ , sehingga impedansi input menjadi :

$$
Z_{in} \cong \frac{Z_0}{\alpha l + j(\Delta \omega \pi / \omega_0)} = \frac{Z_0/\alpha l}{1 + j\left(\frac{\Delta \omega \pi}{\omega_0 \alpha l}\right)}
$$
(2.11)

#### **2.5.2 Resonator λ/4 dengan ujung terbuka**

Resonator dapat juga dibuat dari saluran seperempat panjang gelombang dengan ujung beban tertutup atau terbuka. Sifat-sifat resonator saluran  $\lambda/4$ merupakan kebalikan dari resonator  $\lambda/2$ . Saluran  $\lambda/4$  akan identik dengan resonator RLC paralel bila ujung bebannya tertutup dan akan identik dengan resonator RLC seri bila ujung bebannya terbuka.[17] Impedansi input resonator saluran  $\lambda$ /4 dengan ujung terbuka dapat dilihat pada persamaan 2.20.

$$
Z_{in} = Z_0 \left(\alpha l + j \frac{\Delta \omega \pi}{2\omega_0}\right) \tag{2.12}
$$

#### **2.5.3** *Stepped Impedance Resonator* **(SIR)**

*Stepped Impedance Resonator* merupakan resonator yang berupa saluran transmisi dengan impedansi karakteristik berubah secara bertahap sesuai panjang saluran. SIR memiliki fitur sebagai berikut:

- 1. SIR memiliki karakteristik *dual band*.[18]
- 2. Struktur SIR dapat diubah ke bentuk lain yang ekivalen sehingga dapat meminimimalisasi ukuran tanpa mengurangi faktor kualitas tak terbebani (*Qu*).[9]

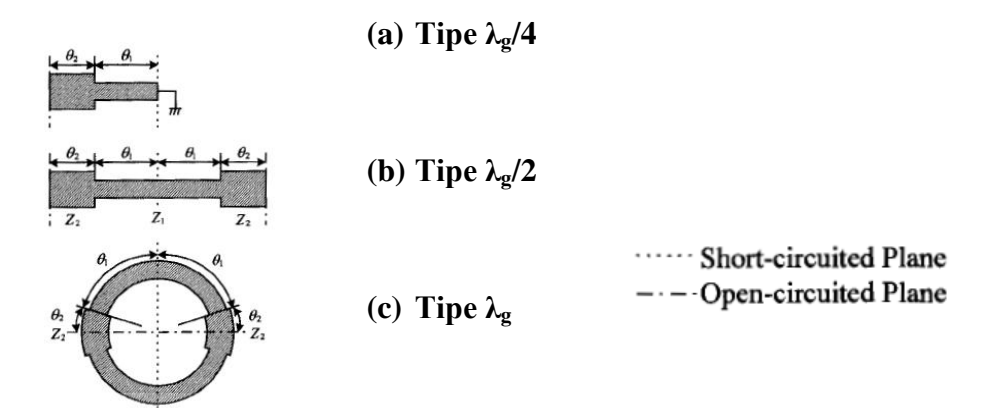

Gambar 2.12. Struktur dasar SIR. (a) Tipe seperempat gelombang; (b) Tipe setengah gelombang; (c) Tipe satu gelombang [18]

Impedansi input (*Zi*) dapat dinyatakan sebagai persamaan berikut ini.

$$
Z_i = jZ_2 \frac{Z_1 \tan \theta_1 + Z_2 \tan \theta_2}{Z_2 - Z_1 \tan \theta_1 \tan \theta_2}
$$
 (2.13)

dan rasio impedansi yaitu:

$$
Rz = \frac{Z_2}{Z_1} = \frac{Y_1}{Y_2}
$$
 (2.14)

Kondisi resonansi diperoleh saat *Yi* = 0, maka:

$$
Z_2 - Z_1 \tan \theta_1 \tan \theta_2 = 0 \implies \tan \theta_1 \tan \theta_2 = \frac{Z_2}{Z_1} = Rz
$$
 (2.15)

Dari persamaan di atas, dapat diketahui bahwa kondisi resonansi SIR ditentukan oleh *θ1*, *θ2*, dan *Rz*. Jika dua frekuensi resonansi dinyatakan sebagai *f<sup>1</sup>* dan *f2*, maka rasio impedansi yang mengikuti rasio frekuensi resonansi diberikan berikut ini:

$$
f_2/f_1 < 2 \text{ saat } R_z > 1
$$
  

$$
f_2/f_1 = 2 \text{ saat } R_z = 1
$$
  

$$
f_2/f_1 > 2 \text{ saat } R_z < 1
$$

Salah satu fitur SIR yang khas adalah panjang resonator dan frekuensi resonansi palsu yang dapat disesuaikan dengan mengubah rasio impedansi (*Rz*).[8]

#### **2.5.4 Cross Resonator**

 Salah satu resonator yang mulai banyak dikembangkan yaitu jenis *cross resonator*, jenis resonator ini memiliki kelebihan dalam hal depedensi frekuensi dan bentuknya yang compak, seperti yang diusulkan oleh [17] yaitu penggunaan *cross resonator* untuk aplikasi BPF yang mengkombinasikan *open stub* dan *short stub*, seperti yang terlihat pada Gambar 2.13 dibawah ini.

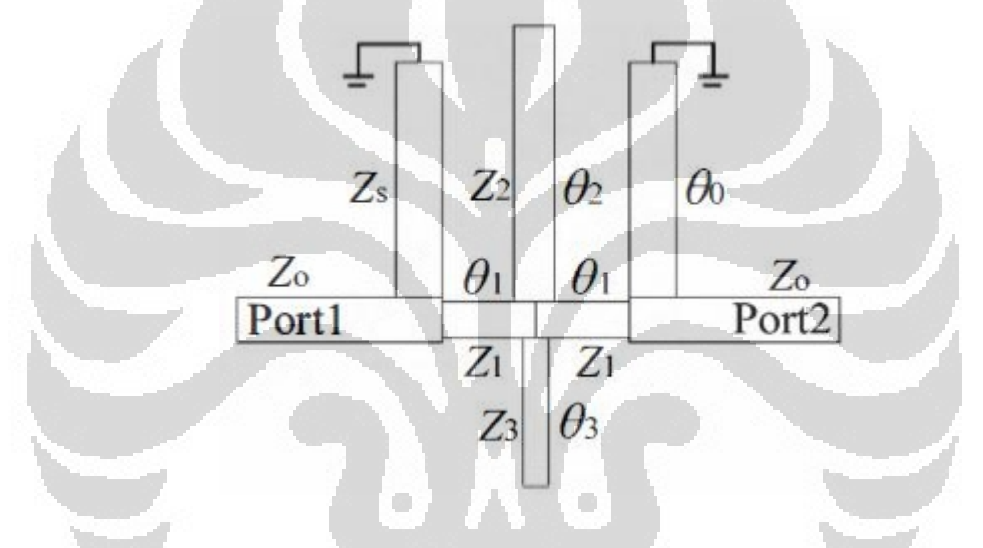

Gambar 2.13. Struktur Cross Resonator

Untuk lebih memudahkan menganalisa secara matematis, maka akan lebih mudah apabila ditinjau secara matriks ABCD. Seperti dibawah ini :

$$
A = \frac{V_1}{V_2}\Big|_{I_2=0} \qquad B = \frac{V_1}{-I_2}\Big|_{V_2=0}
$$
  

$$
C = \frac{I_1}{V_2}\Big|_{I_2=0} \qquad D = \frac{I_1}{-I_2}\Big|_{V_2=0}
$$

Sehingga *cross open stub* tersebut memiliki matriks ABCD berupa :

$$
\begin{aligned}\n\begin{bmatrix}\nA & B \\
C & D\n\end{bmatrix} \\
&= \begin{bmatrix}\n\cos \theta_1 & jZ_1 \sin \theta_1 \\
j \sin \theta_1 & \cos \theta_1\n\end{bmatrix} \begin{bmatrix}\n1 & 0 \\
j \sin \theta_2 & 1\n\end{bmatrix} \begin{bmatrix}\n1 & 0 \\
j \sin \theta_3 & 1\n\end{bmatrix} \begin{bmatrix}\n\cos \theta_1 & jZ_1 \sin \theta_1 \\
j \sin \theta_1 & \cos \theta_1\n\end{bmatrix} (2.16) \\
As &= Ds = \cos^2 \theta_1 - \sin^2 \theta_1 - \frac{Z_1 \sin \theta_1 \tan \theta_2 \tan \theta_3}{Z_2 Z_3} \\
B_s = 2jZ_1 \sin \theta_1 \cdot \cos \theta_1 - j \frac{Z_1^2 \sin^2 \theta_1 \tan \theta_2 \tan \theta_3}{Z_2 Z_3} \\
C_s = 2j \sin \theta_1 \cdot \cos \theta_1 / Z_1 - j \frac{\cos^2 \theta_1 \tan \theta_2 \tan \theta_3}{Z_2 Z_3}\n\end{aligned}
$$

Sehingga dapat diketahui nilai Zin dari filter tersebut.

## **2.6 Parameter S**

 Parameter-S adalah suatu konsep yang penting dalam disain gelombang mikro karena mudah diukur dan bekerja dengan baik pada frekuensi tinggi. Walaupun suatu rangkaian bisa memiliki banyak terminal, parameter rangkaian bisa dijelaskan dengan mudah dengan menggunakan hanya dua terminal saja, yaitu terminal input dan output, seperti ditunjukkan pada Gambar 2.14 [19].

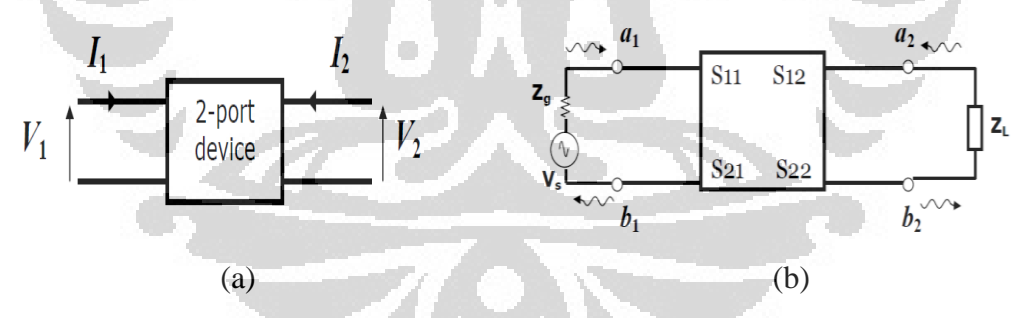

 Gambar 2.14 (a) Jaringan 2 port (b) Parameter S dalam jaringan 2 port Rangkaian dua *port* (terminal) menunjukkan gelombang datang/*incident*  $(a_1, a_2)$  dan gelombang pantul  $(b_1, b_2)$ . Persamaan linear yang menyatakan rangkaian dua terminal adalah [19]:

$$
b_1 = S_{11} a_1 + S_{12} a_2
$$
  
\n
$$
b_2 = S_{21} a_1 + S_{22} a_2
$$
 (2.17)

Masing-masing persamaan memberi hubungan antara gelombang maju dan gelombang pantul pada masing-masing terminal, 1 dan 2. Jika port 2 diterminasi dengan beban yang sama dengan impedansi sistem  $(Z_0)$ , maka transfer daya maksimum, b<sub>2</sub> akan total diserap dan membuat a<sub>2</sub> sama dengan nol. Oleh karena itu [11];

$$
s_{11} = \frac{b_1}{a_1} \mid_{a2=0} = s_{11} = \frac{v_1}{v_1^+}
$$
 koefisien refleksi input dengan output diberi beban  
yang sesuai;  $Z_L = Z_o$  dengan  $a_2 = 0$  (2.18)

$$
s_{21} = \frac{b_2}{a_1} \mid_{a2=0} = s_{21} = \frac{v_2}{v_1^+}
$$
 Penguatan transmisi maju dengan terminal output  
diberi beban yang sesuai (2.19)

Dengan cara serupa, jika port 1 diterminasi sesuai dengan impedansi sistem Zo, maka a 1 menjadi nol dan [11]:

$$
s_{12} = \frac{b_1}{a_2} \mid_{a1=0} = s_{12} = \frac{v_1}{v_2}^+
$$
 Penguatan transmisi balik dengan terminal input  
diberi beban yang sesuai  

$$
s_{22} = \frac{b_2}{a_2} \mid_{a1=0} = s_{22} = \frac{v_2}{v_1}^+
$$
 Koefisien refleksi output dengan input diberi

$$
\int_{a1=0} = s_{22} = \frac{v_2}{v_2^+}
$$
 Koefisien refleksi output dengan input diberi

beban yang sesuai,  $Z_s = Z_o$  dengan  $V_s = 0$  (2.21)

$$
s_{11} = \frac{b_1}{a_1} = \frac{\frac{v_1}{l_1} - z_o}{\frac{v_1}{l_1} + z_o} = \frac{z_1 - z_o}{z_1 + z_o} \tag{2.22}
$$

dan  $z_1 = z_0 \frac{0}{6}$  $\frac{(1+511)}{(1-511)}$ (2.23)

 $\boldsymbol{a}$ 

di mana :  $z_1 = \frac{v}{t}$  $\frac{v_1}{I_1}$  adalah impedansi input port 1

#### **2.7 Microstrip Line**

*Microstrip line* merupakan media transmisi yang digunakan di dalam rangkaian RF dan *microwave*. Pada saat ukuran *microstrip* di kurangi sehingga dimensinya menjadi lebih kecil dibandingkan dengan panjang gelombang, maka *microstrip* dapat digunakan sebagai elemen *lumped*. Parameter yang penting dalam merancang *transmission line* adalah karakteristik impedansi (Zo), efektif  $dielektrik konstan$  ( $\epsilon_{re}$ ), Atenuasi ( $\infty$ ), discontinuity reaktansi, frekuensi dispersi, eksitasi gelombang pada permukaan, dan radiasi.

### **2.7.1 Karakteristik Impedansi dan Efektif Dielektrik Konstan**

Berikut persamaan [14] untuk Zo dan  $\varepsilon_{re}$  saat ketebalan konduktor t=0 :

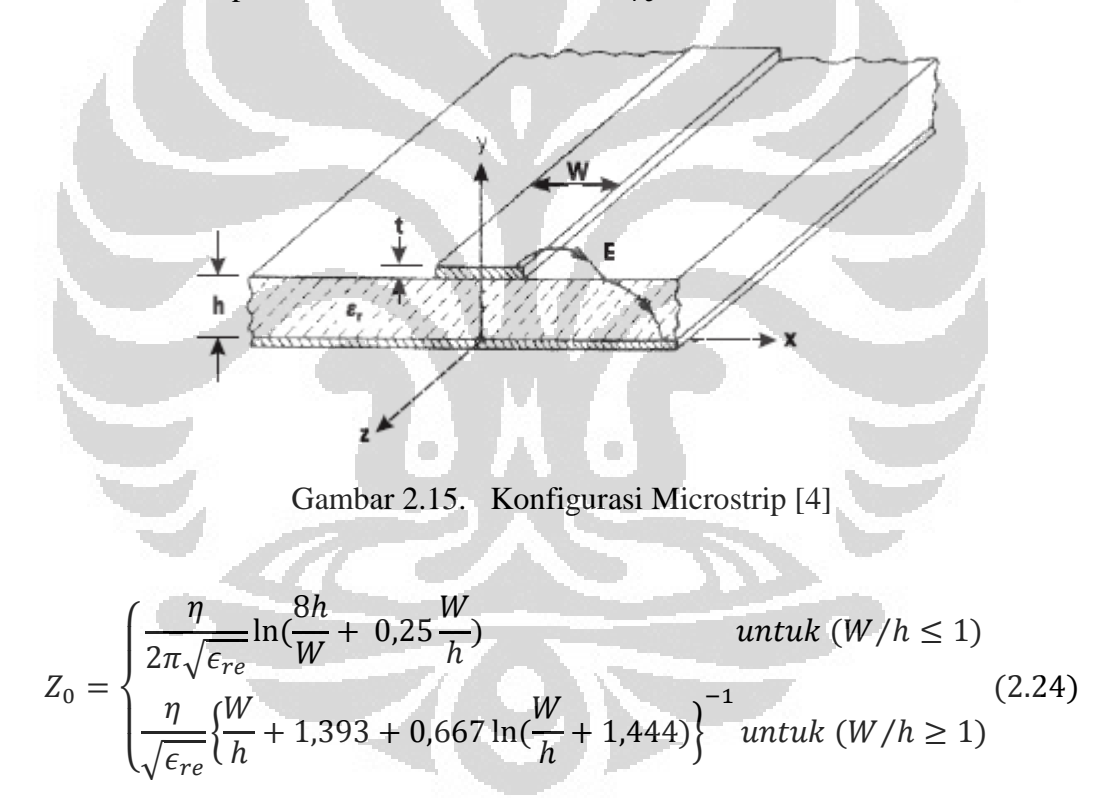

Dimana,  $\eta = 120\pi$  ohm dan

$$
\epsilon_{re} = \frac{\epsilon_r + 1}{2} + \frac{\epsilon_r - 1}{2} F\left(\frac{W}{h}\right)
$$
(2.25)  

$$
F(W/h) = \begin{cases} \left(1 + \frac{12h}{W}\right)^{-\frac{1}{2}} + 0.041 \left(1 - \frac{W}{h}\right)^2 \text{ untuk } (W/h \le 1) \\ \left(1 + \frac{12h}{W}\right)^{-\frac{1}{2}} \text{ untuk } (W/h \ge 1) \end{cases}
$$
(2.26)

**Universitas Indonesia**  Rancang bangun..., Achmad Budi Fathoni, FT UI, 2012

Nilai maksimum error pada persamaan  $\varepsilon_{re}$  dan  $Z_0$  diatas kurang dari 1%. Berikut persamaan untuk W/h [4] :

$$
\text{Untuk } Z_0 \sqrt{\epsilon_{re}} > 89,91,
$$
\n
$$
W/h = \frac{8 \exp(A)}{\exp(2A) - 2} \tag{2.27}
$$

Untuk  $Z_0\sqrt{\epsilon_{re}} \leq 89.91$ ,

$$
W/h = \frac{2}{\pi} \Big\{ B - 1 - \ln(2B - 1) + \frac{\epsilon_r - 1}{2\epsilon_r} \Big[ \ln(B - 1) + 0.39 - \frac{0.61}{\epsilon_r} \Big] \Big\} (2.28)
$$

Dimana

$$
A = \frac{Z_0}{60} \left\{ \frac{\epsilon_r + 1}{2} \right\}^{1/2} + \frac{\epsilon_r - 1}{\epsilon_r + 1} \left\{ 0, 23 + \frac{0, 11}{\epsilon_r} \right\} \qquad (2.29)
$$

$$
B = \frac{60\pi^2}{Z_0\sqrt{\epsilon_r}} \qquad (2.30)
$$

### **2.7.2 Pengaruh Ketebalan Strip**

Persamaan yang sederhana dan akurat untuk nilai  $\varepsilon_{re}$  dan Z<sub>0</sub> dengan ketebalan strip tertentu adalah sebagai berikut [4] :

$$
Z_0 = \begin{cases} \frac{\eta}{2\pi\sqrt{\epsilon_{re}}} \ln\left(\frac{8h}{W_e} + 0.25\frac{W_e}{h}\right) & \text{untuk (W/h \le 1)}\\ \frac{\eta}{\sqrt{\epsilon_{re}}} \left\{\frac{W_e}{h} + 1.393 + 0.667 \ln\left(\frac{W_e}{h} + 1.444\right)\right\}^{-1} & \text{untuk (W/h \ge 1)} \end{cases}
$$
(2.31)

Dimana

$$
\frac{W_e}{h} = \begin{cases} \frac{W}{h} + \frac{1.25}{\pi} \frac{t}{h} \left( 1 + \ln \frac{4\pi W}{t} \right) & \text{untuk } (W/h \le 1/2\pi) \\ \frac{W}{h} + \frac{1.25}{\pi} \frac{t}{h} \left( 1 + \ln \frac{2h}{t} \right) & \text{untuk } (W/h \le 1/2\pi) \end{cases}
$$
(2.32)

### **2.7.3 Parameter Microstrip lines**

Untuk merancang suatu microstrip maka perlu memperhatikan beberapa parameter berikut ini, diantaranya :

1. Pengaruh Dispersi
Dispersi merupakan pengaruh frekuensi terhadap karakteristik dari  $\epsilon_{re}$  dan Z0. Pengaruh disperse ini dinyatakan secara akurat oleh Hammerstad dan Jensen untuk nilai Z<sub>0</sub>(f) dan Kobayashi untuk nilai  $\epsilon_{re}(f)$ .

$$
Z_0(f) = Z_0 \frac{\epsilon_{re}(f) - 1}{\epsilon_{re} - 1} \sqrt{\frac{\epsilon_{re}}{\epsilon_{re}(f)}}
$$
(2.33)

$$
\varepsilon_{re}(f) = \varepsilon_r - \frac{\varepsilon_r - \varepsilon_{re}}{1 + (f/f_{50})^m}
$$
 (2.34)

Dimana

$$
f_{50} = \frac{f_{k, TM_0}}{0.75 + \{0.75 - (0.332/\epsilon_r^{1.73})\} W/h}
$$
(2.35)  

$$
f_{k, TM_0} = \frac{c \tan^{-1} \left(\epsilon_r \sqrt{\frac{\epsilon_{re} - 1}{\epsilon_r - \epsilon_{re}}}\right)}{2\pi h \sqrt{\epsilon_r - \epsilon_{re}}}
$$
(2.35)

$$
m=m_0m_c
$$

$$
m_0 = 1 + \frac{1}{1 + \sqrt{W/h}} + 0.32 \left(\frac{1}{1 + \sqrt{W/h}}\right)^3
$$
(2.38)  

$$
m_c = \begin{cases} 1 + \frac{1.4}{1 + W/h} \Big\{ 0.15 - 0.235 \exp\left(\frac{-0.45f}{f_{50}}\right) \Big\} \text{untuk } \frac{W}{h} \le 0.7\\ 1 \end{cases}
$$
(2.39)  
untuk  $\frac{W}{h} > 0.7$ 

2. Rugi – rugi pada *microstrip*

Atenuasi pada *microstrip* disebabkan oleh dua rugi – rugi komponen, yaitu rugi-rugi pada konduktor  $({\alpha}_c)$  dan dielektrik  $({\alpha}_d)$ .

$$
\alpha_C = \begin{cases} 1,38A \frac{R_S}{hZ_0} \frac{32 - (W_e/h)^2}{32 + (W_e/h)^2} & \left(\frac{W}{h} \le 1\right) \\ 6,1x10^{-5}A \frac{R_S Z_0 \epsilon_{re}(f)}{h} \left[W_e/h + \frac{0,667 W_e/h}{W_e/h + 1,444}\right] & \left(\frac{W}{h} \ge 1\right) \end{cases} (2.40)
$$

Dan

$$
\alpha_d = \begin{cases} 4,3\eta\sigma \frac{\varepsilon_{re}(f) - 1}{\sqrt{\varepsilon_{re}(f)}(\varepsilon_r - 1)} \\ 2,73 \frac{\varepsilon_r}{\varepsilon_r - 1} \frac{\varepsilon_{re}(f) - 1}{\sqrt{\varepsilon_{re}(f)}} \frac{\tan \delta}{\lambda_0} \end{cases}
$$
(2.41)

**Universitas Indonesia**  Rancang bangun..., Achmad Budi Fathoni, FT UI, 2012

 $(2.36)$ 

Dimana  $\lambda_0$  merupakan panjang gelombang pada ruang terbuka (*free space*).

$$
A = 1 + \frac{h}{W_e} \Big\{ 1 + \frac{1,25}{\pi} \ln \frac{2B}{t} \Big\}
$$

 $R_S = \sqrt{\pi f \mu_0 \rho_C}$ 

 $\rho_c$  = *resistivity* dari strip konduktor

 $\sigma = \omega \epsilon_0 \epsilon$ 

 $\tan \delta =$  konduktifitas dari dielektrik substrat

$$
B = \begin{cases} h & \text{untuk } \left( W/h \ge \frac{1}{2\pi} \right) \\ 2\pi W & \text{untuk } \left( W/h \ge \frac{1}{2\pi} \right) \end{cases}
$$
 (2.42)

3. Quality Faktor (Q)

*Quality factor* (Q) pada *microstrip* dapat dihubungkan dengan jumlah rugi-rugi pada *line*.

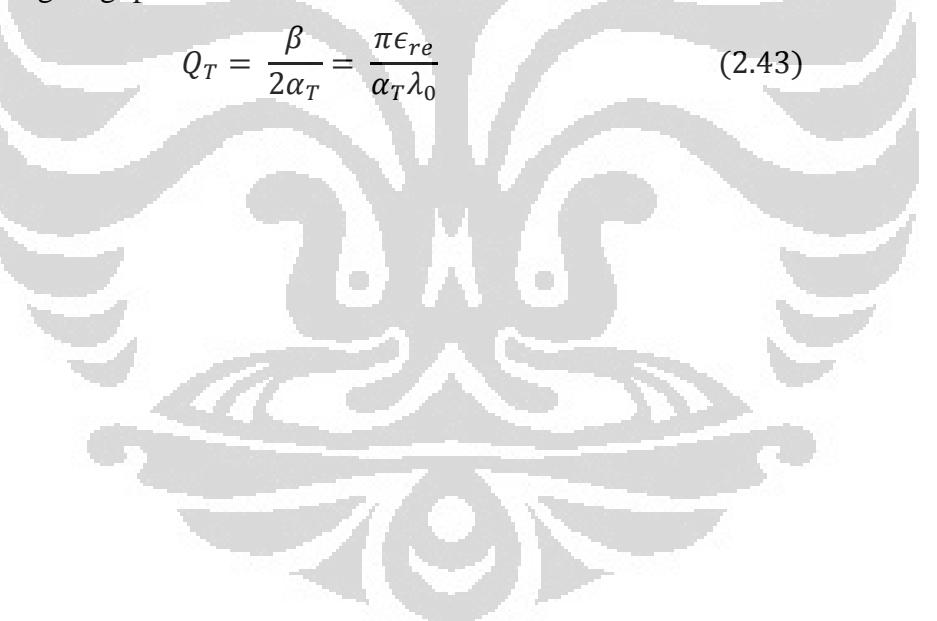

### **BAB 3**

# **PERANCANGAN MULTIBAND FILTER MIKROSTRIP DENGAN**  *FOLDED DUAL CROSS OPEN STUB*

# **3.1 Spesifikasi Filter**

Perancangan filter diawali dengan menentukan karakteristik filter yang diharapkan yaitu frekuensi kerja, *bandwidth*, *return loss, insertion loss* dan group delay. Secara lebih lengkap seperti pada Tabel 3.1 dibawah ini :

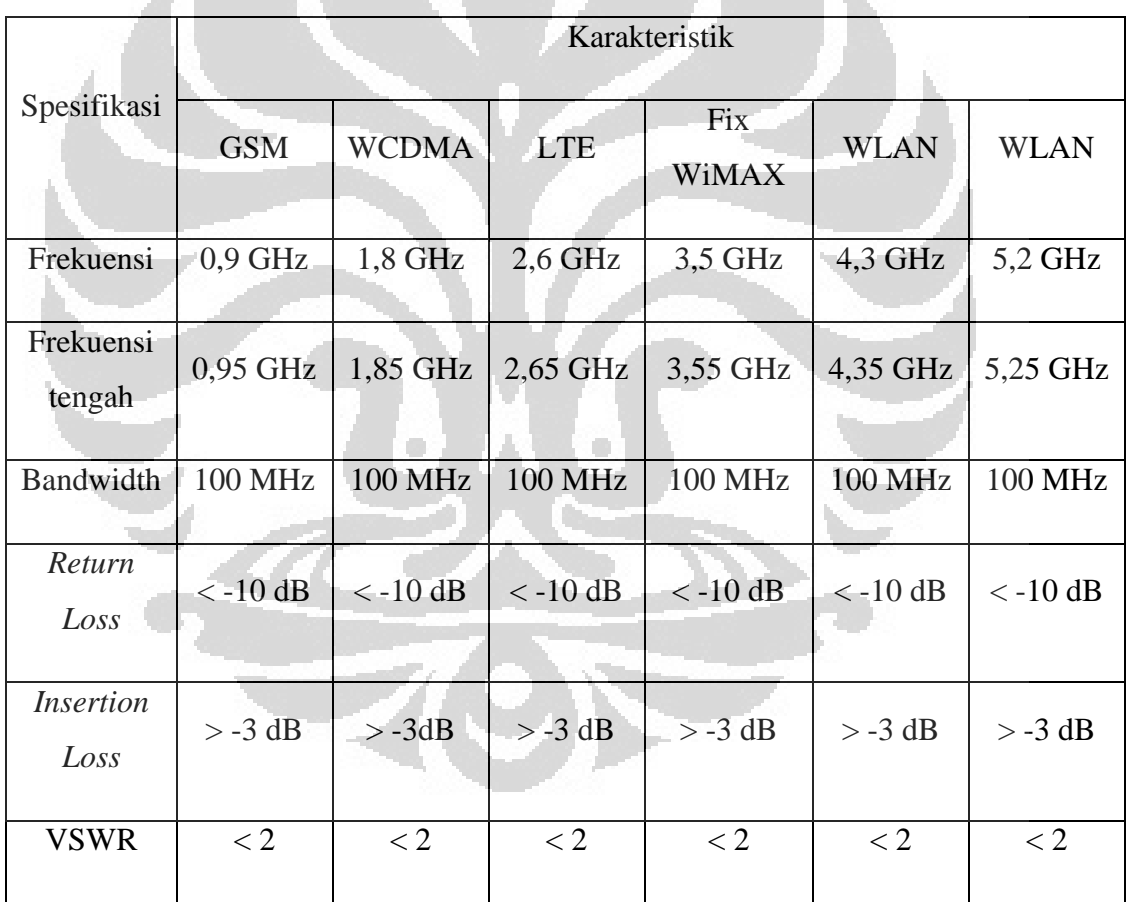

Tabel 3.1 Spesifikasi Filter

Rancangan fiter yang akan didesain seperti pada Gambar 3.1. yaitu merupakan salah satu jenis filter *cross open stub* yang mampu bekerja pada multi frekuensi. Filter tersebut terdiri dari beberapa open-stub yang memiliki lebar dan panjang yang berbeda, sehingga dapat bekerja pada beberapa frekuensi. Filter

tersebut dibuat dengan menggunakan substrat FR4 dengan konstanta dielektrik 4.3 TanD sebesar 0,02 dan ketebalan 1,6 mm. Masing-masing dievaluasi dan disimulasikan menggunakan perangkat lunak *Advanced Design System* (ADS). Jika belum didapatkan hasil yang sesuai dengan spesifikasi yang diinginkan, dilakukan tuning sampai didapat hasil yang diiginkan.

# **3.2 Konfigurasi Filter**

Pada [15] mengusulkan konfigurasi *multiband filter* seperti pada Gambar 3.1 dibawah ini :

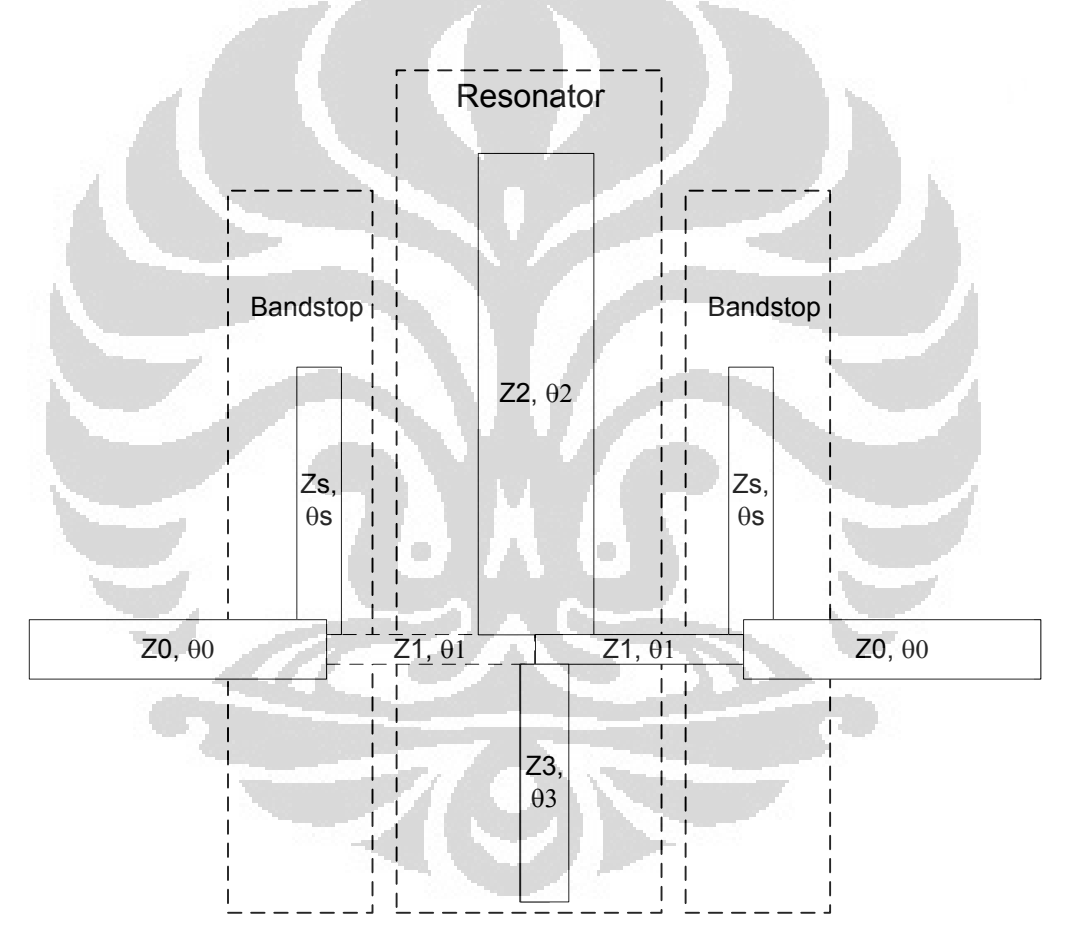

Gambar 3.1 Multiband filter cross openstub [10]

 Menurut [15] filter tersebut terdiri dari resonator yang dinamakan *cross open stub* (COS) dan *bandstop* yang ada disampingnya untuk meningkatkan nilai stop filter pada ujung-ujung band. Filter ini memiliki konfigurasi yang sederhana namun ukurannya yang relatif besar, sehingga diperlukan modifikasi konfigurasi

(bentuk) filter.

ABCD matriknya mengikuti persamaan (3.1) dibawah ini.

$$
\begin{bmatrix} A & B \\ C & D \end{bmatrix} = \begin{bmatrix} \cos \theta_1 & jZ_1 \sin \theta_1 \\ j \sin \theta_1 & \cos \theta_1 \end{bmatrix} \begin{bmatrix} 1 & 0 \\ j \sin \theta_2 & 1 \end{bmatrix} \begin{bmatrix} 1 & 0 \\ j \sin \theta_3 & 1 \end{bmatrix} \begin{bmatrix} \cos \theta_1 & jZ_1 \sin \theta_1 \\ j \sin \theta_1 & \cos \theta_1 \end{bmatrix}
$$

 Pada gambar 3.2 memperlihatkan struktur filter, untuk dapat menganalisanya maka kita dapat membaginya kedalam fungsi mikrostrip kepada fungsi frekuensi.

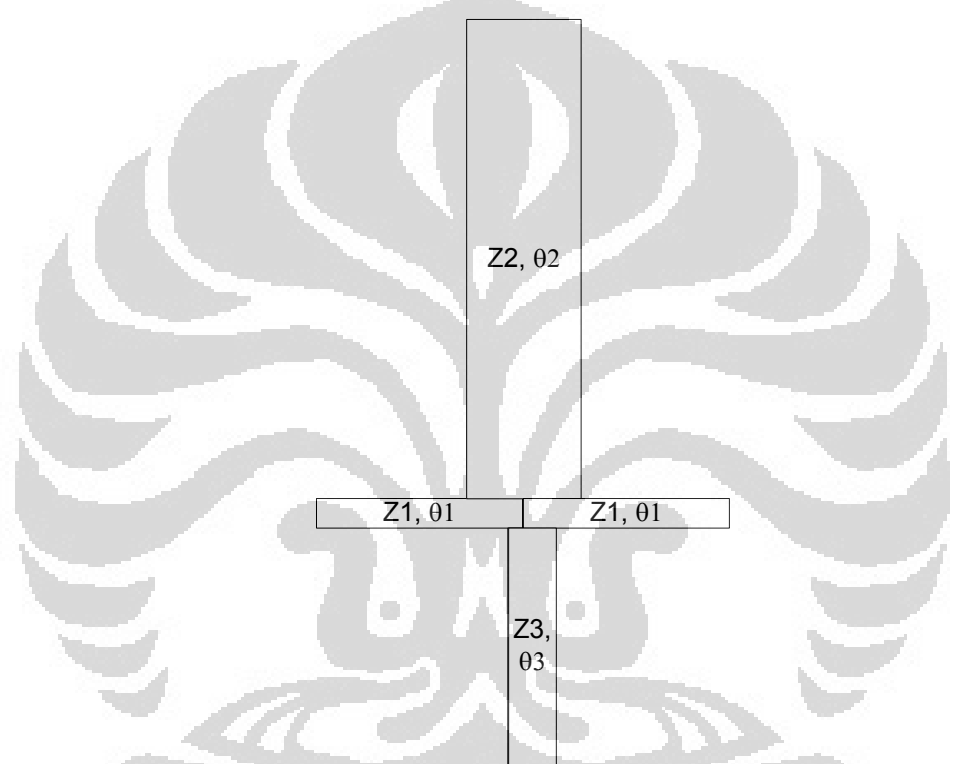

Gambar 3.2 Struktur utama multiband filter cross open stub (COS)

Untuk analisa pada frekuensi pertama ditunjukan oleh gambar 3.3 :

$$
f_1 = \frac{c}{2l_1\sqrt{e_e}} \text{ dengan } \theta = \beta l
$$

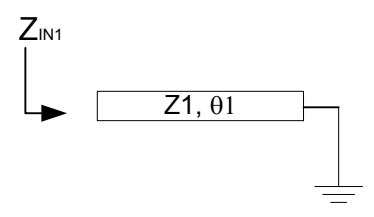

Gambar 3.3 Analisa frekuensi pertama filter COS

Untuk analisa pada frekuensi kedua ditunjukan oleh gambar 3.4 :

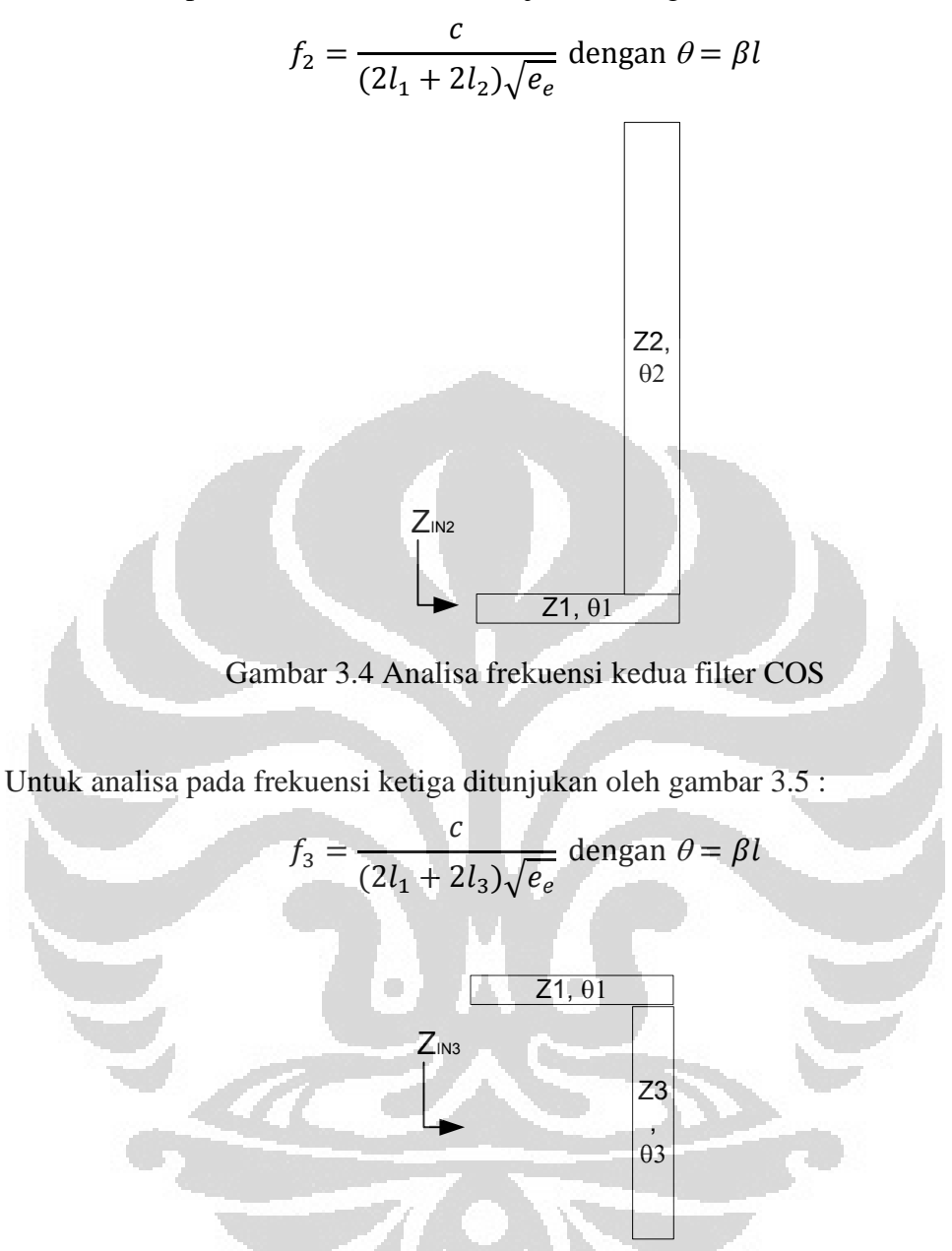

Gambar 3.5 Analisa frekuensi ketiga filter COS

Sementara itu, bentuk yang diusulkan pada tesis ini seperti terlihat pada Gambar 3.6 dibawah ini. Filter ini menambahkan sebuah resonator ditengah sehingga menjadi *dual cross open stub* (DCOS) , sehingga diharapkan menambah jumlah frekuensi kerja. Selain itu akan dilakukan proses modifikasi dalam bentuk melingkar (*folded*) untuk membuat ukuran filter lebih kompak.

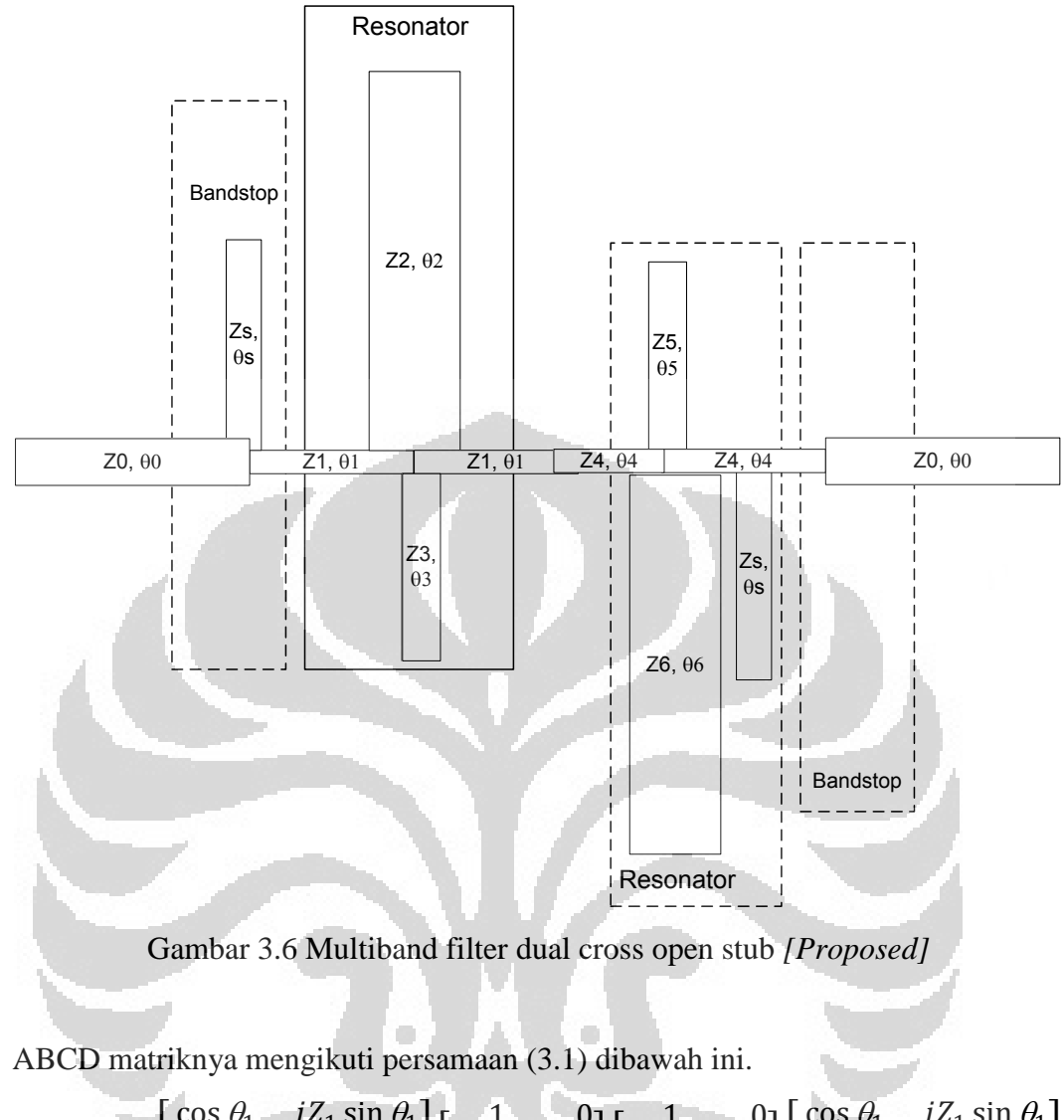

$$
\begin{bmatrix} A & B \\ C & D \end{bmatrix} = \begin{bmatrix} \cos \theta_1 & jZ_1 \sin \theta_1 \\ j \sin \theta_1 & \cos \theta_1 \end{bmatrix} \begin{bmatrix} 1 & 0 \\ j \sin \theta_2 & 1 \end{bmatrix} \begin{bmatrix} 1 & 0 \\ j \sin \theta_3 & 1 \end{bmatrix} \begin{bmatrix} \cos \theta_1 & jZ_1 \sin \theta_1 \\ \frac{j \sin \theta_1}{Z_1} & \cos \theta_1 \end{bmatrix}
$$

$$
\begin{bmatrix} \cos \theta_4 & jZ_4 \sin \theta_4 \\ j \sin \theta_4 & \cos \theta_4 \end{bmatrix} \begin{bmatrix} 1 & 0 \\ j \sin \theta_5 & 1 \end{bmatrix} \begin{bmatrix} 1 & 0 \\ j \sin \theta_6 & 1 \end{bmatrix} \begin{bmatrix} \cos \theta_4 & jZ_7 \sin \theta_4 \\ \frac{j \sin \theta_4}{Z_4} & \cos \theta_4 \end{bmatrix}
$$

Pada gambar 3.7 memperlihatkan struktur filter, untuk dapat menganalisanya maka kita dapat membaginya kedalam fungsi mikrostrip menjadi fungsi frekuensi.

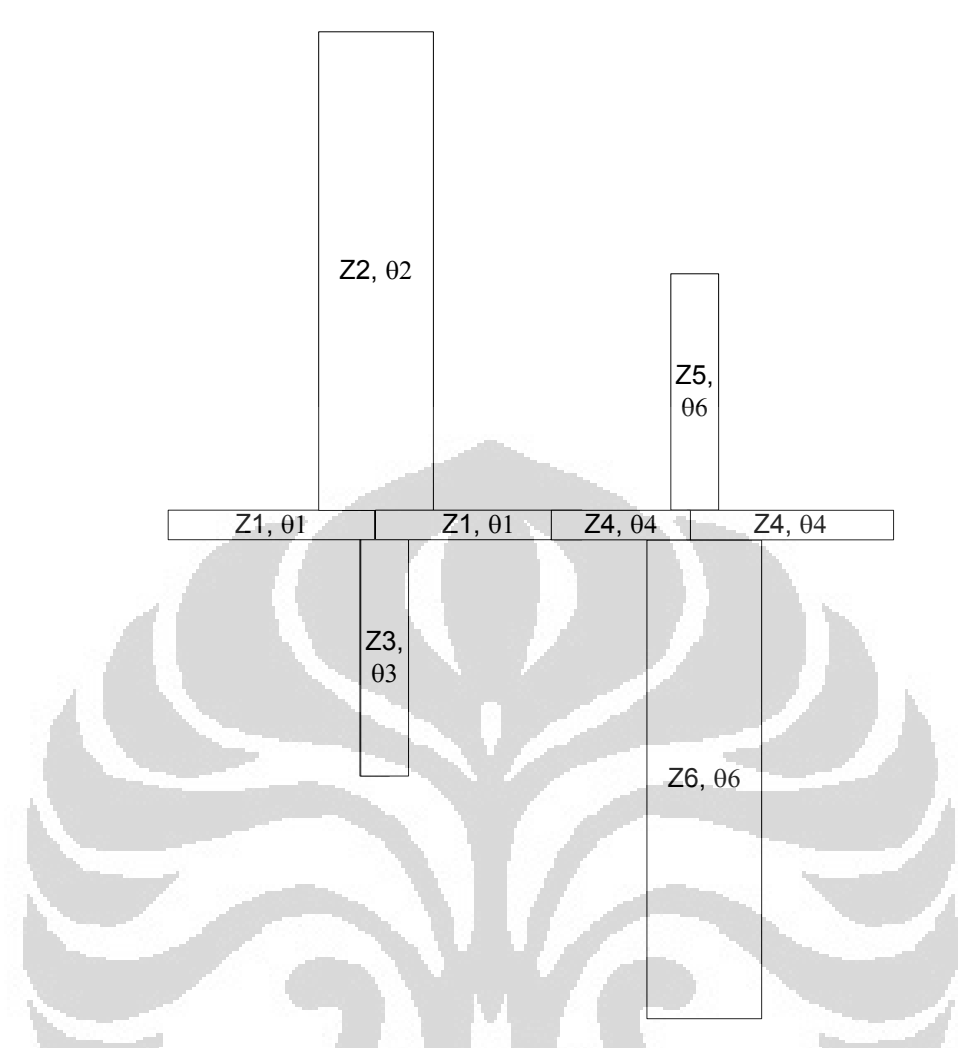

Gambar 3.7 Struktur utama multiband filter Dual cross open stub (DCOS)

Sama seperti pada multiband dengan COS, maka pada multiband filter dengan DCOS analisa pada frekuensi pertama ditunjukan oleh gambar 3.8:

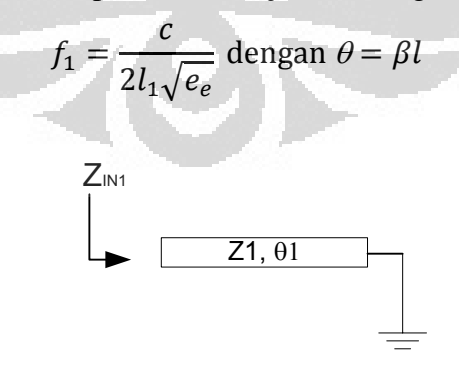

Gambar 3.8 Analisa frekuensi pertama filter DCOS

Untuk analisa pada frekuensi kedua ditunjukan oleh gambar 3.9 :

$$
f_2 = \frac{c}{(2l_1 + 2l_2)\sqrt{e_e}} \text{ dengan } \theta = \beta l
$$

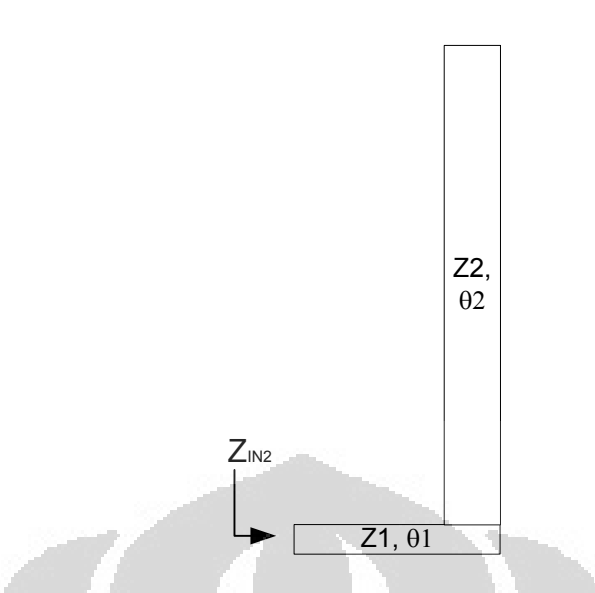

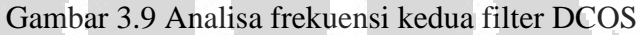

Untuk analisa pada frekuensi ketiga ditunjukan oleh gambar 3.10 :

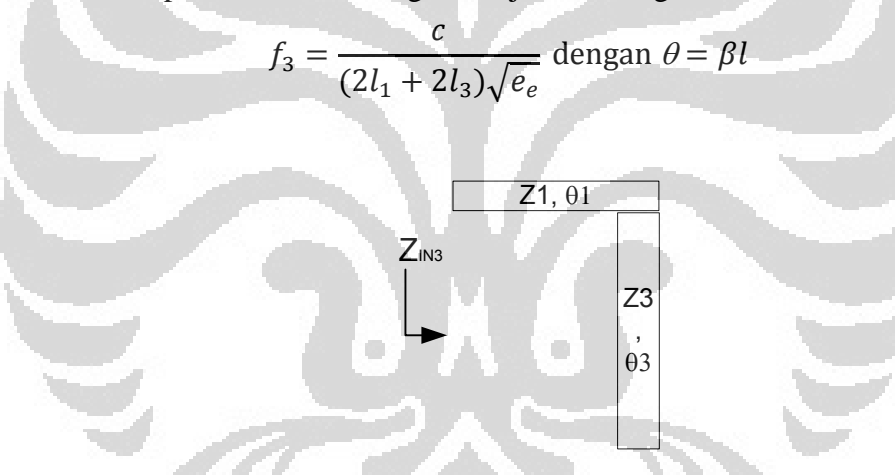

Gambar 3.10 Analisa frekuensi ketiga filter DCOS

Analisa pada frekuensi keempat ditunjukan oleh gambar 3.11 :

$$
f_4 = \frac{c}{2l_4\sqrt{e_e}} \text{ dengan } \theta = \beta l
$$

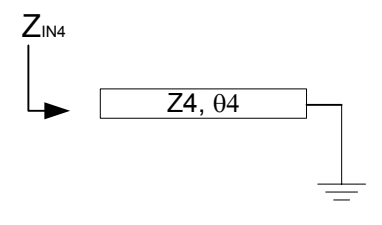

Gambar 3.11 Analisa frekuensi keempat filter DCOS

Untuk analisa pada frekuensi kelima ditunjukan oleh gambar 3.12:

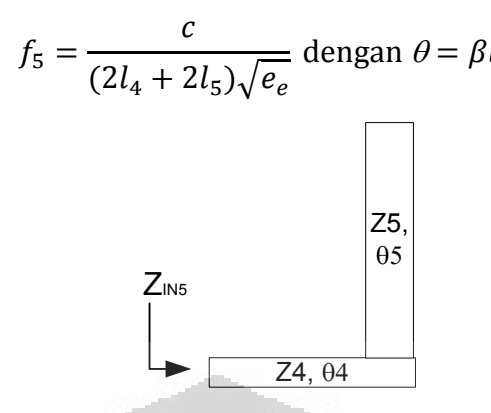

Gambar 3.12 Analisa frekuensi kelima filter DCOS

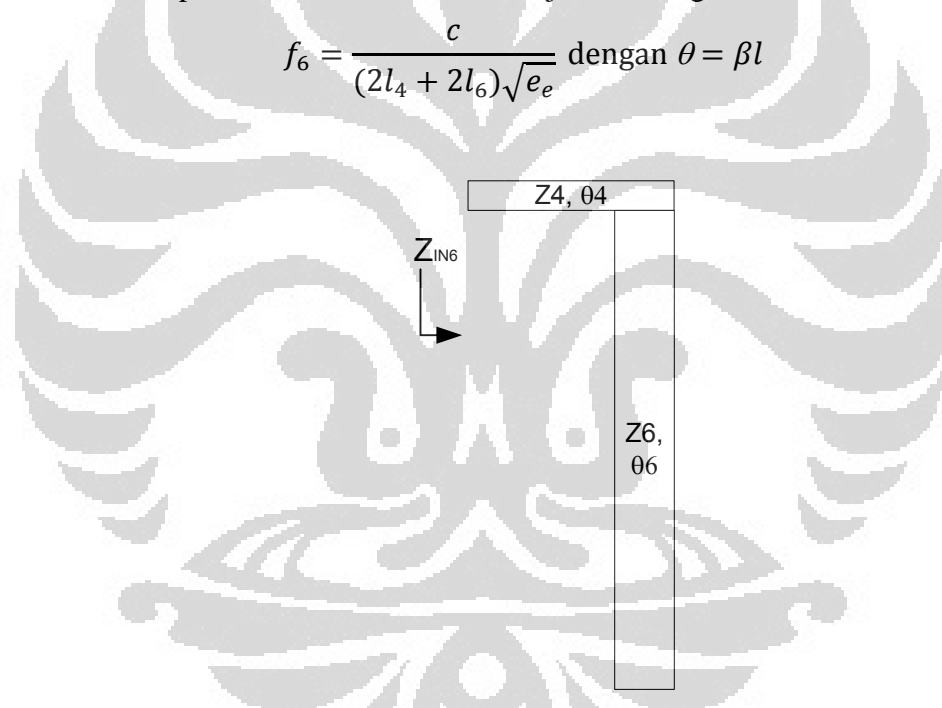

Untuk analisa pada frekuensi keenam ditunjukan oleh gambar 3.13:

Gambar 3.13 Analisa frekuensi keenam filter COS

#### **3.3 Tahapan Perancangan Filter**

Terdapat beberapa tahapan dalam perancangan filter ini, untuk mengetahui parameter hasil rancangan, digunakan perangkat lunak Agillent ADS. Diagram alir perancangan Filter terlihat pada Gambar 3.14 dibawah ini

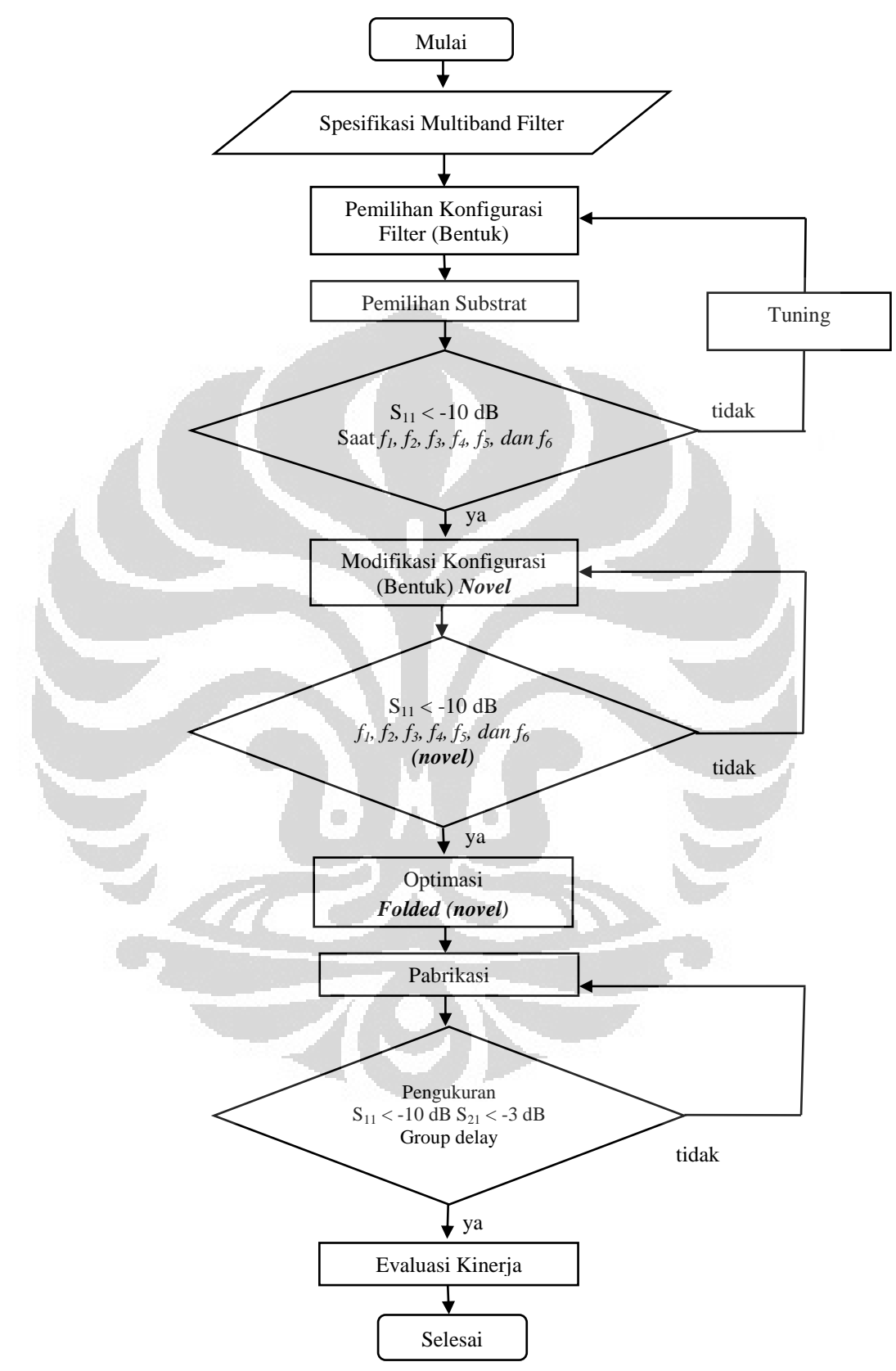

Gambar 3.14 Diagram Alur perancancangan Multiband Filter

#### **3.4 Perhitungan Dimensi Filter saat Zo = 50 Ohm**

Lebar saluran transmisi pada disain mikrostrip harus disesuaikan dengan besarnya impedansi karakteristik dari saluran transmisi tersebut. Hal ini bertujuan agar tercapai kondisi selaras pada saluran transmisi.

Pada perancangan filter ini, penulis menggunakan saluran transmisi dengan impedansi karakteristik sebesar 50 ohm. Perhitungan lebar saluran transmisi untuk suatu nilai impedansi karakteristik Zo dan konstanta dielektrik substrat ε<sub>r</sub>, rasio lebar saluran transmisi dan ketebalan substrat dapat ditentukan dengan menggunakan persamaan (3.1) dan (3.2) dibawah ini :

$$
\frac{W}{d} = \begin{bmatrix} \frac{8e^{A}}{e^{2A-2}} & \frac{W}{d} < 2\\ \frac{2}{\pi} \left[ B-1-\ln(2B-1) + \frac{\epsilon_{r}-1}{2\epsilon_{r}} \left\{ \ln(B-1) + 0.39 - \frac{0.61}{\epsilon_{r}} \right\} \right] & \frac{W}{d} > 2\\ \frac{W}{d} > 2 \end{bmatrix}
$$
(3.1)

Dengan

$$
A = \frac{Z\omega}{60} \sqrt{\frac{\epsilon_r + 1}{2}} + \frac{\epsilon_r - 1}{\epsilon_r + 1} \left( 0.23 + \frac{0.11}{\epsilon_r} \right) \quad \text{dan} \quad B = \frac{377\pi}{2Z\omega\sqrt{\epsilon_r}}
$$
(3.2)

Untuk mendapatkan lebar saluran transmisi pada perancangan filter ini, beberapa parameter sebagai berikut,

$$
Zo = 50 ohm,
$$

$$
d=1.6 \text{ mm},
$$

$$
\varepsilon r = 4.3
$$

dengan asumsi W/d < 2 sehingga, Persamaan yang digunakan adalah

$$
A = \frac{Z\omega}{60} \sqrt{\frac{\epsilon_r + 1}{2}} + \frac{\epsilon_r - 1}{\epsilon_r + 1} \left( 0.23 + \frac{0.11}{\epsilon_r} \right)
$$
  
=  $\frac{50}{60} \sqrt{\frac{4.3 + 1}{2}} + \frac{4.3 - 1}{4.3 + 1} \left( 0.23 + \frac{0.11}{4.3} \right)$   
= 1.3693 + 0.6296 (0.255)  
= 1.53

$$
\frac{W}{d} = \frac{8e^{A}}{e^{2A} - 2}
$$

$$
= \frac{e^{1.53}}{e^{2(1.53)} - 2}
$$

$$
= \frac{36.9454}{e^{3.06} - 2}
$$

$$
\frac{W}{1.6} = 1.91154
$$

$$
W = 3.076 mm
$$

Setelah diperoleh dimensi saluran transmisi kemudian di karakterisasi, sehingga diperoleh nilai *return loss* < -10 dB pada semua frekuensi. Hasil dimensi karakterisasi terlihat pada Gambar 3.5

#### **3.5 Konfigurasi Multiband Filter dengan Cross Open Stub**

Hasil dari karakterisasi dimensi dari *Cross Open stub* terlihat pada Gambar 3.15 dibawah ini nilai Zo sebanding dengan mikrostrip selebar 3.07 mm.

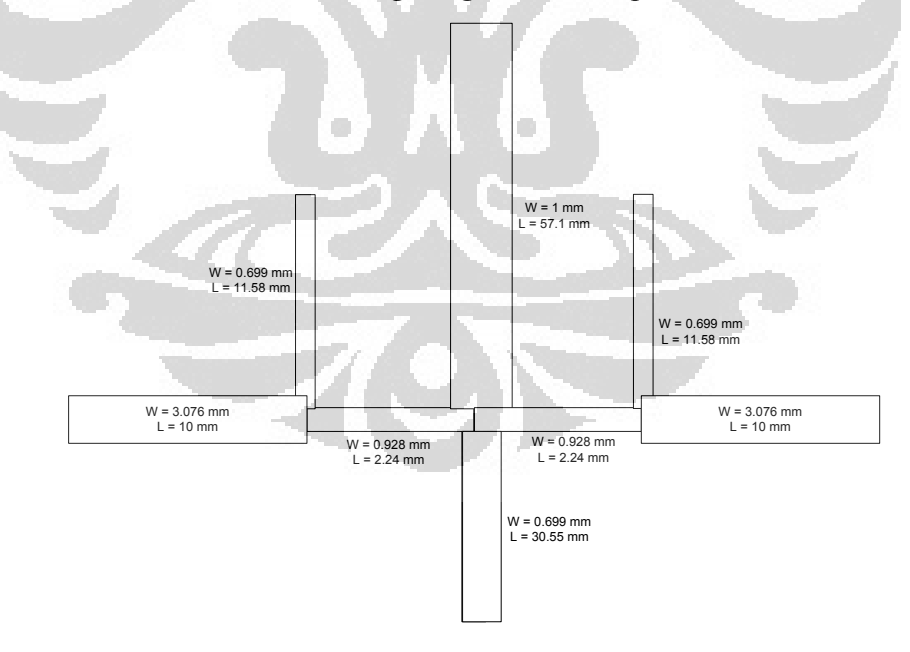

Gambar 3.15 Dimensi Multiband Cross Open Stub

Hasil simulasi  $S_{11}$  terlihat pada Gambar 3.16. Pada Gambar tersebut juga memperlihatkan bahwa nilai  $S_{11}$  < - 10 dB pada semua frekuensi kerjanya. Pada frekuensi GSM, nilai S<sub>11</sub> pada 950 MHz sebesar -21.5 dB. Sementara pada frekuensi WCDMA, nilai  $S_{11}$  pada 1,850 GHz sebesar -25.43 dB. Selain itu, pada frekuensi LTE, nilai  $S<sub>11</sub>$  pada 2,65 GHz sebesar -22,9 dB.

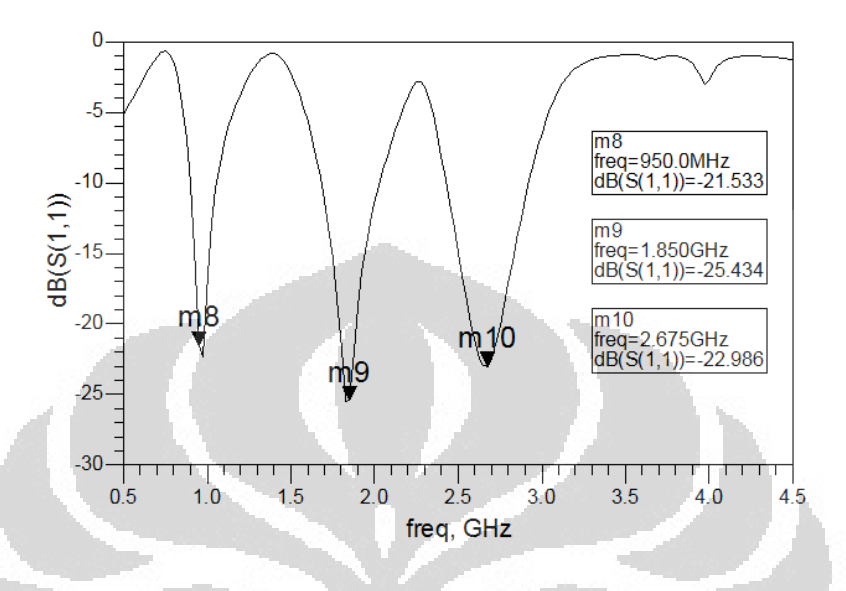

Gambar 3.16 Hasil Simulasi  $S_{11}$  Multiband Cross Open Stub

#### **3.6 Konfigurasi Multiband Filter dengan** *Folded Dual Cross Open Stub*

 Pada Gambar 3.17 terlihat konfigurasi *multiband filter* dengan *Dual Cross Open Stub* seperti yang diusulkan. Penambahan *cross open stub* diharapkan menambah frekuensi kerja dari filter tersebut.

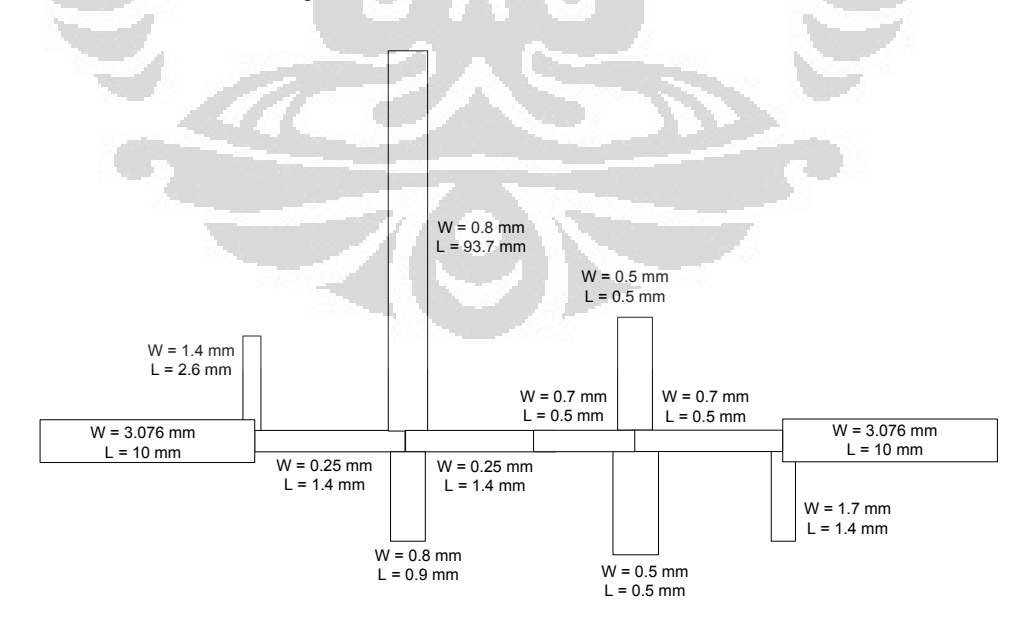

Gambar 3.17 Dimensi Multiband Dual Cross Open Stub (DCOS)

Terdapat hal yang harus diperhatikan yaitu salah satu dimensi dari *stub* tersebut memiliki ukurang yang panjang. Sehingga harus dimodifikasi bentuk filter tersebut. Modifikasi folded ini diharapkan membuat filter tersebut menjadi lebih kompak dengan karakteristik elektrik yang sama. Untuk mengurangi ukuran dari multiband filter, maka pada Gambar 3.18 terlihat konfigurasi *multiband filter* dengan *folded DCOS* seperti yang diusulkan.

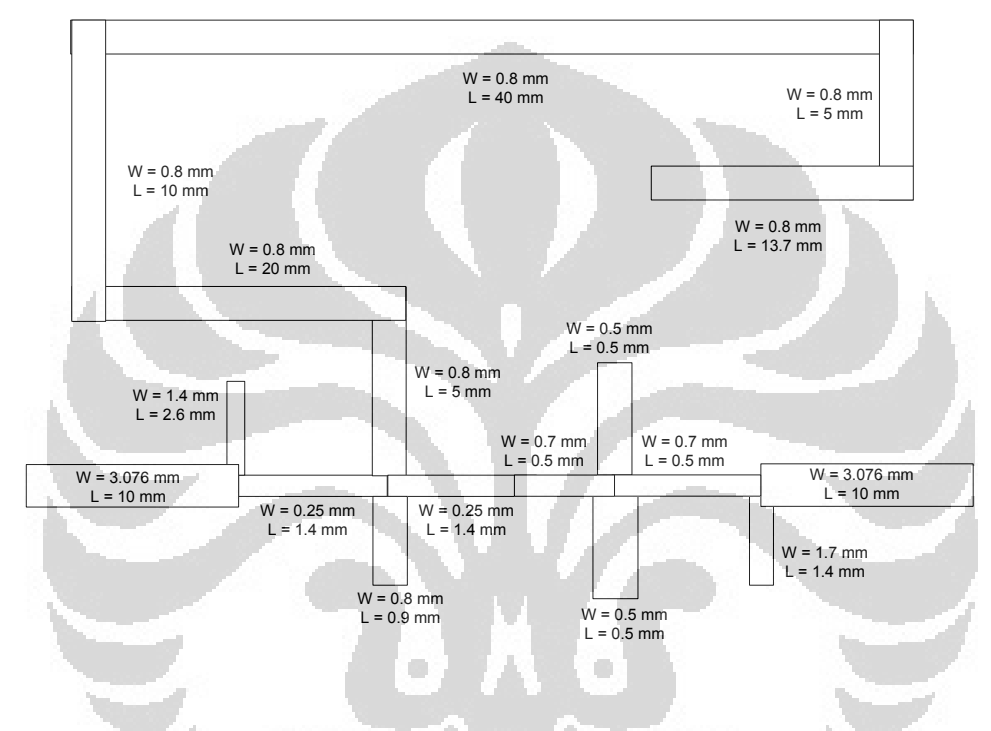

Gambar 3.18 Dimensi Multiband Folded DCOS

Hasil simulasi  $S_{11}$  terlihat pada Gambar 3.19. Pada gambar tersebut juga memperlihatkan bahwa nilai  $S_{11}$  < - 10 dB pada semua frekuensi kerjanya.

Pada frekuensi GSM, nilai S<sub>11</sub> pada 950 MHz sebesar -38.9 dB. Sementara pada frekuensi WCDMA, nilai S<sub>11</sub> pada 1,850 GHz sebesar -31.18 dB. Selain itu, pada frekuensi LTE, nilai  $S<sub>11</sub>$  pada 2,65 GHz sebesar -24,27 dB.

Selain itu, juga memperlihatkan munculnya frekuensi kerja yang baru yang berada pada frekuensi fixed-WiMAX, nilai S<sub>11</sub> pada 3.525 MHz sebesar -24.91 dB. Sementara pada frekuensi WLAN, nilai  $S<sub>11</sub>$  pada 4.375 GHz sebesar -27.5 dB. Selain itu, pada frekuensi WLAN, nilai  $S_{11}$  pada 5,25 GHz sebesar -29 dB. Hal ini memperlihatkan bahwa dengan ditambahkan cross open stub maka akan bertambah frekuensi yang baru.

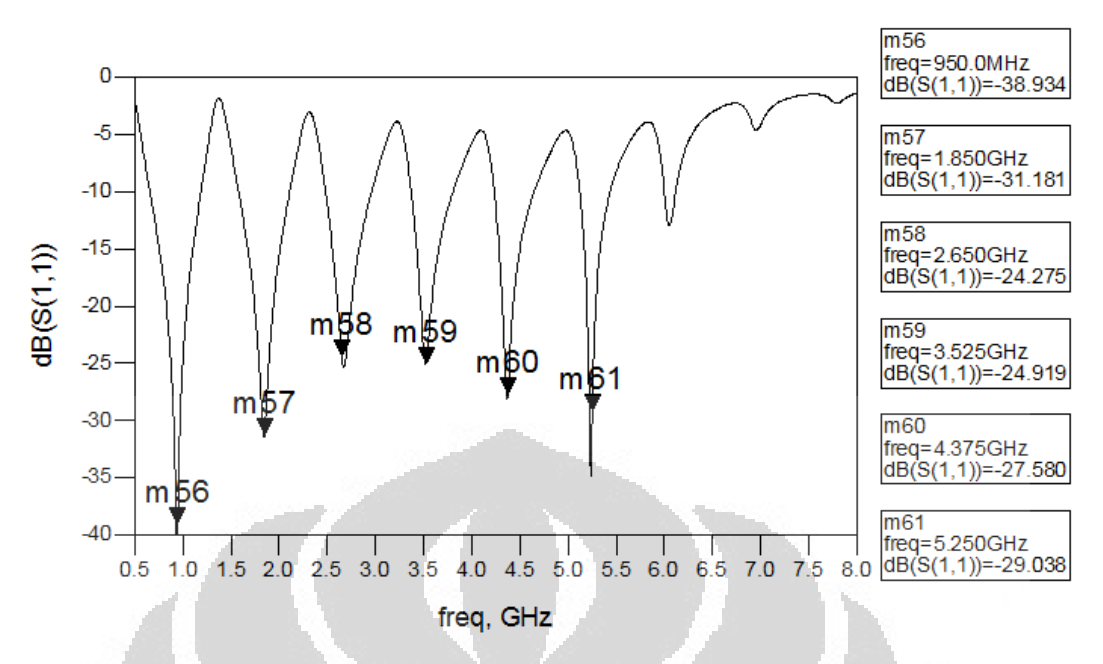

Gambar 3.19 Hasil Simulasi  $S_{11}$  Multiband Folded Dual Cross Open Stub

# **3.7 Perbandingan Layout Dengan COS dan Folded Dual COS**

 Layout hasil rancangan filter dengan COS terlihat pada Gambar 3.20 dibawah ini.

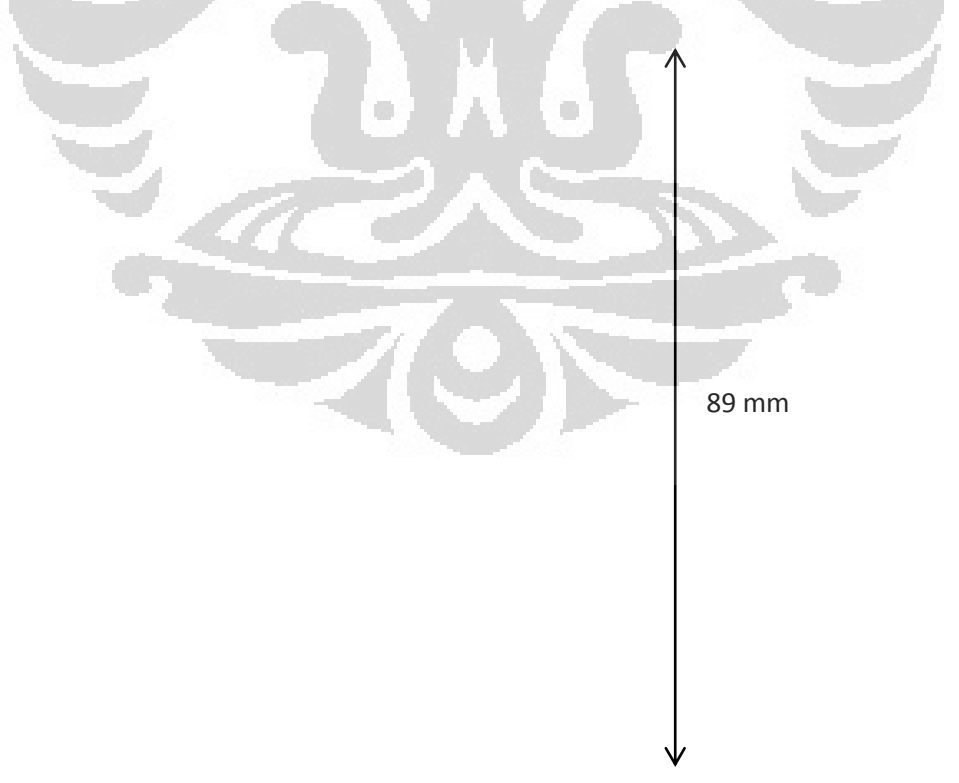

Gambar 3.20 Layout Multiband Cross Open Stub

Gambar 3.21 Layout Multiband Folded Dual Cross Open Stub 27 mm

# **BAB 4 HASIL DAN ANALISA**

 Setelah mensimulasikan dengan menggunakan perangkat lunak ADS untuk mendapatkan parameter-parameter yang diinginkan sesuai spesifikasi perancangan untuk kemudian dipabrikasi. Kemudian hasil fabrikasi tersebut diukur parameter-parameternya. Parameter-parameter yang akan diukur yaitu  $S_{11}$ dan S21-nya. Pengukuran dilakukan dengan menggunakan network analyzer pada ruang Lab. Telekomunikasi *Anechoic Chamber* lantai 4 Departemen Teknik Elektro, Fakultas Teknik, Universitas Indonesia. Pengukuran parameter filter dilakukan melalui pengukuran port ganda, karena filter memiliki 2 port yaitu port input (port 1) dan port output (port 2).

#### **4.1 Hasil Simulasi**

 Pada subab ini akan membahas insertion loss, return loss, VSWR dan Group delay pada filter COS dan Folded DCOS.

#### **4.1.1 Hasil Simulasi Multiband Filter COS.**

Hasil simulasi  $S_{11}$  dan  $S_{21}$  multiband BPF dengan COS terlihat pada Gambar 4.1 dibawah ini.

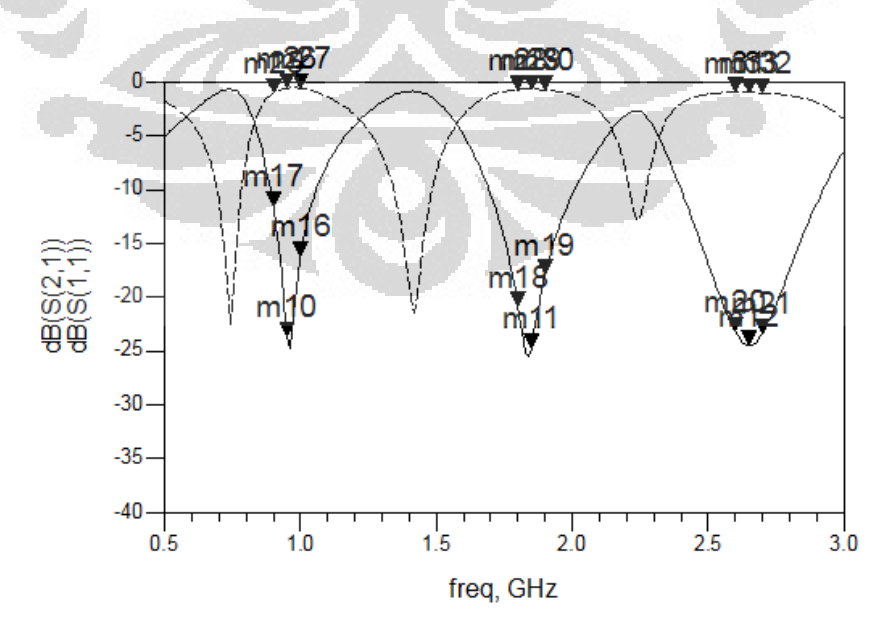

Gambar 4.1 Hasil simulasi  $S_{11}$  dan  $S_{21}$  multiband BPF dengan COS

Pada frekuensi GSM, nilai S<sub>11</sub> pada 900 MHz sebesar -11,6 dB sementara pada frekuesi tengahnya sebesar -23,64 dB dan pada batas frekuensi atasnya sebesar -16,15 dB. Sementara pada frekuensi WCDMA, nilai  $S_{11}$  pada 1,8 GHz sebesar -20.84 dB sementara pada frekuesi tengahnya sebesar -24,7 dB dan pada batas frekuensi atasnya sebesar -17,8 dB. Selain itu, pada frekuensi LTE, nilai  $S_{11}$ pada 2,6 GHz sebesar -23,1 dB sementara pada frekuesi tengahnya sebesar -24,4 dB dan pada batas frekuensi atasnya sebesar -23,37 dB

Sementara itu, nilai insertion loss pada frekuensi GSM, nilai  $S_{21}$  pada 900 MHz sebesar -1dB sementara pada frekuesi tengahnya sebesar -0.57 dB dan pada batas frekuensi atasnya sebesar -0.61 dB. Sementara pada frekuensi WCDMA, nilai S21 pada 1,8 GHz sebesar -0.72 dB sementara pada frekuesi tengahnya sebesar -0.68 dB dan pada batas frekuensi atasnya sebesar -0.75 dB. Selain itu, pada frekuensi LTE, nilai  $S_{21}$  pada 2,6 GHz sebesar -0.97 dB sementara pada frekuesi tengahnya sebesar -0.98 dB dan pada batas frekuensi atasnya sebesar - 1.03 dB

 Hasil perancangan telah memenuhi spesifikasi yang diharapkan, dimana nilai *return loss* saat frekuensi atas maupun frekuensi bawah kurang dari -10 dB. Pada gambar tersebut juga memperlihatkan nilai *insertion loss* yang sangat baik, yang mencapaai lebih besar dari -2 dB. Hai ini terjadi karena nilai *loss* disebabkan *coupling* hampir tidak ada. Pada Gambar 4.2 memperlihatkan nilai VSWR multiband BPF dengan COS.

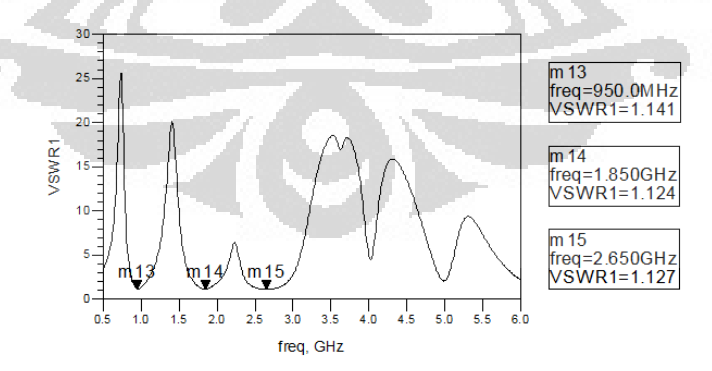

Gambar 4.2 Hasil simulasi VSWR multiband BPF dengan COS

Pada frekuensi GSM, nilai VSWR pada 950 MHz sebesar 1.14. Sementara pada frekuensi WCDMA, nilai VSWR pada 1,85 GHz sebesar 1.12. Selain itu, pada frekuensi LTE, nilai VSWR pada 2,65 GHz sebesar 1.12. Nilai VSWR memenuhi spesifikasi yang diharapkan yaitu kurang dari 2.

 Gambar 4.3 memperlihatkan nilai *group delay* kurang dari 1 ns. Sehingga dapat disimpulkan bahwa filter ini tidak mengalami perubahan fasa yang signifikan. Perubahan fasa yang besar dapat mengakibatkan distorsi sinyal yang didapatkan.

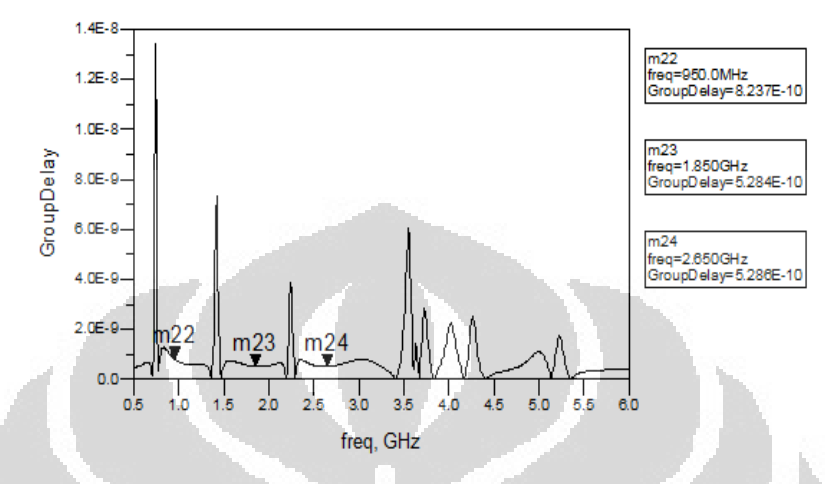

Gambar 4.3 Hasil simulasi Group Delay multiband BPF dengan COS

Pada frekuensi GSM, nilai VSWR pada 950 MHz sebesar 0.8 ns. Sementara pada frekuensi WCDMA, nilai VSWR pada 1,85 GHz sebesar 5,28 ns. Selain itu, pada frekuensi LTE, nilai VSWR pada 2,65 GHz sebesar 5.28.

## **4.1.2 Hasil Simulasi Multiband Filter Folded DCOS.**

Hasil simulasi  $S_{11}$  dan  $S_{21}$  multiband BPF dengan Folded DCOS terlihat pada Gambar 4.4 dibawah ini.

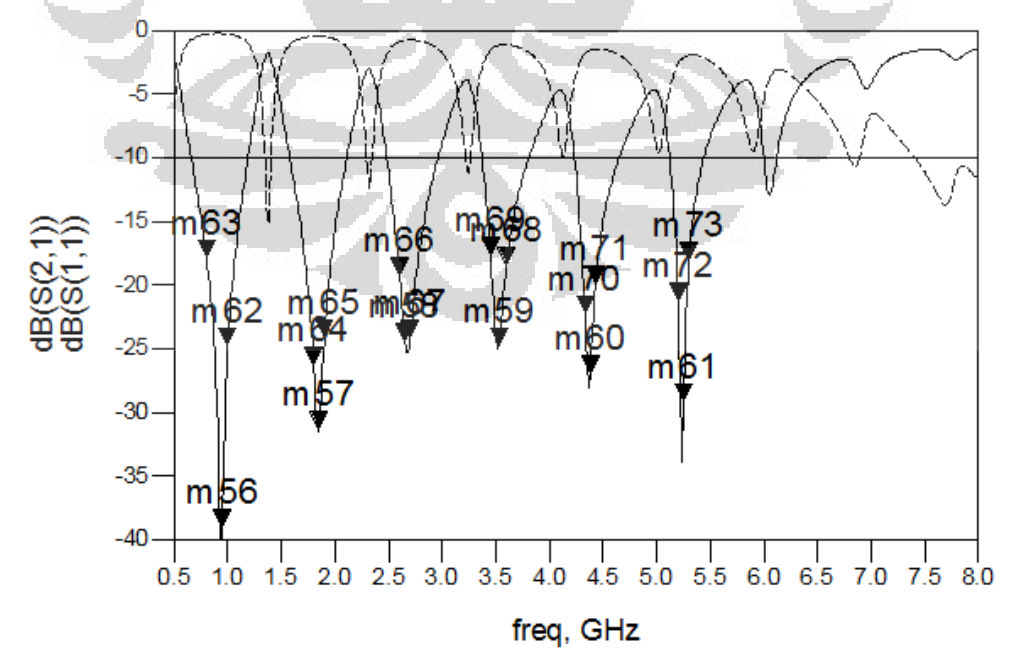

Gambar 4.4 Hasil simulasi  $S_{11}$  dan  $S_{21}$  multiband BPF dengan Folded DCOS

 Apabila simulasikan berdasarkan bandwidth -10 dB maka akan diperoleh nilai bandwidth sebesar.

| Spesifikasi         | $f_{\text{atas}}$ | f <sub>bawah</sub> | Bandwidth |
|---------------------|-------------------|--------------------|-----------|
| <b>GSM</b>          | 1185 MHz          | 1580 MHz           | 515 MHz   |
| <b>WCDMA</b>        | 2107 MHz          | 1580 MHz           | 527 MHz   |
| <b>LTE</b>          | 2958 MHz          | 2483 MHz           | 475 MHz   |
| <i>fixed</i> -WiMAX | 3803 MHz          | 3374 MHz           | 428 MHz   |
| <b>WLAN</b>         | 4645 MHz          | 4234 MHz           | 411 MHz   |
| WLAN                | 5434 MHz          | 5123 MHz           | 311 MHz   |

Tabel 4.1 Bandwidth pada  $S_{11}$  -10 dB

Pada frekuensi GSM, nilai S<sub>11</sub> pada 900 MHz sebesar -17,7 dB sementara pada frekuesi tengahnya sebesar -38.9 dB dan pada batas frekuensi atasnya sebesar -24.6 dB. Sementara pada frekuensi WCDMA, nilai S<sub>11</sub> pada 1,8 GHz sebesar -26.1 dB sementara pada frekuesi tengahnya sebesar -31,1 dB dan pada batas frekuensi atasnya sebesar -24,0 dB. Selain itu, pada frekuensi LTE, nilai  $S_{11}$ pada 2,6 GHz sebesar -19,1 dB sementara pada frekuesi tengahnya sebesar -24,2 dB dan pada batas frekuensi atasnya sebesar -24 dB.

Pada frekuensi fixed-WiMAX, nilai  $S_{11}$  pada 3,450 GHz sebesar -17,5 dB sementara pada frekuesi tengahnya sebesar -25,2 dB dan pada batas frekuensi atasnya sebesar -18,2 dB. Sementara pada frekuensi WLAN, nilai  $S_{11}$  pada 4,25 GHz sebesar -21 dB sementara pada frekuesi tengahnya sebesar -27 dB dan pada batas frekuensi atasnya sebesar -20 dB. Selain itu, pada frekuensi WLAN, nilai S<sup>11</sup> pada 5,2 GHz sebesar -21 dB sementara pada frekuesi tengahnya sebesar -29,0 dB dan pada batas frekuensi atasnya sebesar -17.6 dB.

 Hasil perancangan telah memenuhi spesifikasi yang diharapkan, dimana nilai *return loss* saat frekuensi atas maupun frekuensi bawah kurang dari -10 dB. Pada gambar tersebut juga memperlihatkan nilai *insertion loss* yang sangat baik, yang mencapaai lebih besar dari -2 dB. Hai ini terjadi karena nilai *loss* disebabkan *coupling* hampir tidak ada. Pada Gambar 4.5 memperlihatkan nilai VSWR multiband BPF dengan COS.

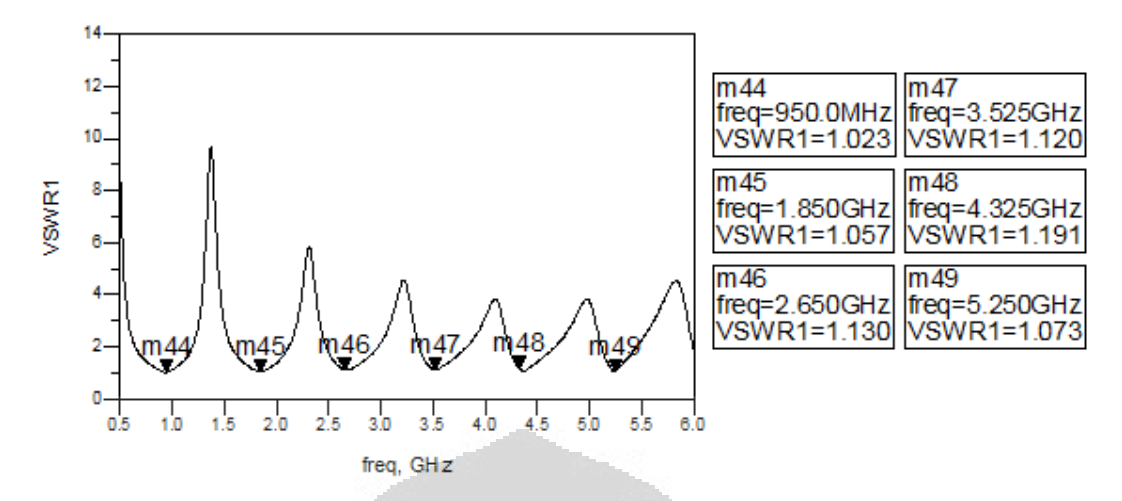

Gambar 4.5 Hasil simulasi VSWR multiband BPF dengan Folded DCOS

 Pada frekuensi GSM, nilai VSWR pada 950 MHz sebesar 1.02. Sementara pada frekuensi WCDMA, nilai VSWR pada 1,85 GHz sebesar 1.05. Selain itu, pada frekuensi LTE, nilai VSWR pada 2,65 GHz sebesar 1.13. Pada frekuensi fixed-WiMAX, nilai VSWR pada 3,450 GHz sebesar 1,12. Sementara pada frekuensi WLAN, nilai VSWR pada 4,25 GHz sebesar 1,19. Selain itu, pada frekuensi WLAN, nilai VSWR pada 5,2 GHz sebesar 1.07.

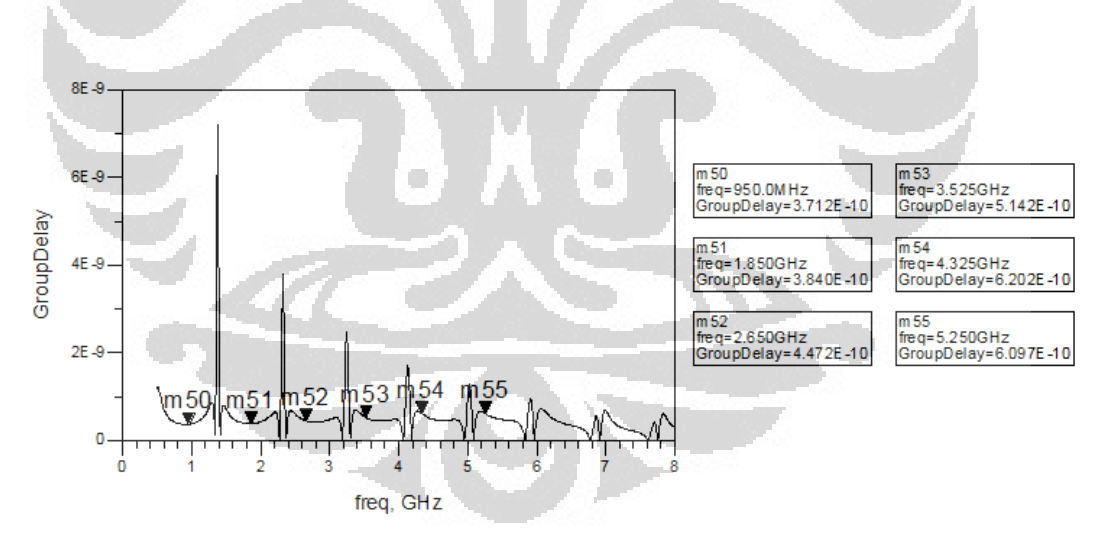

Gambar 4.6 Hasil simulasi Group Delay multiband BPF dengan Folded DCOS

 Pada frekuensi GSM, nilai group delay pada 950 MHz sebesar 0.37 ns. Sementara pada frekuensi WCDMA, nilai group delay pada 1,85 GHz sebesar 0.38 ns. Selain itu, pada frekuensi LTE, nilai group delay pada 2,65 GHz sebesar 0.44 ns. Pada frekuensi fixed-WiMAX, nilai group delay pada 3,450 GHz sebesar 0.51 ns. Sementara pada frekuensi WLAN, nilai group delay pada 4,25 GHz

43

sebesar 0.62ns. Selain itu, pada frekuensi WLAN, nilai group delay pada 5,2 GHz sebesar 0.6ns. Nilai *group delay* ini kurang dari 1 ns. Sehingga dapat disimpulkan bahwa filter ini tidak mengalami perubahan fasa yang signifikan. Perubahan fasa yang besar dapat mengakibatkan distorsi sinyal yang didapatkan.

# **4.2 Hasil Pengukuran**

 Pada subab ini akan membahas hasil pengukuran insertion loss, return loss, VSWR dan Group delay pada filter COS dan Folded DCOS.

## **4.2.1 Hasil Pengukuran Multiband Filter COS.**

Hasil pengukuran  $S_{11}$  dan  $S_{21}$  multiband BPF dengan COS terlihat pada Gambar 4.7 dibawah ini.

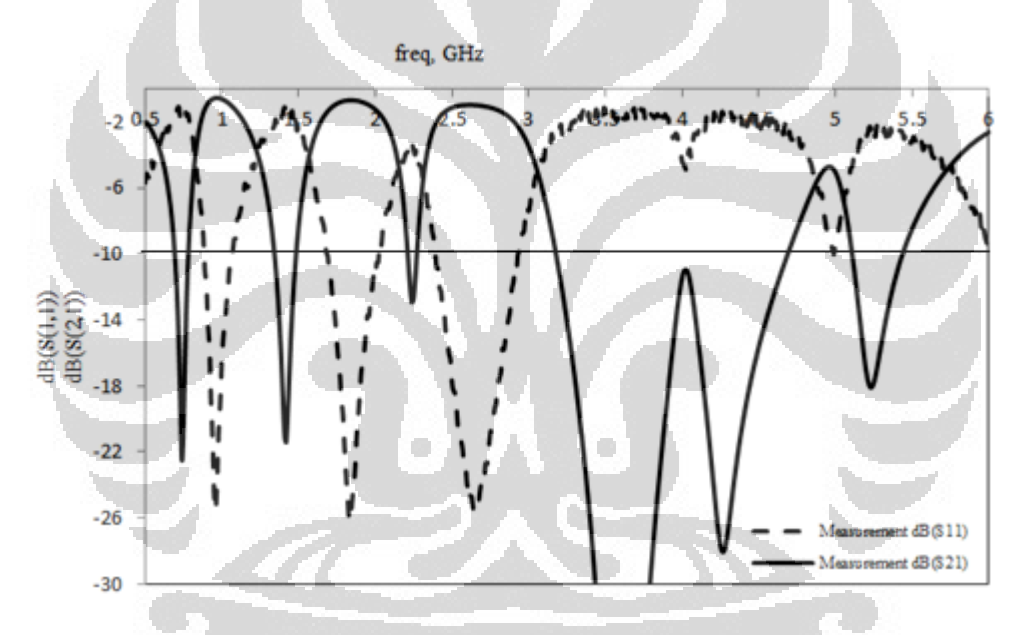

Gambar 4.7 Hasil pengukuran return loss dan insertion loss Filter COS

Apabila ukur berdasarkan bandwidth -10 dB maka akan diperoleh nilai bandwidth sebesar.

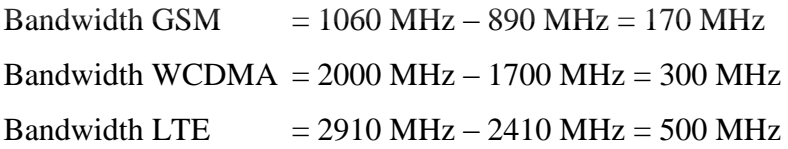

 Hasil pengukuran filter setelah dikarakterisasi menunjukkan terjadi sedikit pergeseran dan pelebaran bandwidth filter jika dibandingkan dengan simulasi.

Pada frekuensi GSM, nilai S<sub>11</sub> pada 890 MHz sebesar -10,16 dB sementara pada frekuesi tengahnya sebesar -24,4 dB dan pada batas frekuensi atasnya sebesar - 16,05 dB. Sementara pada frekuensi WCDMA, nilai  $S<sub>11</sub>$  pada 1,8 GHz sebesar -20.4 dB sementara pada frekuesi tengahnya sebesar -25.6 dB dan pada batas frekuensi atasnya sebesar -16.7 dB. Selain itu, pada frekuensi LTE, nilai  $S_{11}$  pada 2,6 GHz sebesar -22,1 dB sementara pada frekuesi tengahnya sebesar -25,4 dB dan pada batas frekuensi atasnya sebesar -22,7 dB

Sementara itu, nilai insertion loss pada frekuensi GSM, nilai  $S_{21}$  pada 890 MHz sebesar -1.1 dB sementara pada frekuesi tengahnya sebesar -0.77 dB dan pada batas frekuensi atasnya sebesar -0.81 dB. Sementara pada frekuensi WCDMA, nilai  $S_{21}$  pada 1,8 GHz sebesar -0.62 dB sementara pada frekuesi tengahnya sebesar -0.68 dB dan pada batas frekuensi atasnya sebesar -0.65 dB. Selain itu, pada frekuensi LTE, nilai S<sub>21</sub> pada 2,6 GHz sebesar -0.99 dB sementara pada frekuesi tengahnya sebesar -0.95 dB dan pada batas frekuensi atasnya sebesar -1.2 dB

 Hasil perancangan telah memenuhi spesifikasi yang diharapkan, dimana nilai *return loss* saat frekuensi atas maupun frekuensi bawah kurang dari -10 dB. Pada gambar tersebut juga memperlihatkan nilai *insertion loss* yang sangat baik, yang mencapaai lebih besar dari -2 dB. Hai ini terjadi karena nilai *loss* disebabkan *coupling* hampir tidak ada.

 Selain itu, pada Gambar 4.8 memperlihatkan nilai VSWR multiband BPF dengan COS. 20)

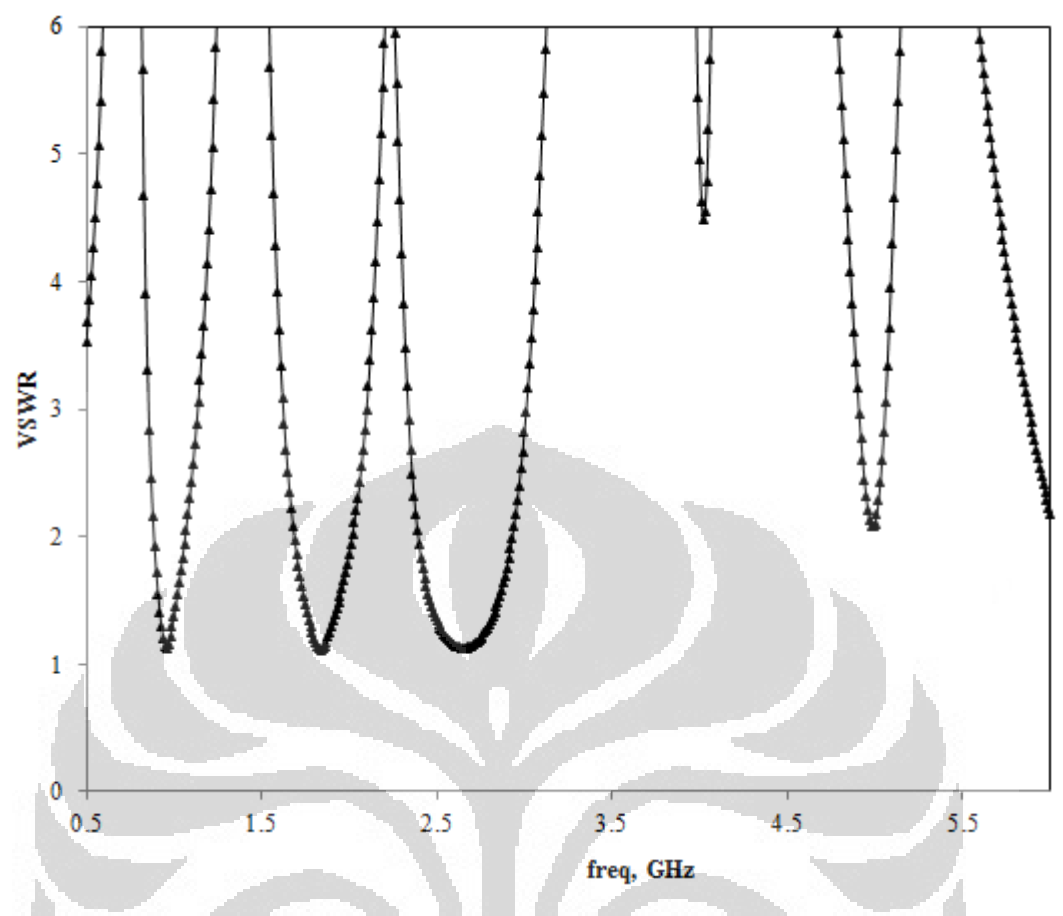

Gambar 4.8 Hasil pengukuran VSWR multiband BPF dengan COS

Pada frekuensi GSM, nilai VSWR pada 940 MHz sebesar 1.12. Sementara pada frekuensi WCDMA, nilai VSWR pada 1,85 GHz sebesar 1.1. Selain itu, pada frekuensi LTE, nilai VSWR pada 2,65 GHz sebesar 1.15. Ketika merancang suatu rangkaian yang bekerja pada frekuensi tinggi, maka perlu diperhatikan suatu parameter yang dinamakan VSWR yang berhubungan dengan kualitas dari sinyal yang diperoleh oleh beban. Pada frekuensi tinggi, jika rangkaian tersebut tidak memiliki nilai VSWR yang bagus atau idealnya adalah bernilai 1, maka akan terjadi gelombang pantul yang seharusnya gelombang tersebut diterima oleh beban. Adanya gelombang pantul tersebut disebabkan oleh nilai impedansi antara sumber dengan beban tidak *matching*. Seharusnya nilai dari VSWR yang dihasilkan bernilai ideal antara 1 – 2.

 Selain itu, pada Gambar 4.9 memperlihatkan nilai Group delay multiband BPF dengan COS.

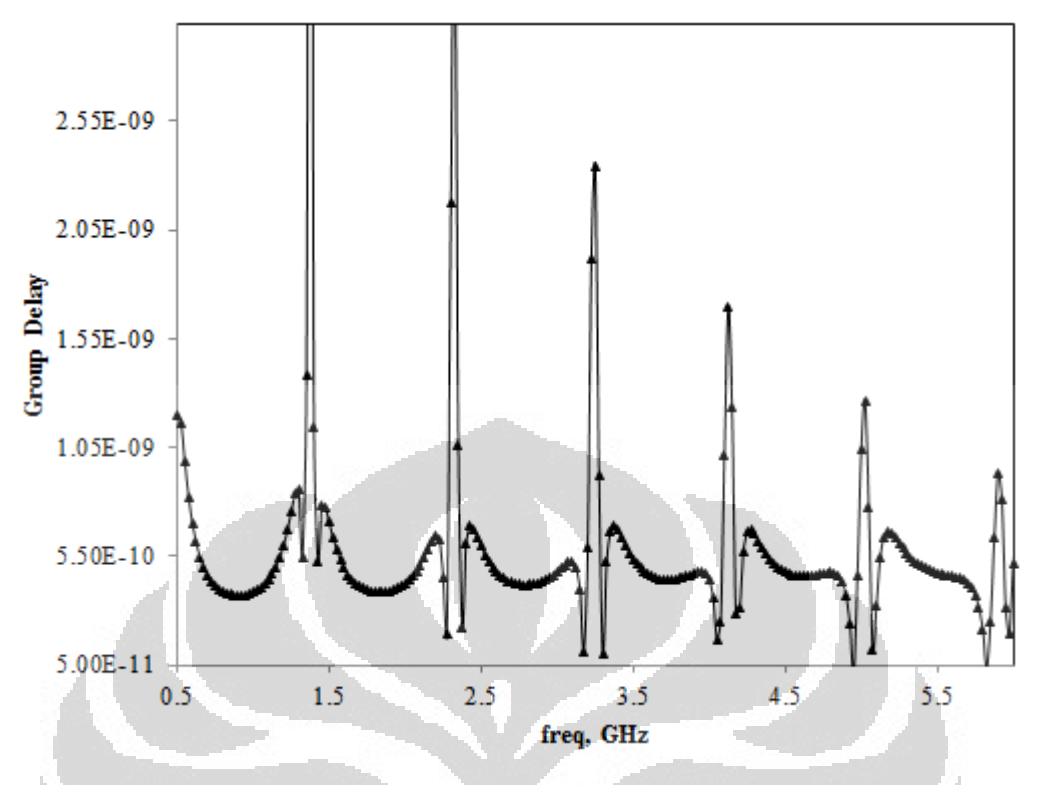

Gambar 4.9 Hasil pengukuran Group Delay multiband BPF dengan COS

 Pada frekuensi GSM, nilai group delay pada 950 MHz sebesar 0.55 ns. Sementara pada frekuensi WCDMA, nilai group delay pada 1,85 GHz sebesar 0.49 ns. Selain itu, pada frekuensi LTE, nilai group delay pada 2,65 GHz sebesar 0.5 ns. Nilai *group delay* ini kurang dari 1 ns. Sehingga dapat disimpulkan bahwa filter ini tidak mengalami perubahan fasa yang signifikan. Perubahan fasa yang besar dapat mengakibatkan distorsi sinyal yang didapatkan.

#### **4.2.1 Hasil Pengukuran Multiband Filter Folded DCOS.**

Hasil pengukuran  $S_{11}$  dan  $S_{21}$  multiband BPF dengan Folded DCOS terlihat pada Gambar 4.10 dibawah ini.

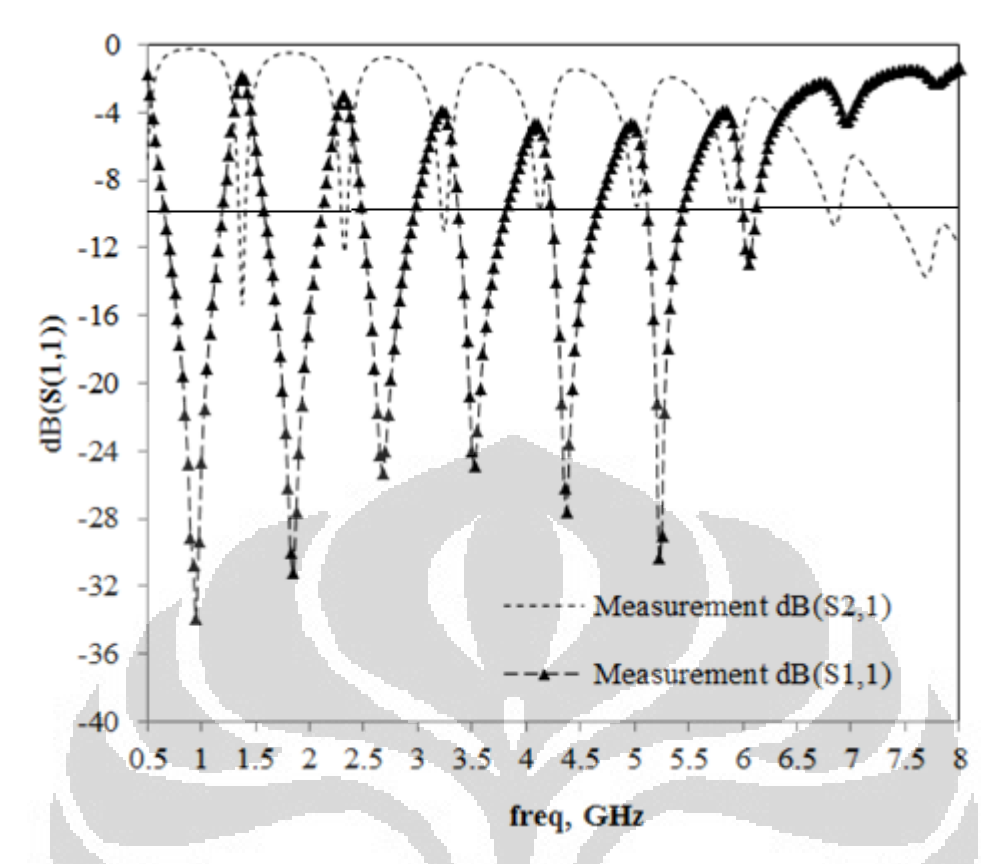

Gambar 4.10 Hasil pengukuran return loss dan insertion loss Filter Folded DCOS

Apabila ukur berdasarkan bandwidth -10 dB maka akan diperoleh nilai bandwidth sebesar.

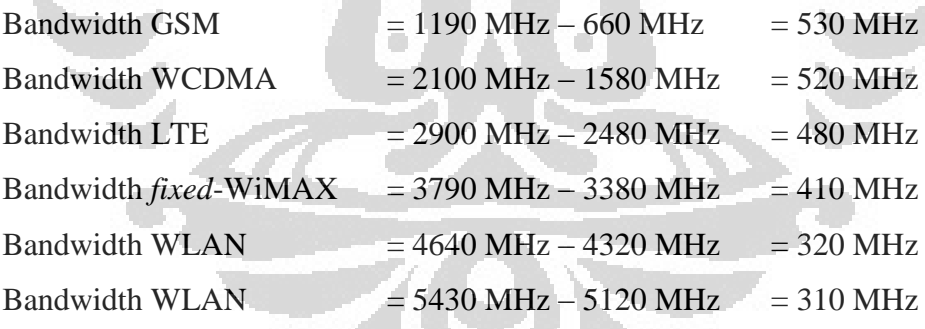

 Hasil pengukuran filter setelah dikarakterisasi menunjukkan terjadi sedikit pergeseran dan pelebaran bandwidth filter jika dibandingkan dengan simulasi. Pada frekuensi GSM, nilai S<sub>11</sub> pada 900 MHz sebesar -22.2 dB sementara pada frekuesi tengahnya sebesar -34.4 dB dan pada batas frekuensi atasnya sebesar - 26.4 dB. Sementara pada frekuensi WCDMA, nilai S<sub>11</sub> pada 1,8 GHz sebesar -23 dB sementara pada frekuesi tengahnya sebesar -30 dB dan pada batas frekuensi atasnya sebesar -21 dB. Selain itu, pada frekuensi LTE, nilai  $S<sub>11</sub>$  pada 2,6 GHz sebesar -22,1 dB sementara pada frekuesi tengahnya sebesar -25,4 dB dan pada batas frekuensi atasnya sebesar -22,7 dB.

Pada frekuensi fixed-WiMAX, nilai  $S_{11}$  pada 3,450 GHz sebesar -18,5 dB sementara pada frekuesi tengahnya sebesar -24,2 dB dan pada batas frekuensi atasnya sebesar -18 dB. Sementara pada frekuensi WLAN, nilai  $S_{11}$  pada 4,25 GHz sebesar -19.6 dB sementara pada frekuesi tengahnya sebesar -27.3 dB dan pada batas frekuensi atasnya sebesar -19.1 dB. Selain itu, pada frekuensi WLAN, nilai S11 pada 5,2 GHz sebesar -20.1 dB sementara pada frekuesi tengahnya sebesar -29,4 dB dan pada batas frekuensi atasnya sebesar -16.7 dB.

Sementara itu, nilai insertion loss pada frekuensi GSM, nilai  $S_{21}$  pada 890 MHz sebesar -1.21 dB sementara pada frekuesi tengahnya sebesar -0.32 dB dan pada batas frekuensi atasnya sebesar -0.1 dB. Sementara pada frekuensi WCDMA, nilai  $S_{21}$  pada 1,8 GHz sebesar -0.65 dB sementara pada frekuesi tengahnya sebesar -0.45 dB dan pada batas frekuensi atasnya sebesar -0.75 dB. Selain itu, pada frekuensi LTE, nilai  $S_{21}$  pada 2,6 GHz sebesar -0.05 dB sementara pada frekuesi tengahnya sebesar -1.4 dB dan pada batas frekuensi atasnya sebesar -1.2 dB.

Pada frekuensi fixed-WiMAX, nilai S<sub>21</sub> pada 3,450 GHz sebesar -1 dB sementara pada frekuesi tengahnya sebesar -1,5 dB dan pada batas frekuensi atasnya sebesar -1.3 dB. Sementara pada frekuensi WLAN, nilai  $S_{21}$  pada 4,25 GHz sebesar -1.1 dB sementara pada frekuesi tengahnya sebesar -1,5 dB dan pada batas frekuensi atasnya sebesar -1.2 dB. Selain itu, pada frekuensi WLAN, nilai S21 pada 5,2 GHz sebesar -2.1 dB sementara pada frekuesi tengahnya sebesar -1.9 dB dan pada batas frekuensi atasnya sebesar -2.3 dB.

 Hasil perancangan telah memenuhi spesifikasi yang diharapkan, dimana nilai *return loss* saat frekuensi atas maupun frekuensi bawah kurang dari -10 dB. Pada gambar tersebut juga memperlihatkan nilai *insertion loss* yang sangat baik, yang mencapaai lebih besar dari -2 dB.

 Selain itu, pada Gambar 4.11 memperlihatkan nilai VSWR multiband BPF dengan Folded DCOS.

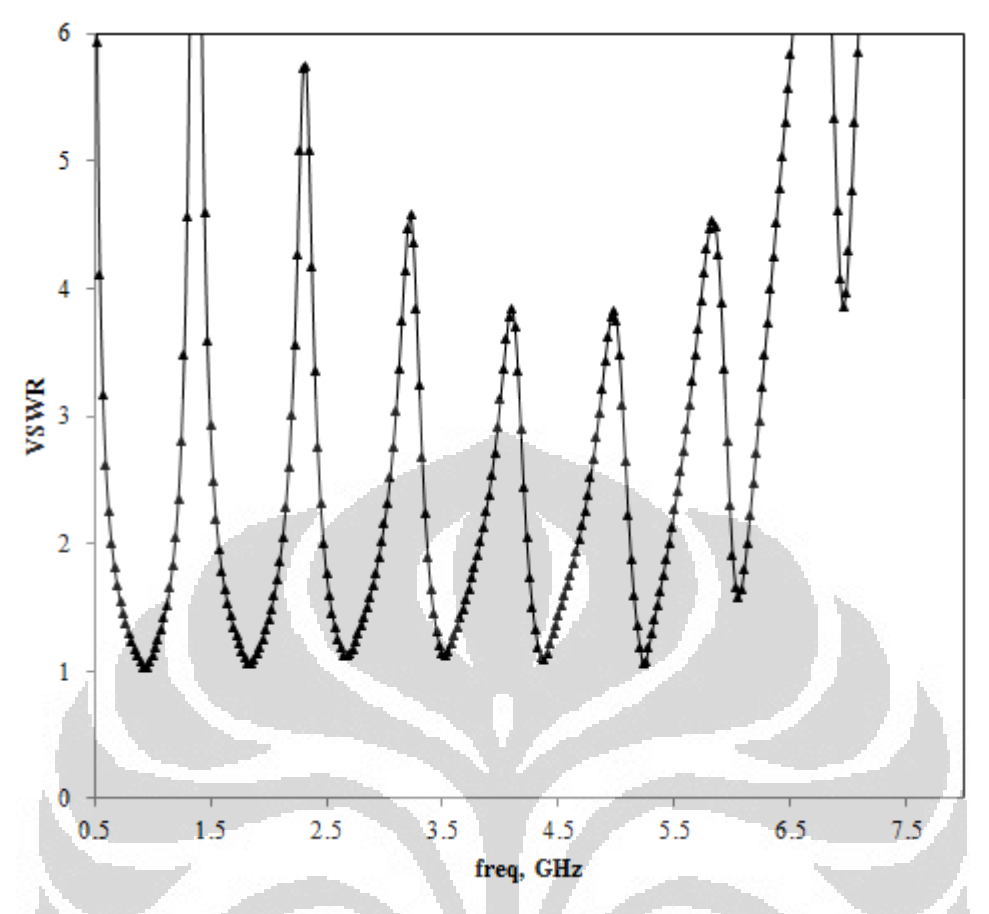

Gambar 4.11 Hasil pengukuran VSWR multiband BPF dengan Folded DCOS

 Pada frekuensi GSM, nilai VSWR pada 950 MHz sebesar 1.1. Sementara pada frekuensi WCDMA, nilai VSWR pada 1,85 GHz sebesar 1.15. Selain itu, pada frekuensi LTE, nilai VSWR pada 2,65 GHz sebesar 1.2. Pada frekuensi fixed-WiMAX, nilai VSWR pada 3,450 GHz sebesar 1,2. Sementara pada frekuensi WLAN, nilai VSWR pada 4,25 GHz sebesar 1,23. Selain itu, pada frekuensi WLAN, nilai VSWR pada 5,2 GHz sebesar 1.1. Ketika merancang suatu rangkaian yang bekerja pada frekuensi tinggi, maka perlu diperhatikan suatu parameter yang dinamakan VSWR yang berhubungan dengan kualitas dari sinyal yang diperoleh oleh beban. Pada frekuensi tinggi, jika rangkaian tersebut tidak memiliki nilai VSWR yang bagus atau idealnya adalah bernilai 1, maka akan terjadi gelombang pantul yang seharusnya gelombang tersebut diterima oleh beban. Adanya gelombang pantul tersebut disebabkan oleh nilai impedansi antara sumber dengan beban tidak *matching*. Seharusnya nilai dari VSWR yang dihasilkan bernilai ideal antara 1 – 2.

 Selain itu, pada Gambar 4.12 memperlihatkan nilai Group delay multiband BPF dengan Folded DCOS.

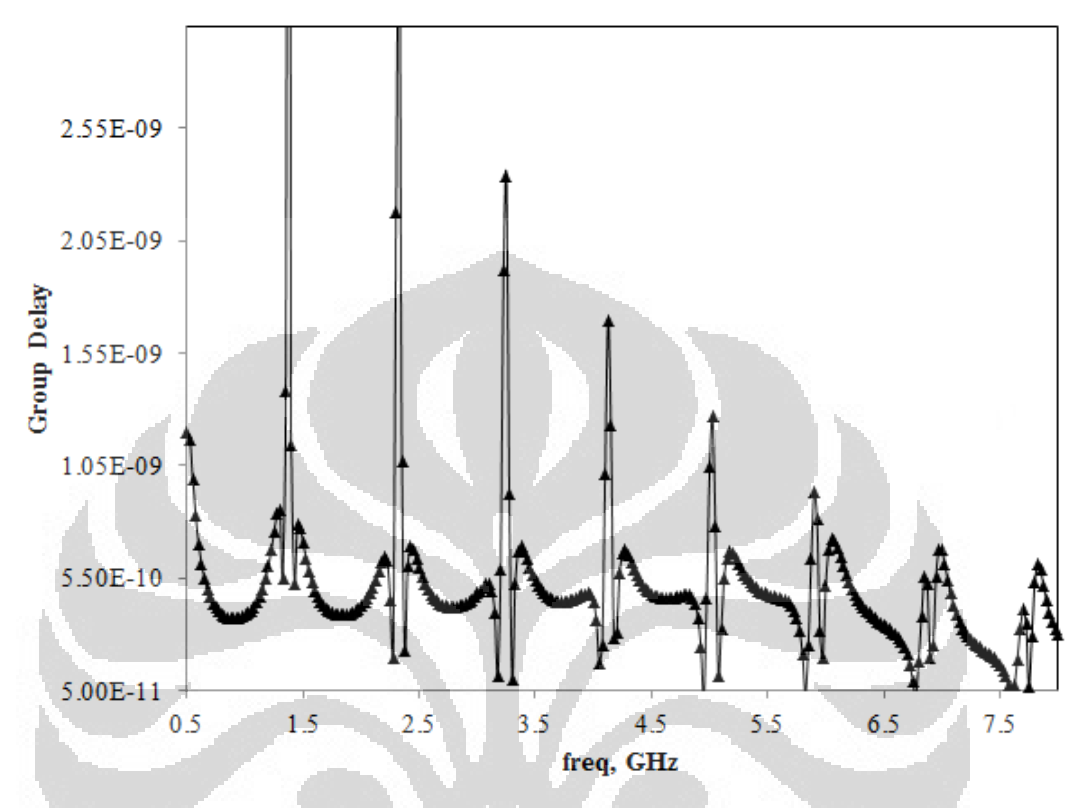

Gambar 4.12 Hasil pengukuran Group Delay multiband BPF dengan Folded  $\Box$ DCOS

 Pada frekuensi GSM, nilai group delay pada 950 MHz sebesar 0.43 ns. Sementara pada frekuensi WCDMA, nilai group delay pada 1,85 GHz sebesar 0.45 ns. Selain itu, pada frekuensi LTE, nilai group delay pada 2,65 GHz sebesar 0.51 ns. Pada frekuensi fixed-WiMAX, nilai group delay pada 3,450 GHz sebesar 0.55 ns. Sementara pada frekuensi WLAN, nilai group delay pada 4,25 GHz sebesar 0.7 ns. Selain itu, pada frekuensi WLAN, nilai group delay pada 5,2 GHz sebesar 0.8 ns. Nilai *group delay* ini kurang dari 1 ns. Sehingga dapat disimpulkan bahwa filter ini tidak mengalami perubahan fasa yang signifikan. Perubahan fasa yang besar dapat mengakibatkan distorsi sinyal yang didapatkan.

Nilai *group delay* ini kurang dari 1 ns. Sehingga dapat disimpulkan bahwa filter ini tidak mengalami perubahan fasa yang signifikan.

Idealnya untuk penyolderan komponen berdimensi kecil biasanya dilakukan oleh mesin yang memiliki tingkat kepresisian penyolderan yang sangat tinggi. Gambar 4.13. Grafik perubahan epsilon relative pada FR4 relatif terhadap perubahan frekuensi.

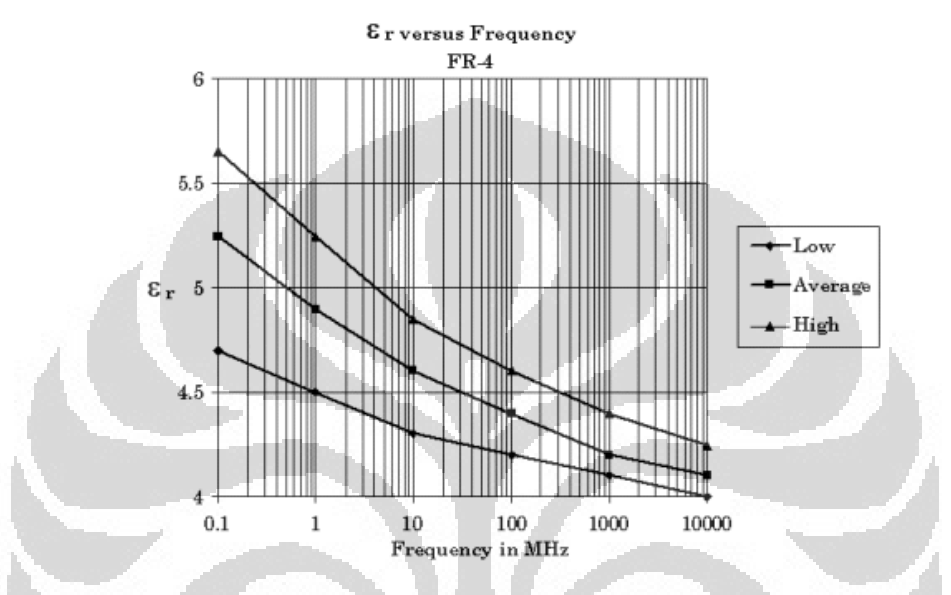

Gambar 4.13. Grafik perubahan epsilon relative pada FR4 relatif terhadap perubahan frekuensi

# **4.3 Analisis Kesalahan Umum**

Secara garis besar ada beberapa penyebab yang menyebabkan hasil pengukuran parameter filter tidak sesuai dengan hasil simulasi atau dengan kata lain mengalami pergeseran nilai. Penyebab-penyebab itu antara lain :

1. Perancangan dengan ADS tidak memperhitungkan tebal tembaga dari substrat yang dipakai, tetapi kenyataannya tembaga pada substrat memiliki ketebalan walaupun kecil

2. Bahan substrat memiliki nilai toleransi konstanta dielektrik substrat yaitu sekitar ε = 4,3 ± 0,02 serta adanya nilai toleransi pada *loss* tangent substrat.

3. Simulasi tidak memperhitungkan tingkat temperatur dan kelembapan udara, tetapi pada saat pengukuran temperatur dan tingkat kelembapan berpengaruh pada propagasi gelombang dan resistansi udara.

4. Proses penyolderan konektor SMA dengan mikrostrip yang kurang baik

Selain itu, hal ini disebabkan oleh karakteristik substrat yang tidak ideal. Untuk mengatasi hal ini, pada proses perancangan sebaiknya menggunakan bahan substrat dengan nilai konstanta dielektrik yang lebih rendah dan lebih baik secara kualitas untuk menunjang desing filter. Pemilihan bahan dengan konstanta dielektrik yang lebih rendah didasarkan pada keterkaitan antara rugi-rugi yang terjadi dengan nilai konstanta dielektrik dari substrat. Secara teori, dengan nilai rasio h/λ sama, semakin besar nilai konstanta dielektrik bahan semakin besar pula rugi-rugi yang dihasilkan. Penurunan kinerja ini juga dapat di akibat kan oleh penyolderan yang tidak matang, pergeseran kaki-kaki komponen maupun poses pengetchingan yang tidak sempurna.

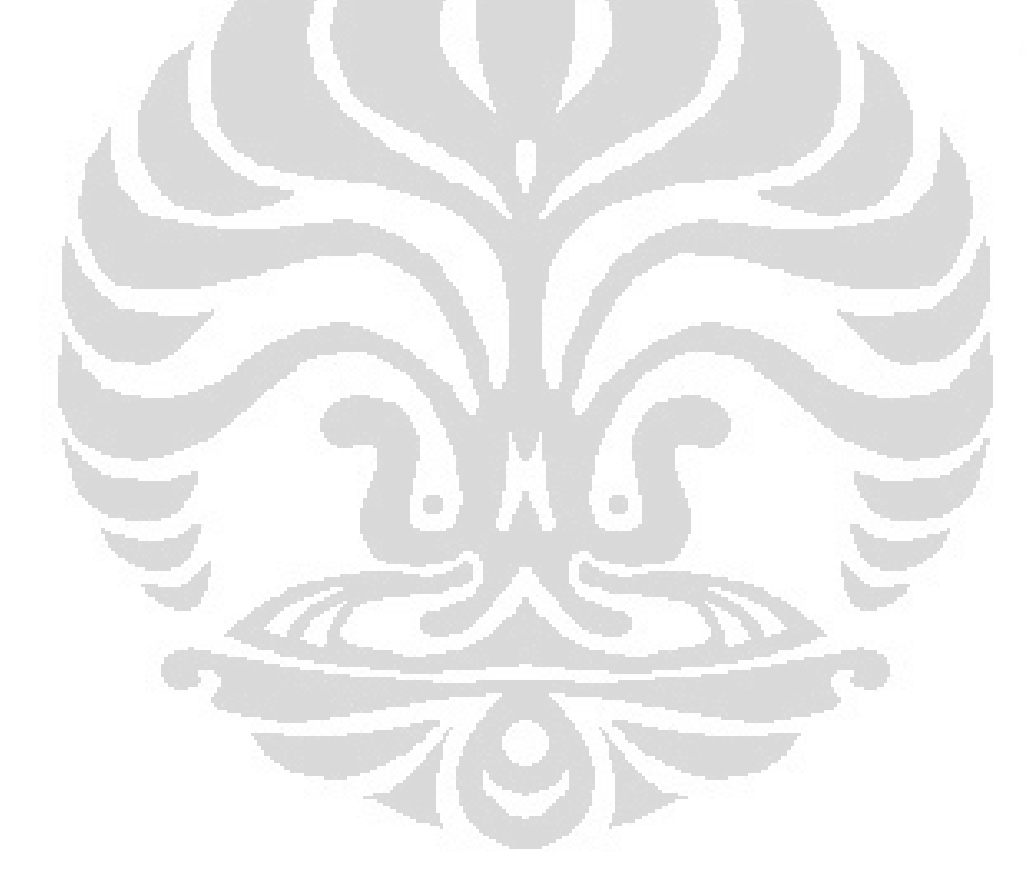

#### **BAB 5**

#### **KESIMPULAN**

Berdasarkan hasil perancangan dan analisa kinerja BPF yang telah disimulasikan maka dapat diambil kesimpulan sebagai berikut :

1. Telah dirancang *multiband* BPF yang bekerja menujang teknologi pada frekuensi 900 MHz untuk GSM, 1,8 GHz untuk WCDMA, 2,6 GHz untuk LTE, 3,5 GHz untuk fixed-WiMAX, 4,3 GHz untuk WLAN dan 5,2 GHz untuk WLAN. Perancangan dimulai menggunakan single-COS, kemudian ditambahakan sebuah resonator (DCOS) sehingga menghasilkan frekuensi 6 *band*:

a. Hasil Pengukuran Return Loss  $S_{11}$ 

Pada frekuensi GSM, nilai S<sub>11</sub> 900 MHz sebesar -34.4 dB. Pada frekuensi WCDMA, nilai S<sub>11</sub> pada 1,8 GHz sebesar -30 dB. Pada frekuensi LTE, nilai S<sub>11</sub> pada 2,6 GHz sebesar -25,4 dB. Pada frekuensi fixed-WiMAX, nilai  $S_{11}$  pada 3,450 GHz sebesar -24,2 dB. Pada frekuensi WLAN, nilai S<sub>11</sub> pada 4,25 GHz sebesar -27.3 dB. Pada frekuensi WLAN, nilai S<sub>11</sub> pada 5,2 GHz sebesar -29,4 dB. ×

Hasil Pengukuran Insertion Loss S<sub>21</sub>

Pada frekuensi GSM, nilai S<sub>21</sub> 900 MHz sebesar -0.22 dB. Pada frekuensi WCDMA, nilai  $S_{21}$  pada 1,8 GHz sebesar -0.45 dB. Pada frekuensi LTE, nilai S<sub>21</sub> pada 2,6 GHz sebesar -0.74 dB. Pada frekuensi fixed-WiMAX, nilai  $S_{21}$  pada 3,450 GHz sebesar -1.3 dB. Pada frekuensi WLAN, nilai S<sub>21</sub> pada 4,25 GHz sebesar -1.4 dB. Pada frekuensi WLAN, nilai  $S_{21}$  pada 5,2 GHz sebesar -1.9 dB.

c. Hasil Pengukuran Group Delay

Pada frekuensi GSM, nilai group delay pada 950 MHz sebesar 0.43 ns. Sementara pada frekuensi WCDMA, nilai group delay pada 1,85 GHz sebesar 0.45 ns. Selain itu, pada frekuensi LTE, nilai group delay pada 2,65 GHz sebesar 0.51 ns. Pada frekuensi fixed-WiMAX, nilai group delay pada 3,450 GHz sebesar 0.55 ns.

Sementara pada frekuensi WLAN, nilai group delay pada 4,25 GHz sebesar 0.7 ns. Selain itu, pada frekuensi WLAN, nilai group delay pada 5,2 GHz sebesar 0.8 ns

2. Penambahan cross open stub menjadi dual cross openstub menghasilkan frekuensi kerja sebanyak 6 buah. Sementara itu, hasil pengukuran menujukan *multiband* filter terjadi pergeseran frekuensi tengah sebesar 5- 10 MHz.

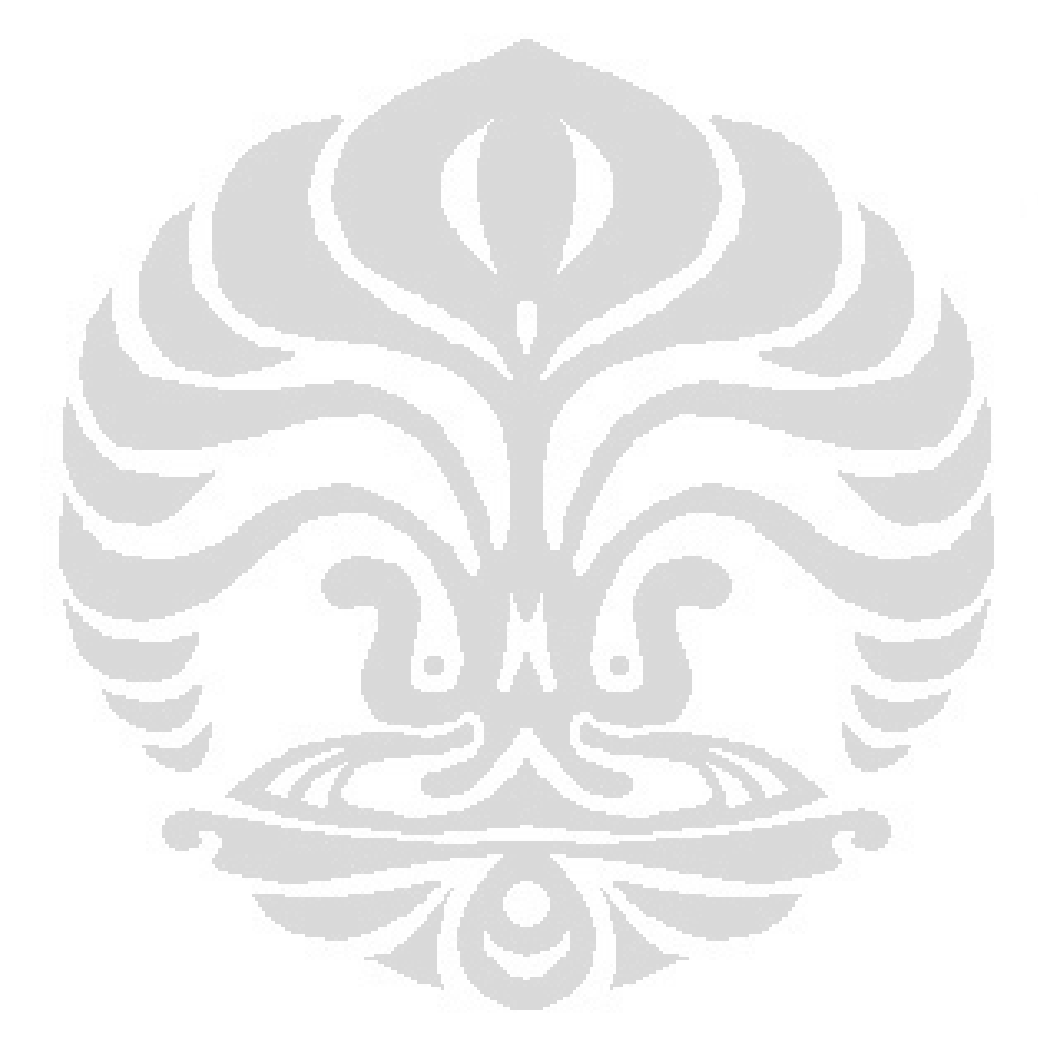

#### **DAFTAR REFERENSI**

- [1] Hasemi. Hosein, "Integrated Concurent Multiband Radios and Multiple Antenna System". Ph.D. Dissertation. California Institute of Technology. California. September 2005.
- [2] C.-H. Lee C.-I. Hsu, and H.-K. Jhuang, "Design of a new tri-band microstrip BPF using combined quarter-wavelength SIRs," *IEEE Microw. Wieless Compon. Lett.,* vol. 16, pp. 594-596, Nov. 2006.
- [3] M.-L. Xue, and Q.-X. Chu, "Design of Triple-band Bandpass Filter Using Tri-section Stepped-Impedance Resonators," in Proc. Int. Conf. Microw. Milli. Tech., 2009, pp. 1261-1263.
- [4] Chung-I G. Hsu, "Tri-Band Bandpass Filter With Sharp Passband Skirts Designed Using Tri-section SIR" *IEEE Microw. Wieless Compon. Lett.,* vol. 18, , January. 2008.
- [5] M.-L. Xue, and Q.-X. Chu, "A novel triple-band filter with transmission zeros using tri-section SIRS," in Proc. Int. Conf. Microw. Milli. Tech., 2008, pp. 1261-1263.
- [6] Q.-X. Chu. "Advanced Triple-Band Band Pass Flter Using Tri-Section SIR" Electronic Lett. Vol. 44 No. 4. 14th February 2008
- [7] Yu-Cheng Chen, Yi-Huan Hsieh. "Tri-band Microstrip BPF Design Using Tri-section SIRs" in Proc. Int. Conf. Microw. Milli. Tech., 2007.
- [8] Abdullah Eroglu, Robert Smith." Triple Band Bandpass Filter Design and Implementation Using SIRs" 26th Annual Review of Progress in Applied Computational Electromagnetics April 26 - 29, 2010 - Tampere, Finland.
- [9] Y.-C. Chiou "Planar Multiband Bandpass Filter with Multimode Stepped-Impedance Resonators" Progress In Electromagnetics Research, Vol. 114, 129-144, 2011.
- [10] Chi-Feng Chen, Ting-Yi Huang "Design of Dual- and Triple-Passband Filters Using Alternately Cascaded Multiband Resonators" IEEE Trans. Microw. Theory Tech., vol. 54, pp. 3550, Jul. 2006.
- [11] Marjan Mokhtaari, Jens Bornemann "Coupling-Matrix Design of Dual and Triple Passband Filters" IEEE Trans. Microw. Theory Tech., vol. 54, pp. 3940, Nov. 2006.
- [12] Cédric Quendo, Eric Rius" [12] Narrow bandpass filter using dualbehavior resonators based on stepped-impedance stubs and differentlength stubs" IEEE Trans. Microw. Theory Tech., vol. 52, No. 3, March. 2004.
- [13] Q.-X. Chu, F.-C. Chen, Z.-H. Tu, and H. Wang, "A novel crossed resonator and its applications to bandpass filters," IEEE Trans. Microw. Theory Tech., vol. 57, pp. 1753–1759, Jul. 2009.
- [14] Jae-Ryong Lee, Jeong-Hoon Cho "New compact bandpass filter using microstrip 4 resonators with open stub inverter".A IEEE Microw. Wieless Compon. Lett., vol. 10, Dec. 2000.
- [15] Feng, Wenjie. "Novel Tri-band Microstrip Bandpass Filter Using Openstub with Different Length" IEEE confrence.200**9**.
- [16] Wenjie Feng, Minh Tan Doan, "Compact Tri-band Bandpass Filter Based on Short Stubs and Crossed Open Stubs" International Conference on Advanced Technologies for Communications 2010.
- [17] Hui Zhu, Li Gao "Design of Quad-band Bandpass Filter Using Open- and Short-stub-Ioaded Resonators" Cross Strait Quad-Regional Radio Science and Wireless Technology Conference. 2011.
- [18] D. Packiaraj, M. Ramesh "Design of a Tri-Section Folded SIR Filter" A IEEE Microw. Wieless Compon. Lett.,Vol. 16, No. 5, May 2006
- [19] F.-C. Chen, Q.-X. "Tri-band bandpass filter using stub loaded resonators" Elect Lett. June 2008 Vol. 44 No. 12
- [20] Ker Chia Lee, Hieng Tiong Su"A Novel Compact Triple-mode Resonator for Microstrip Bandpass Filter Design" Proceedings of Asia-Pacific Microwave Conference. 2010.
- [21] Qiang Yin, Lin-Sheng Wu "A Tri-Band Filter Using Tri-Mode Stub-Loaded Resonators (SLRs)" International Conference on Advanced Technologies for Communications 2010.
- [22] Bowick, Chris. RF Circuit Design '2<sup>nd</sup> ed. New York : Wiley and Sons, 1998.
- [23] Supriyanto, Toto. "Perancangan BPF aktif dengan resistansi negatif Untuk Mobile Wimax Pada Frekuensi 2.3 Ghz" Depok : Universitas Indonesia 2009.
- [24] Pozar, David M. Microwave Engineering, 2nd edition. New York : Wiley and Sons, 1998.
- [25] Kemkominfo. " Peraturan Menteri Komunikasi dan Informatika : Tabel Alokasi Spektrum Frekuensi Indonesia".
- [26] M.KOMINFO/07/2009. dan Dirjen Postel. "Persyaratan Teknis Alat dan Perangkat Telekomunikasi Broadband Wireless Access (BWA). 13 Mei 2010.
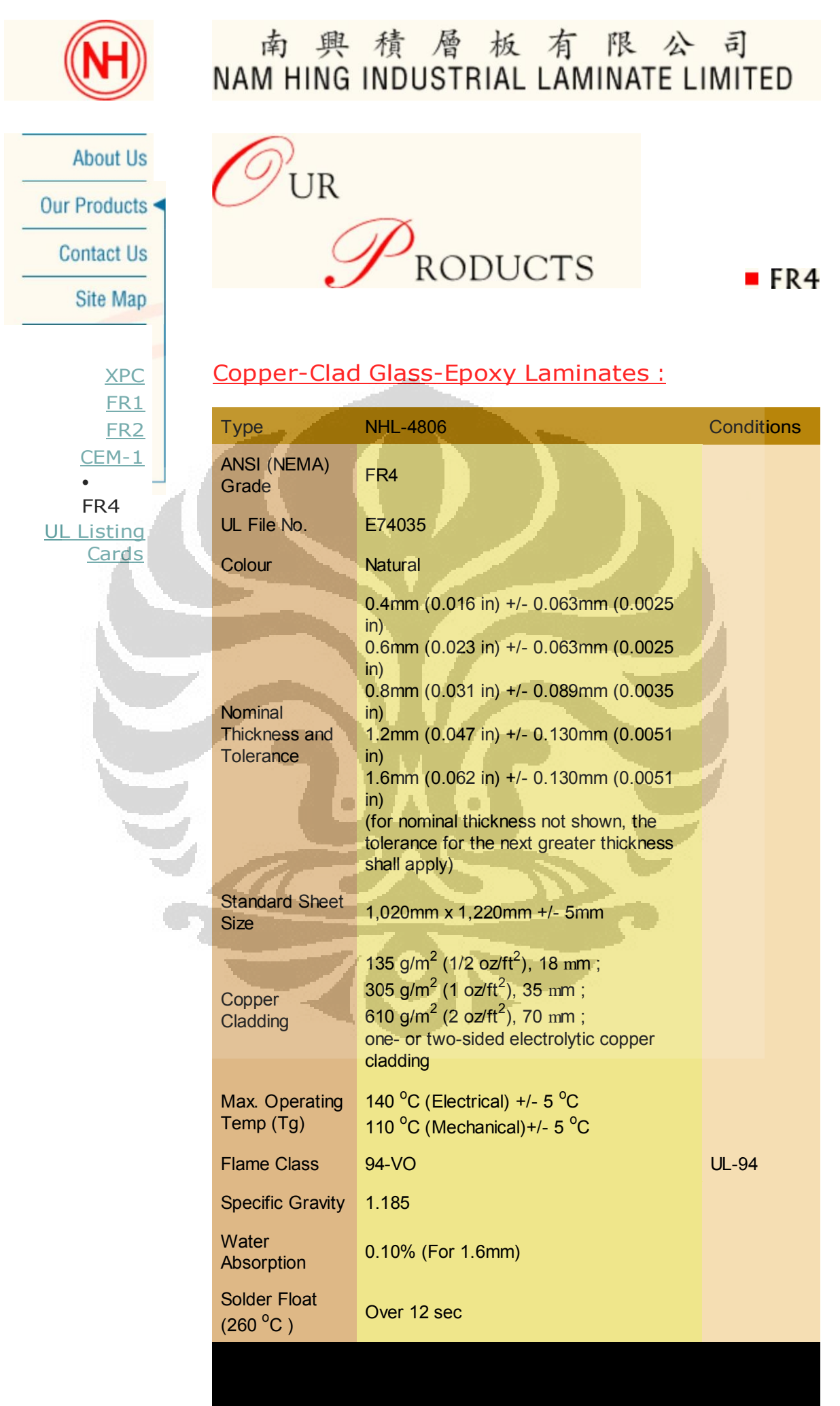

Rancang bangun..., Achmad Budi Fathoni, FT UI, 2012

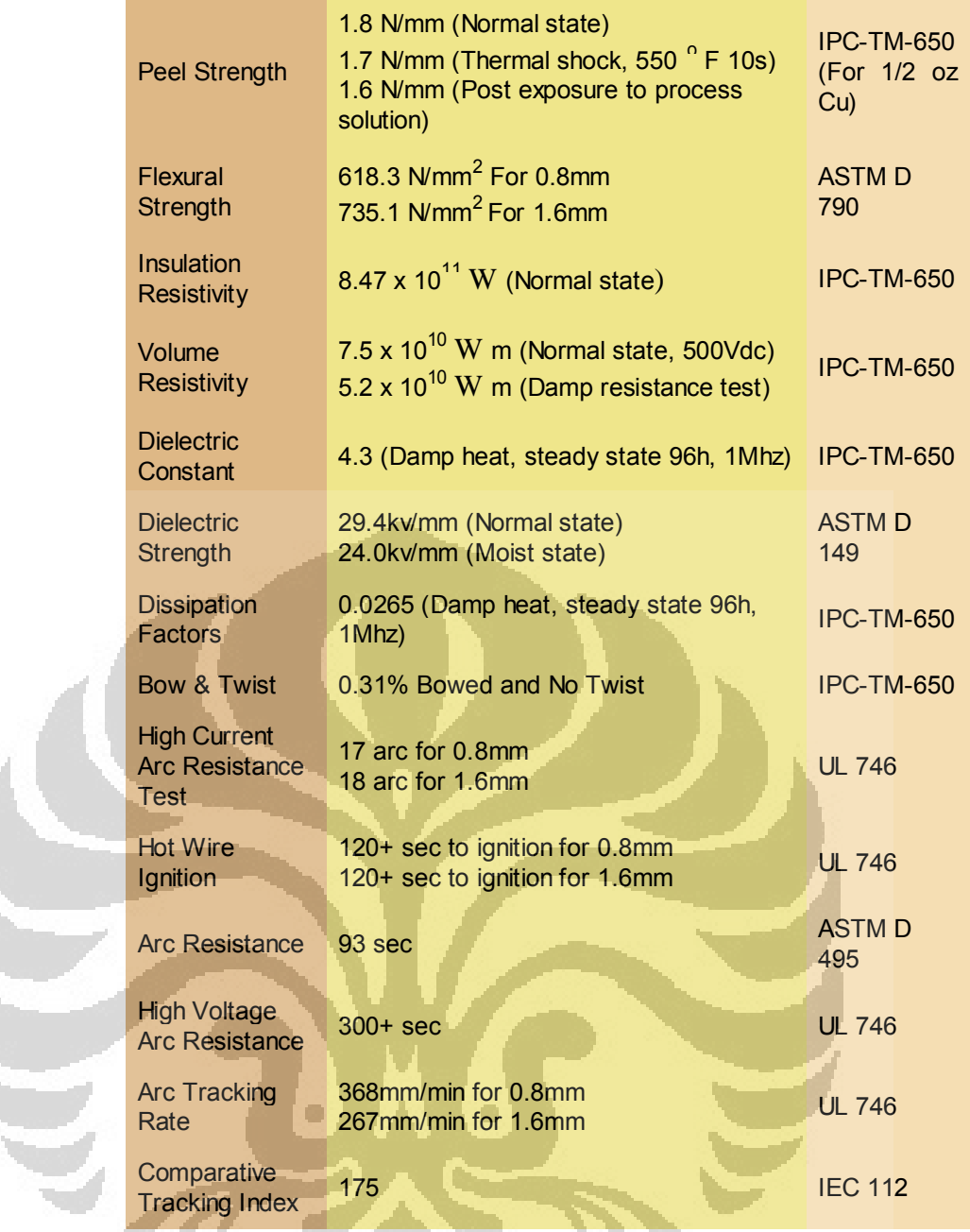

The properties described herein are based upon test data generated at independent laboratories and is believed to be accurate. However, the final determination regarding the suitability of the material described herein for any contemplated use is the sole responsibility of the end user. There is no warranty, expressed or implied.

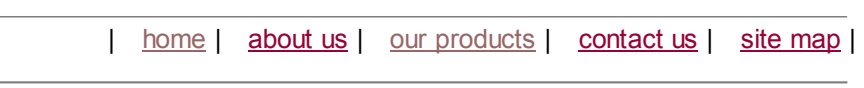

Copyright © 1999 Nam Hing Industrial Laminate Limited. All Rights Reserved.

 $\mathbf{A}$ 

## Lampiran 2 Foto hasil Pabrikasi :

1. Hasil pabrikasi filter COS

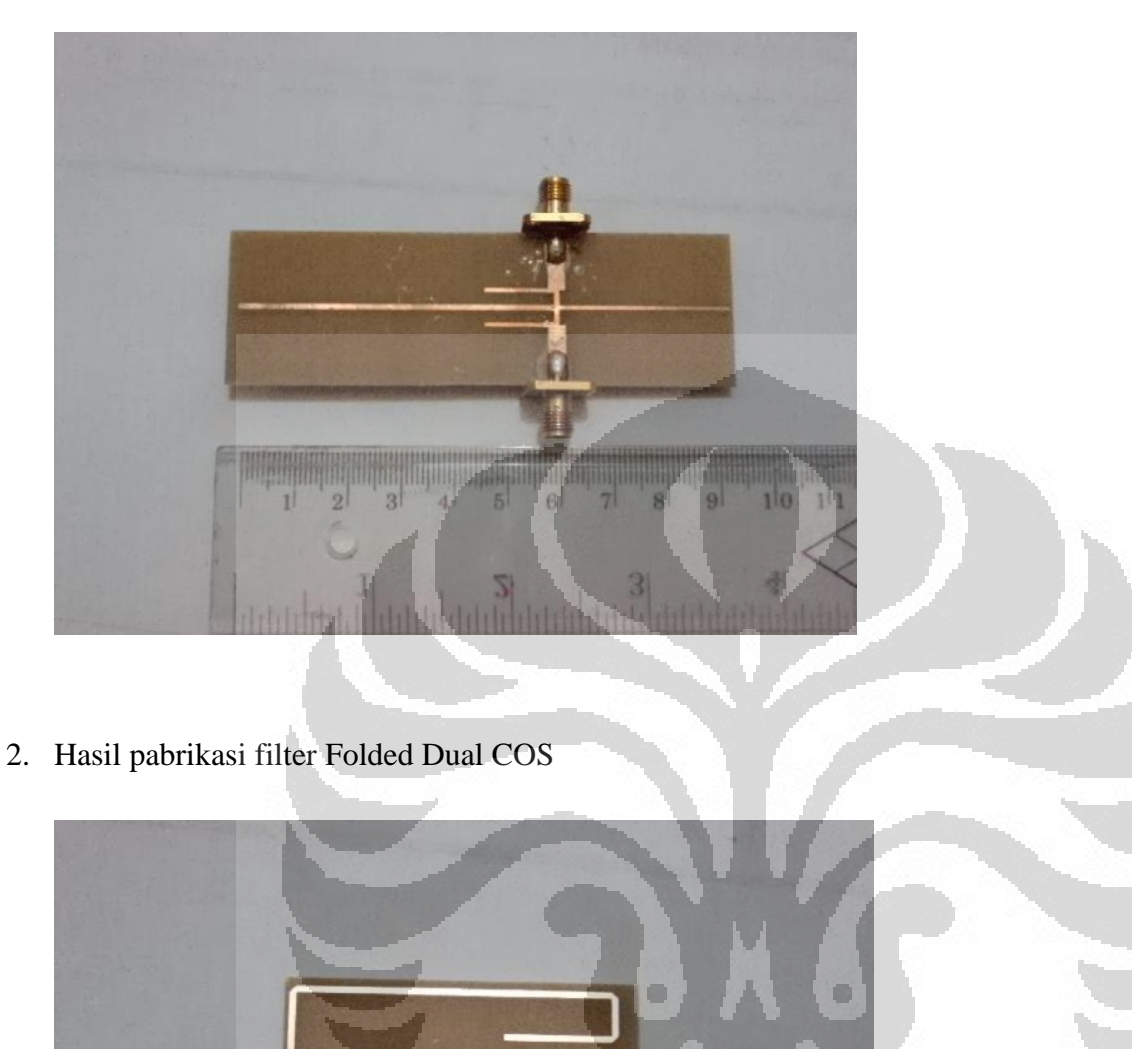

**CONTINUES OF BUILDING PROPERTY** 

 $3<sup>1</sup>$ 

HITTILL,

**The Contract of Contract of The Contract of The Contract of The Contract of The Contract of The Contract of Th** 

 $1<sup>1</sup>$ 

 $\sqrt{2}$